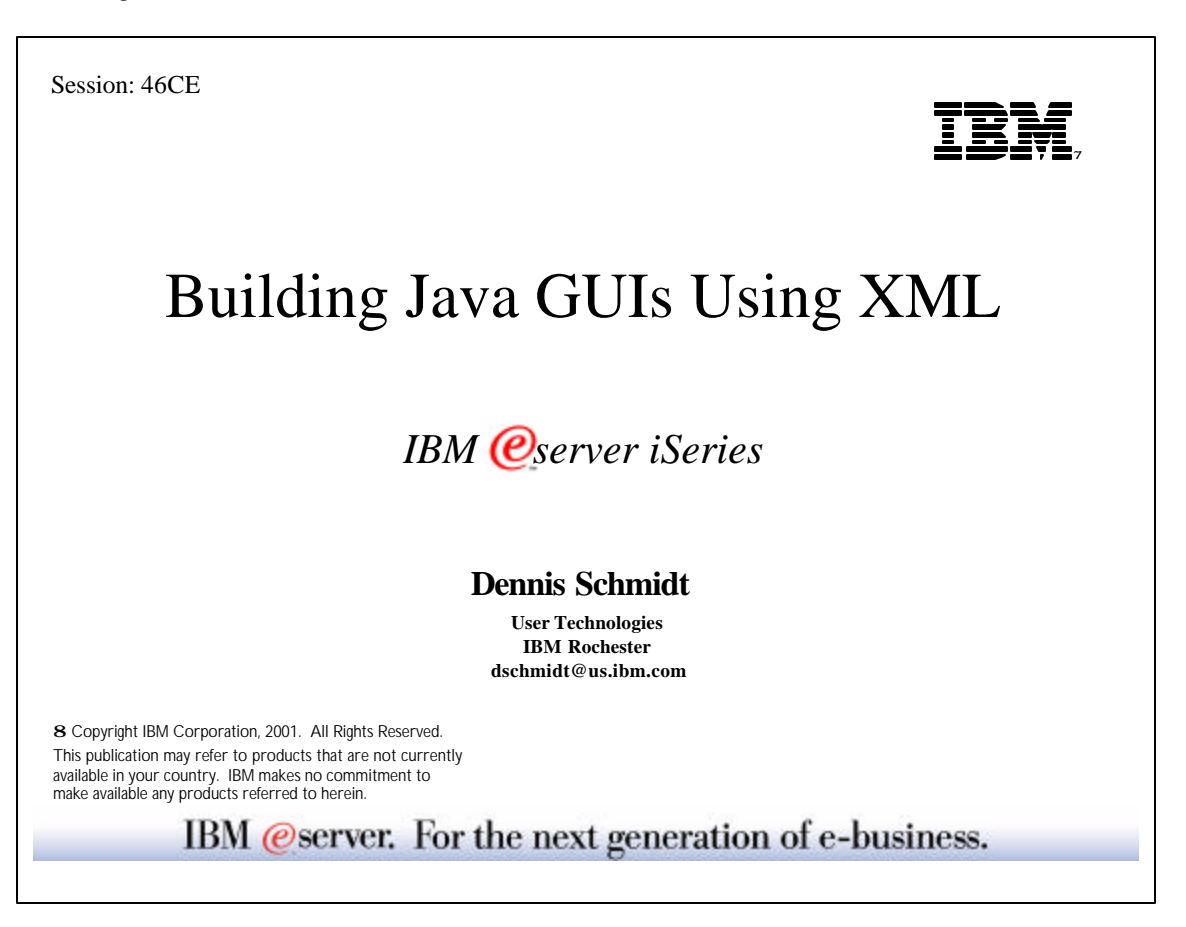

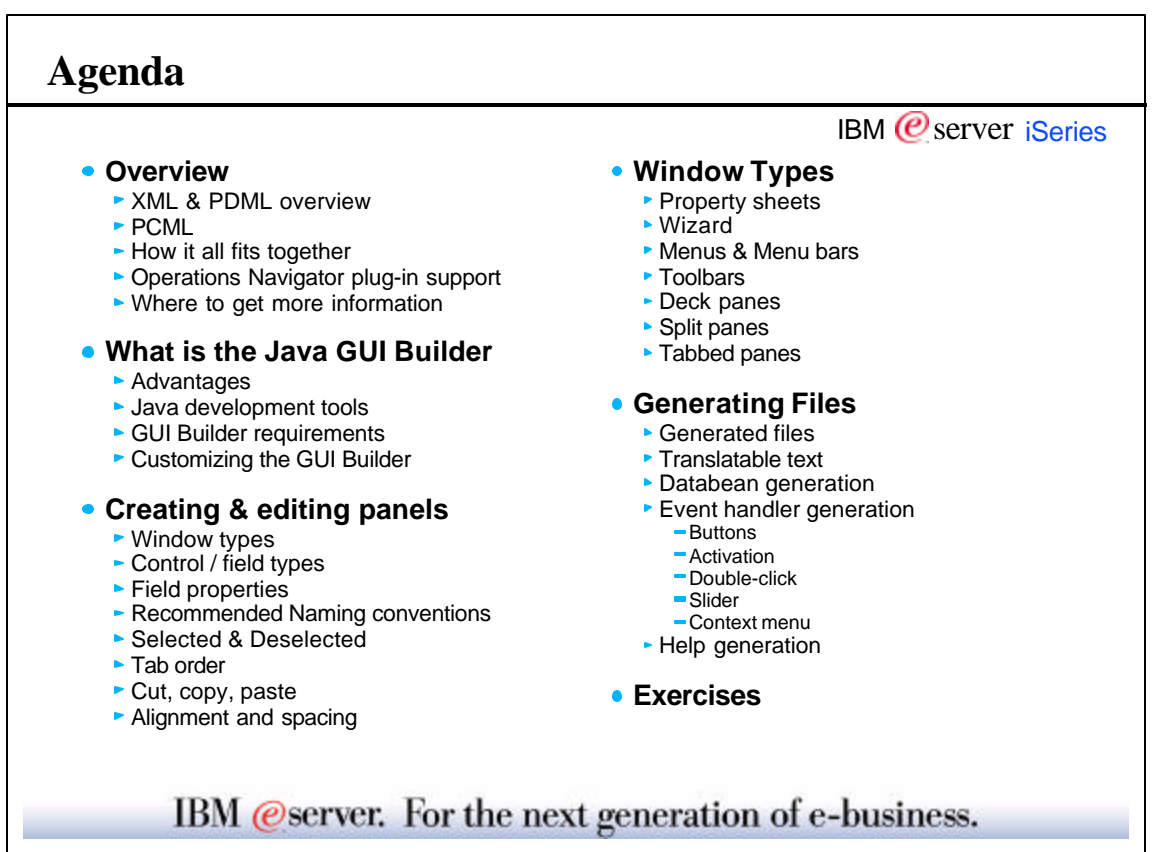

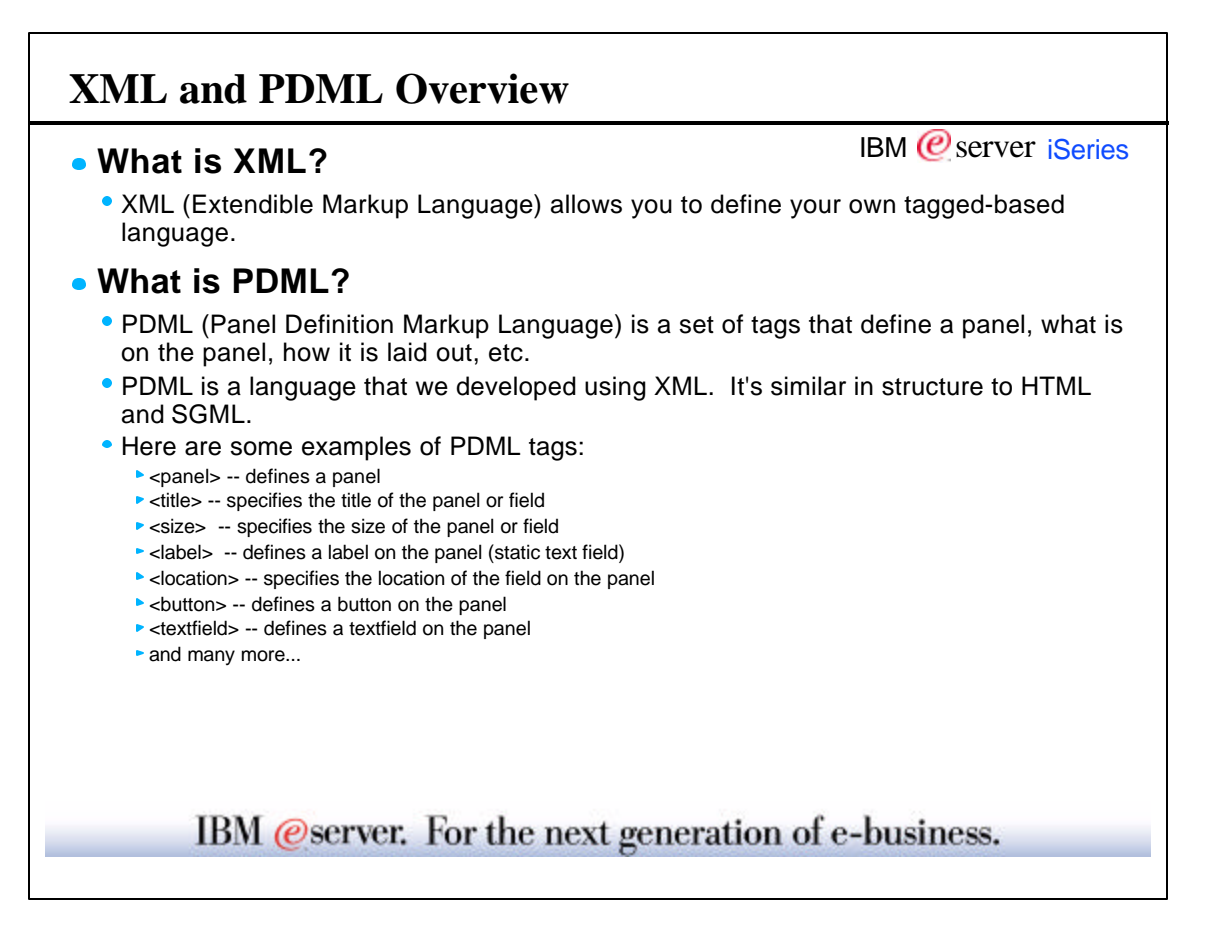

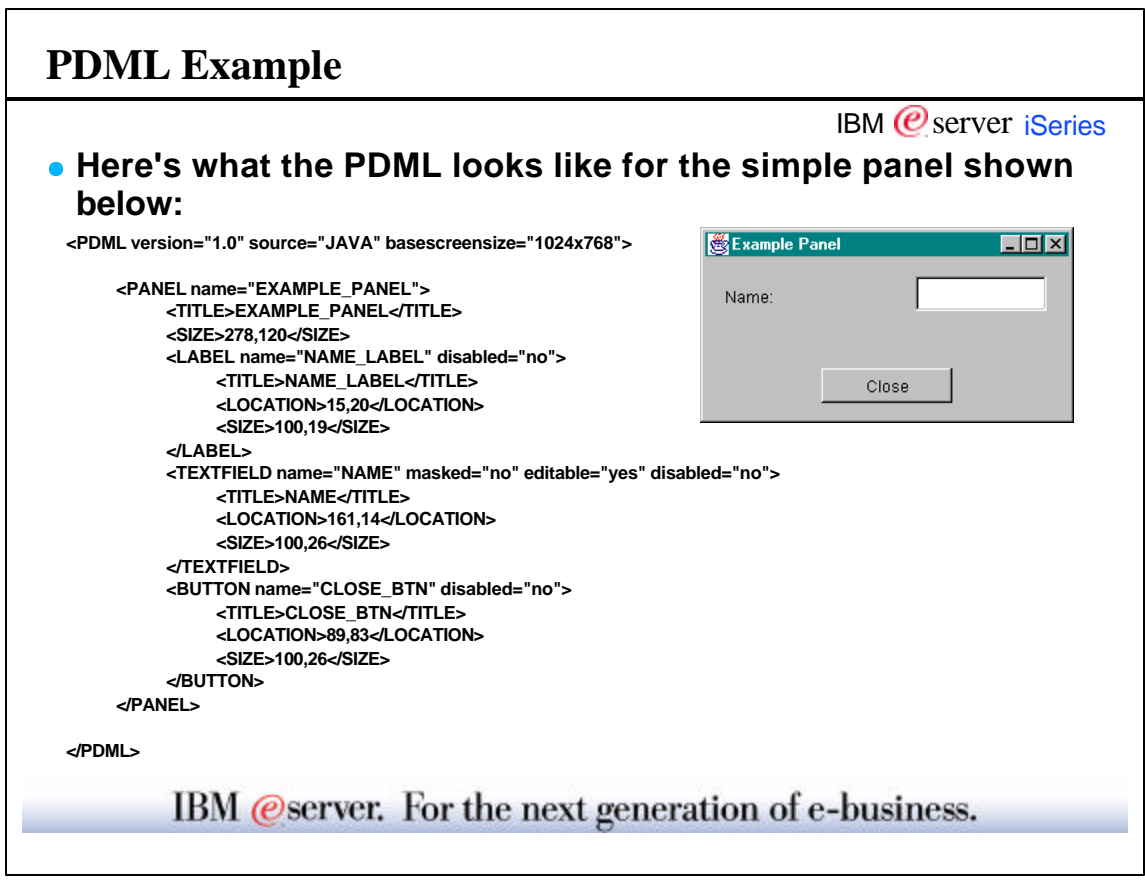

## **Why PDML** IBM  $\mathcal O$  server iSeries **PDML was created because:** • Create a representation of GUIs that is platform and UI technology independent Java LayoutManager classes provide little control over actual sizes and positions of user interface components. Initial results are often disappointing and require repeated rework in order to achieve the desired results on a specific platform. Each change to the panel layout requires recompilation of Java code Java LayoutManager classes attempt to compensate for varying length text strings in different NLVs of an application by adjusting the sizes of the user interface components. In practice, this results in visually unappealing GUIs. **PDML provides the following benefits:** GUIs are represented in a descriptive tag language Developers have precise control over the sizes and positions of user interface components Changes to the panel layout do not require any code to be recompiled Unique versions of a given panel can be easily created for each national language language supported by an application developer. National language translators do not need specialized skills to modify panel definitions IBM @server. For the next generation of e-business.

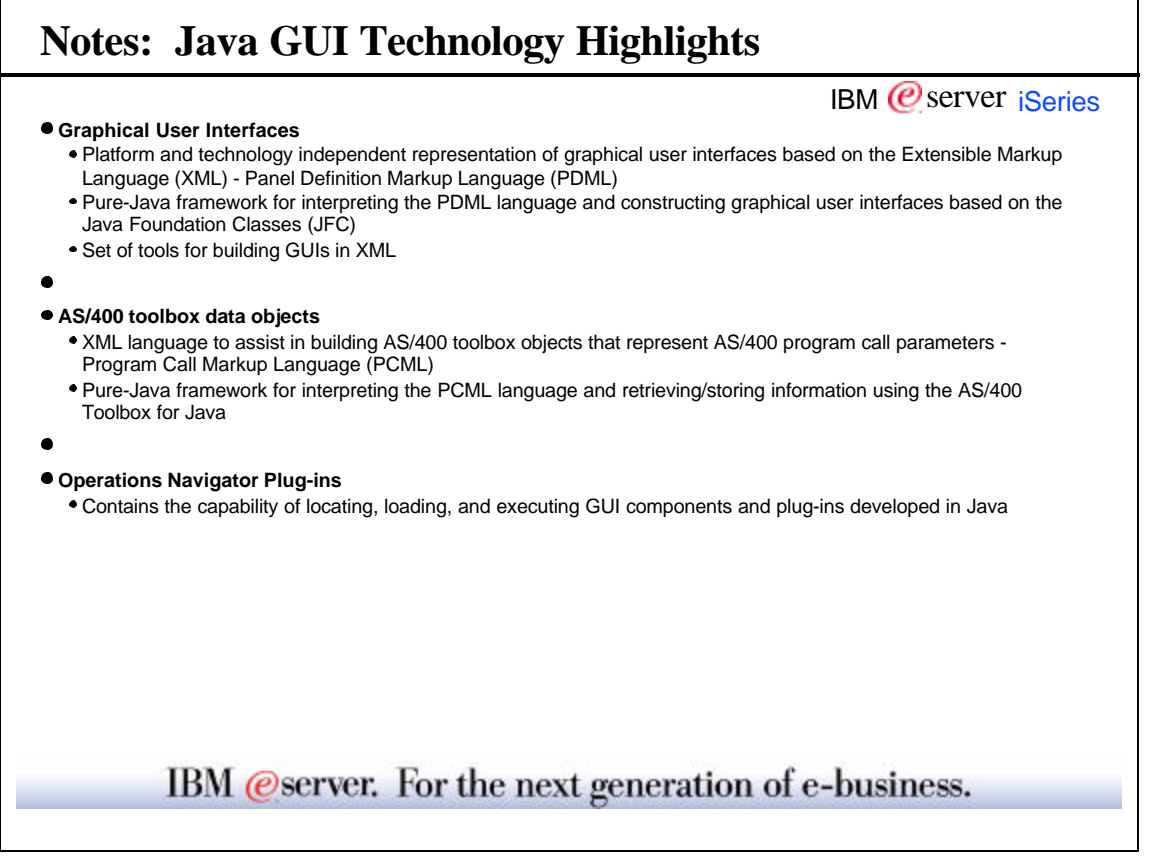

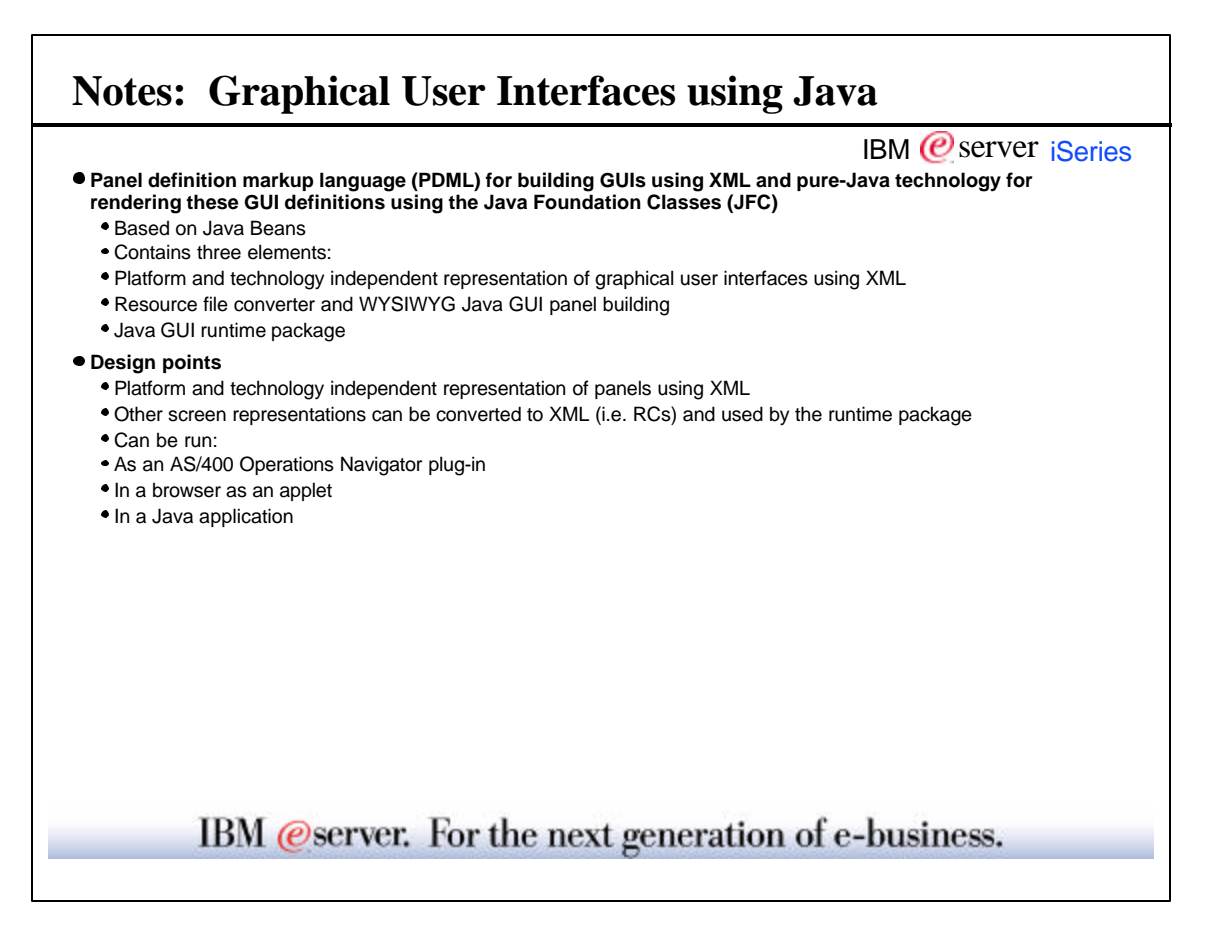

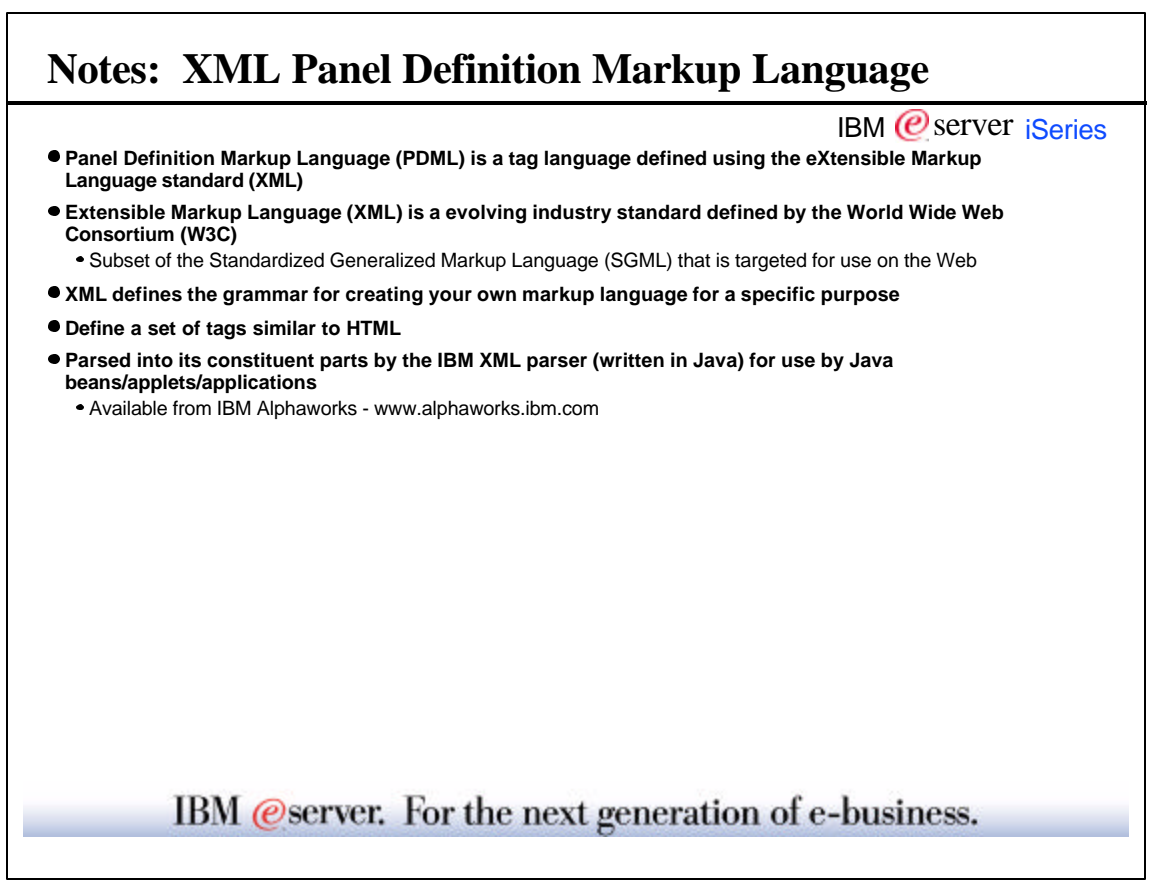

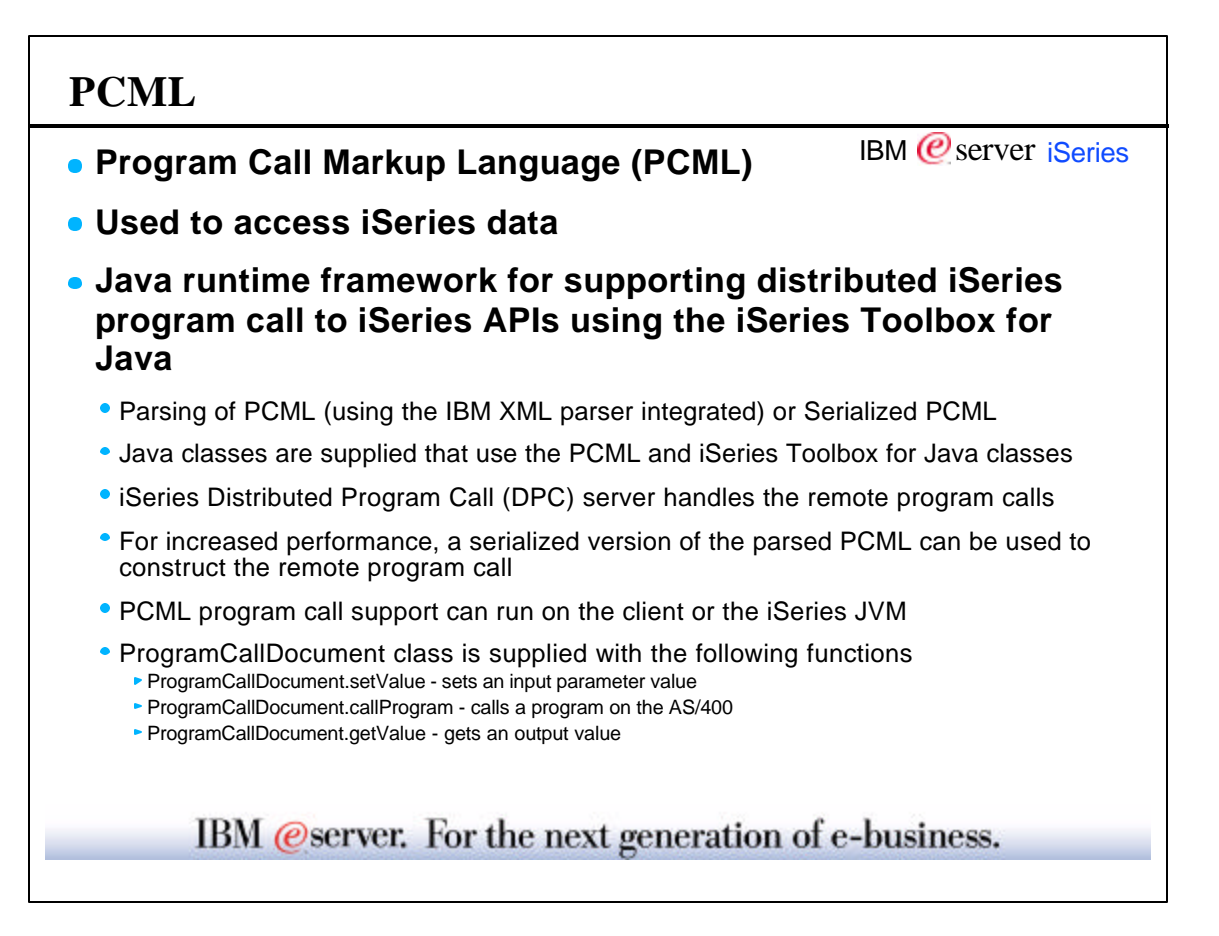

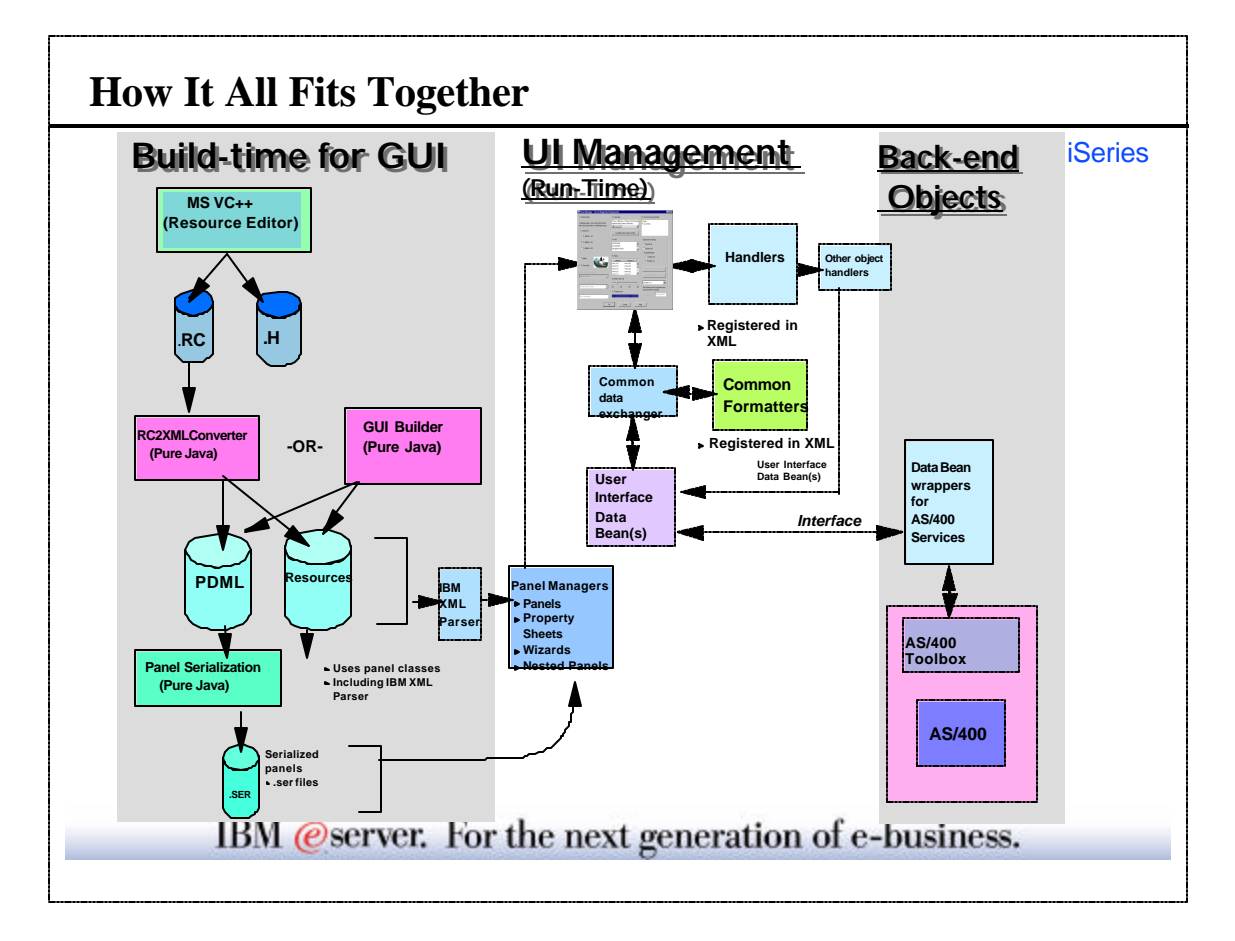

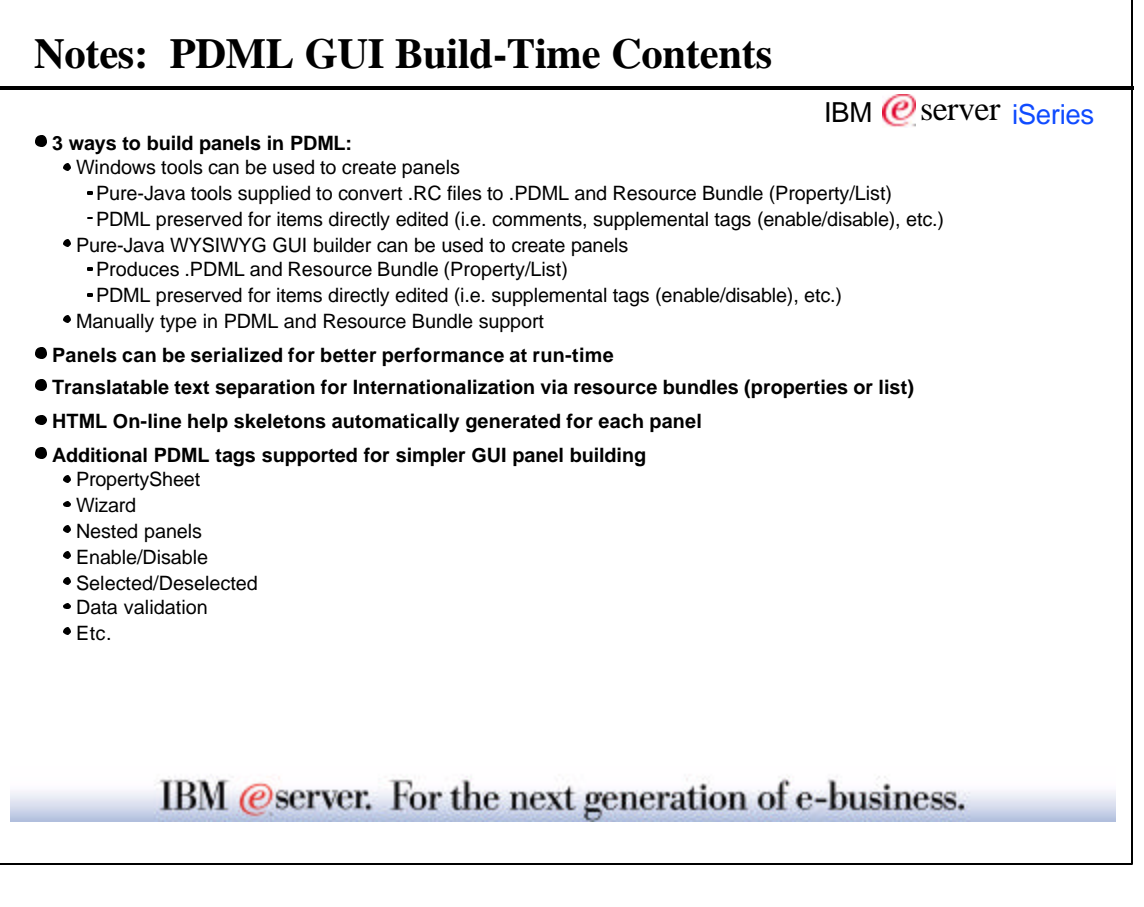

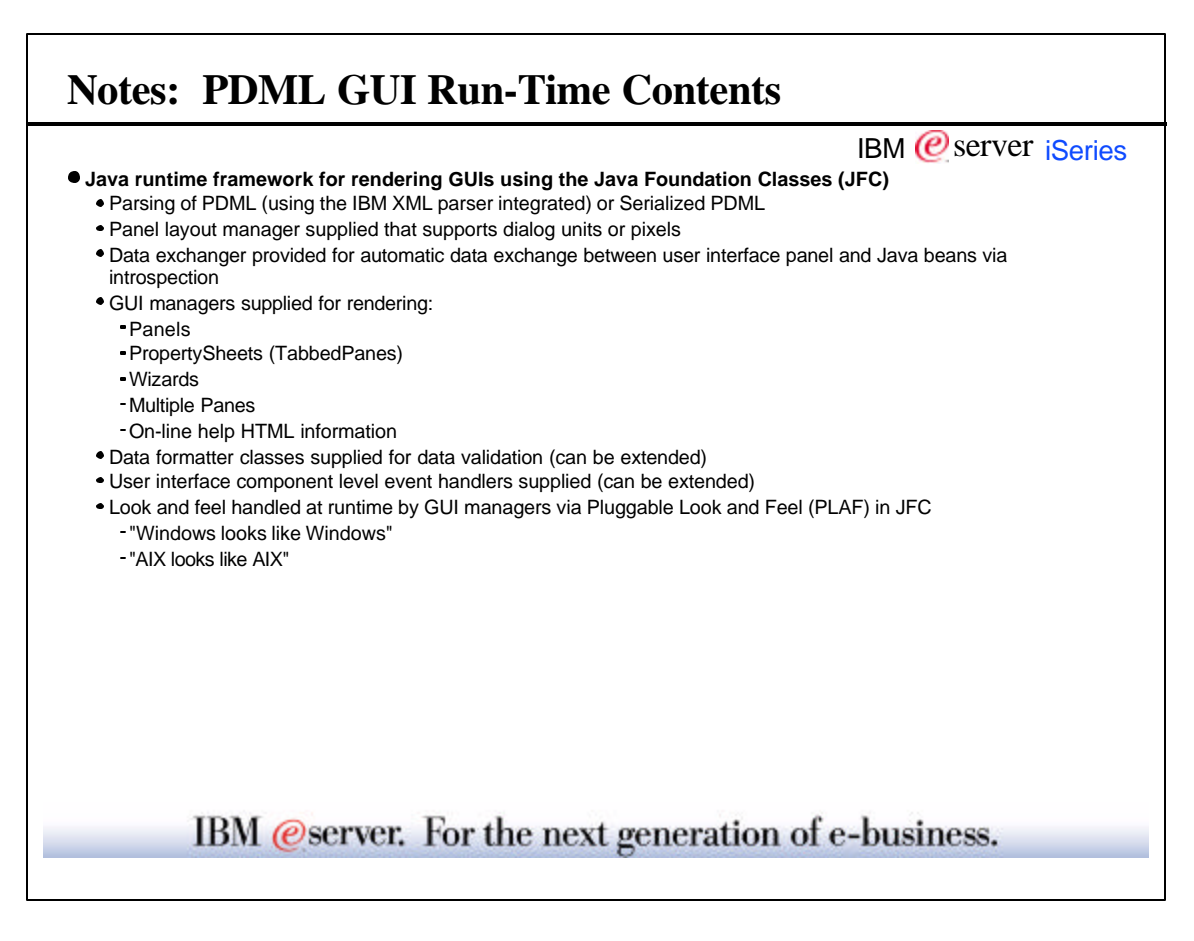

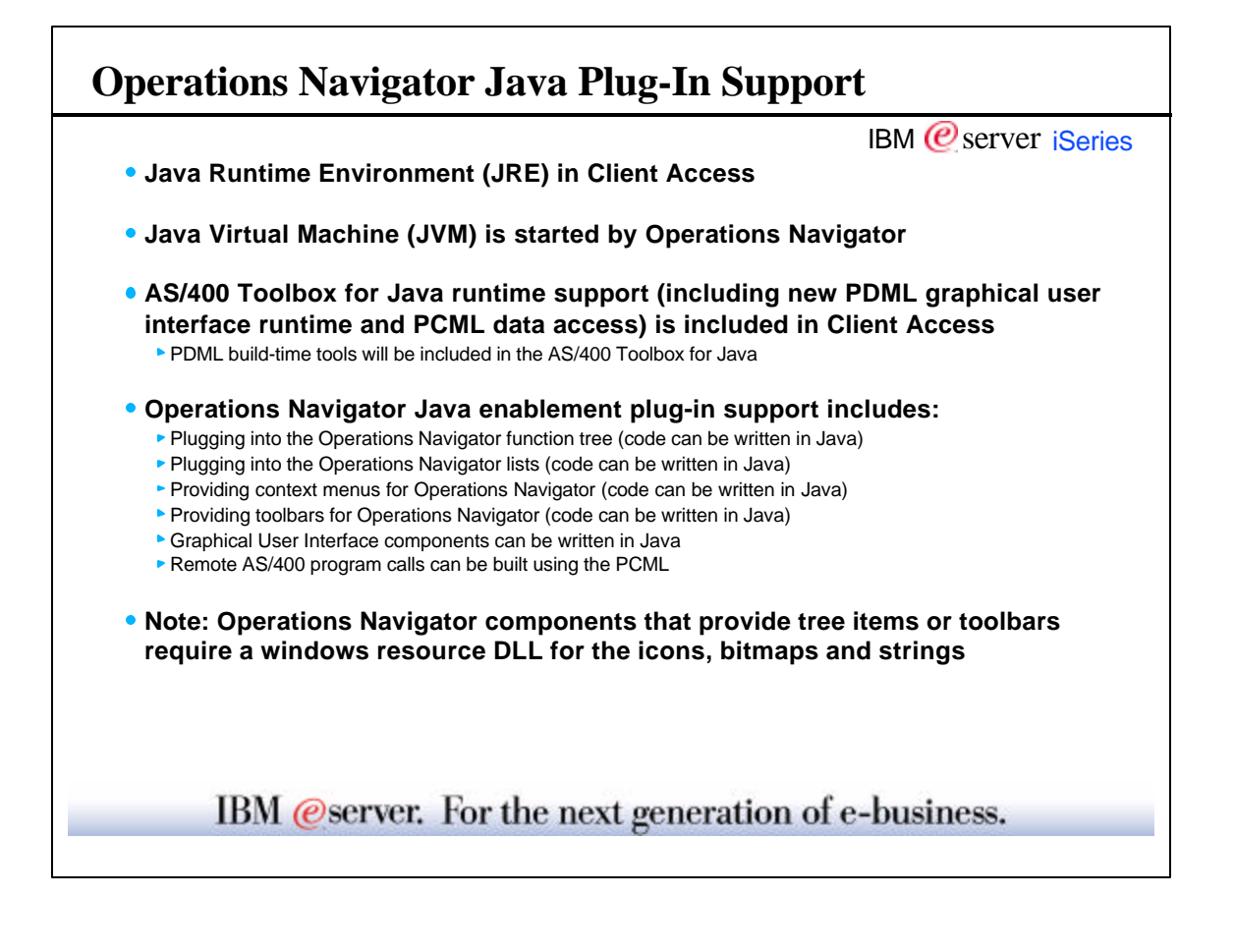

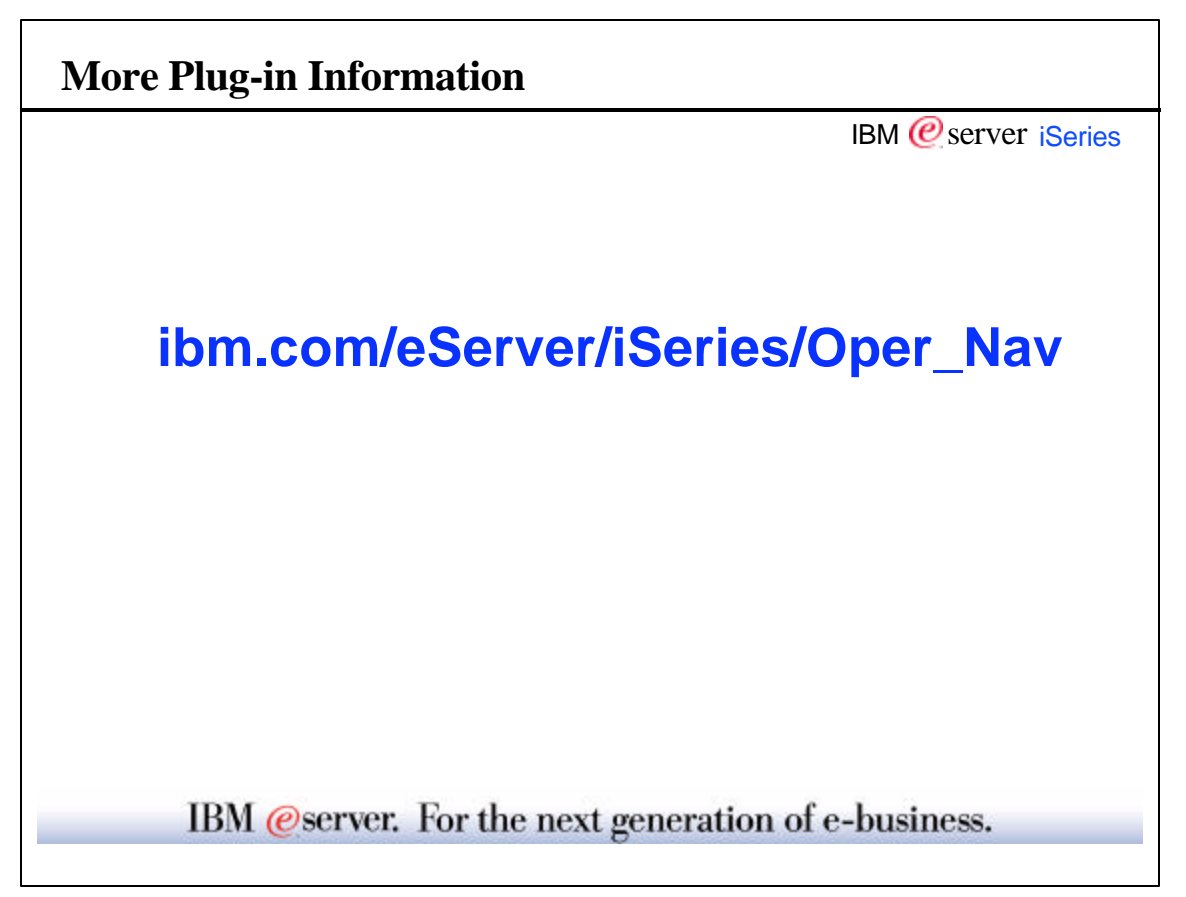

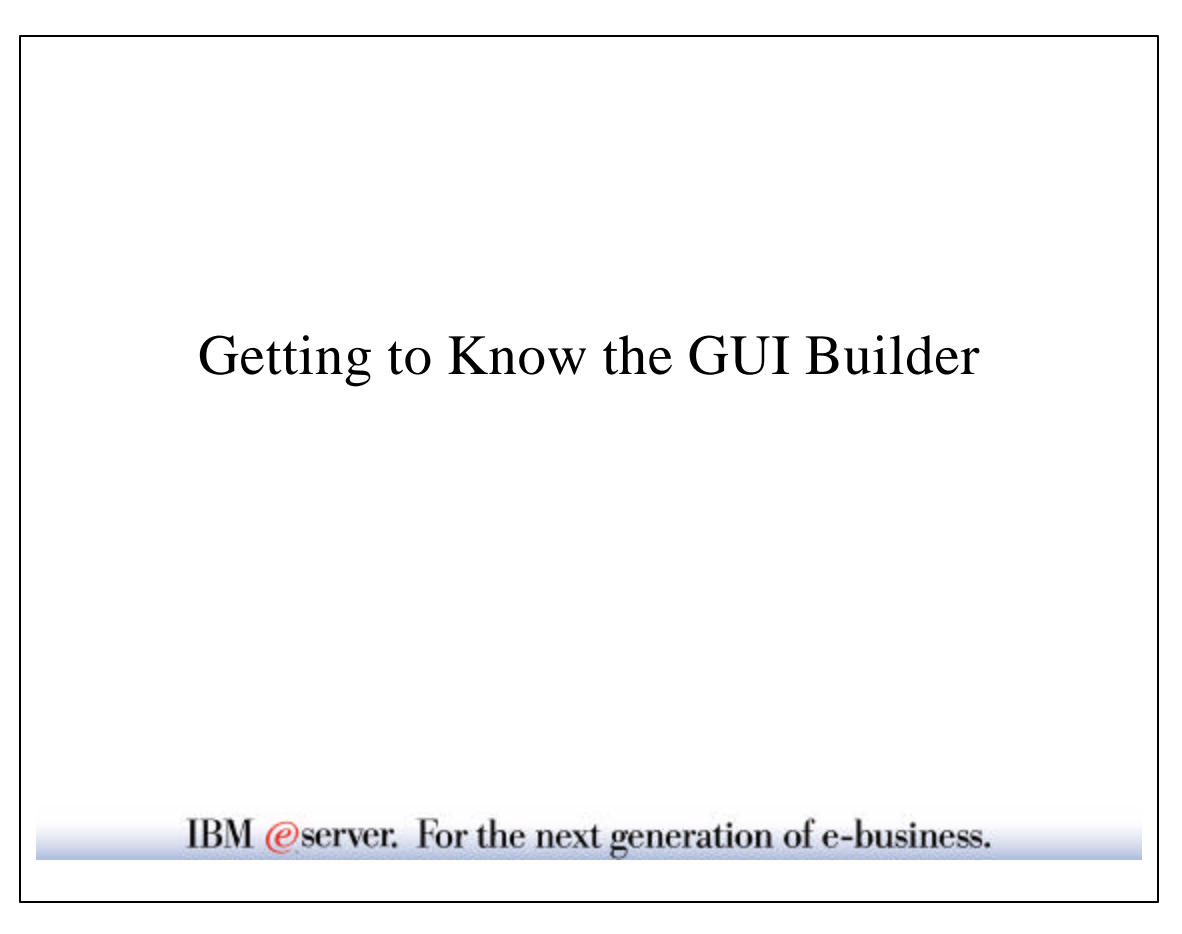

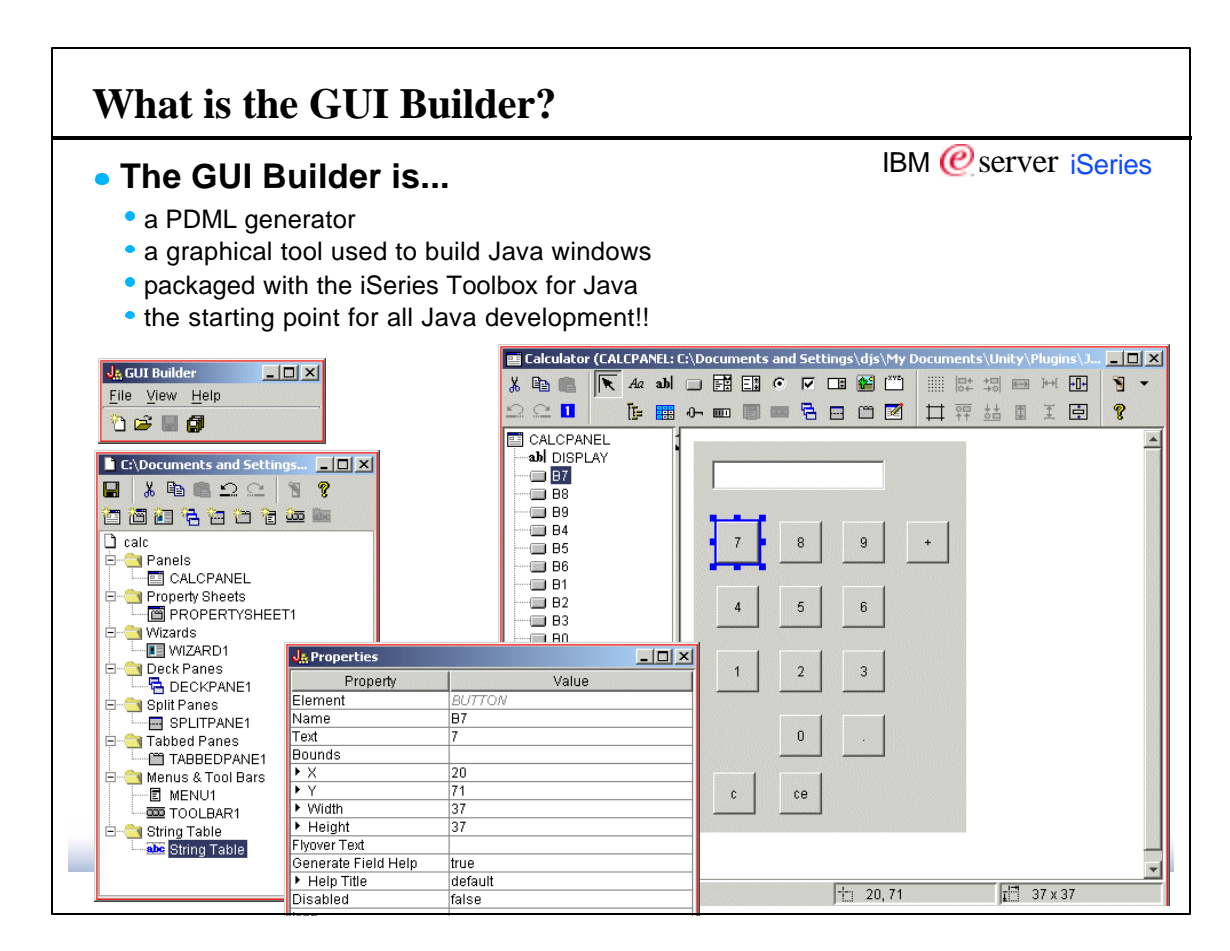

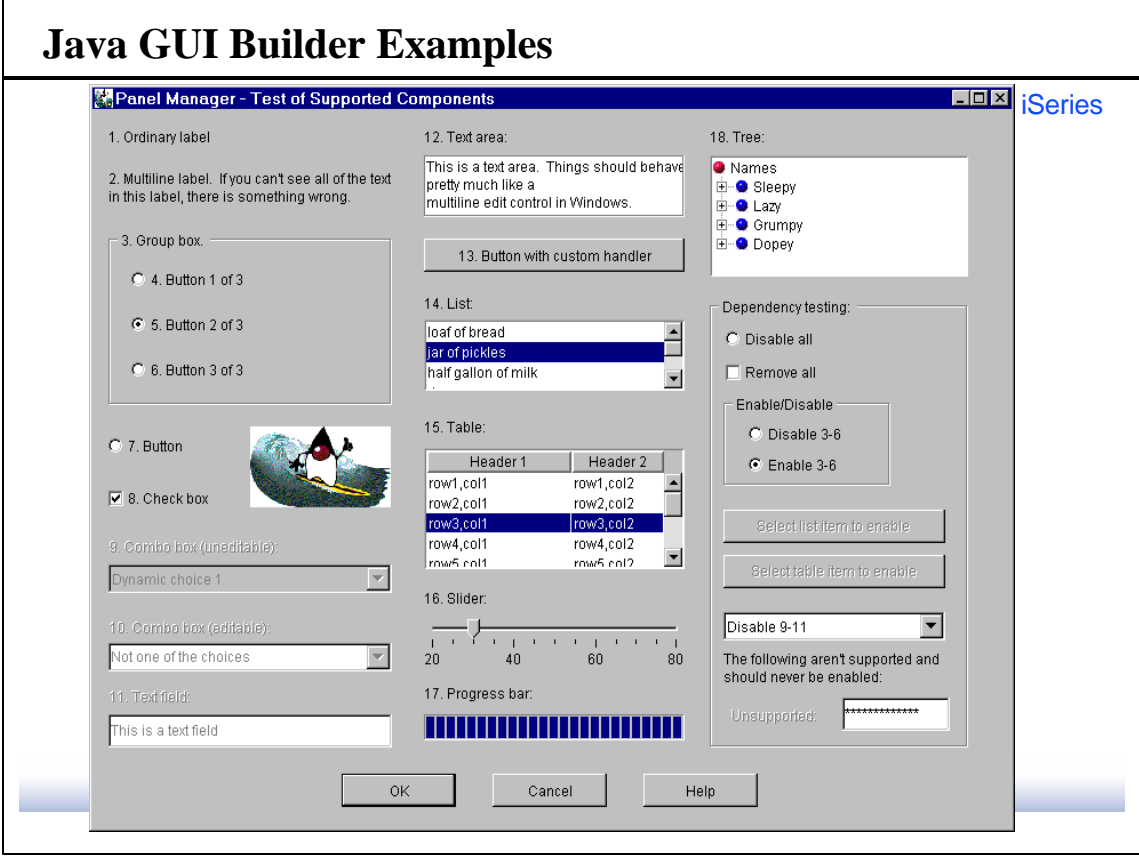

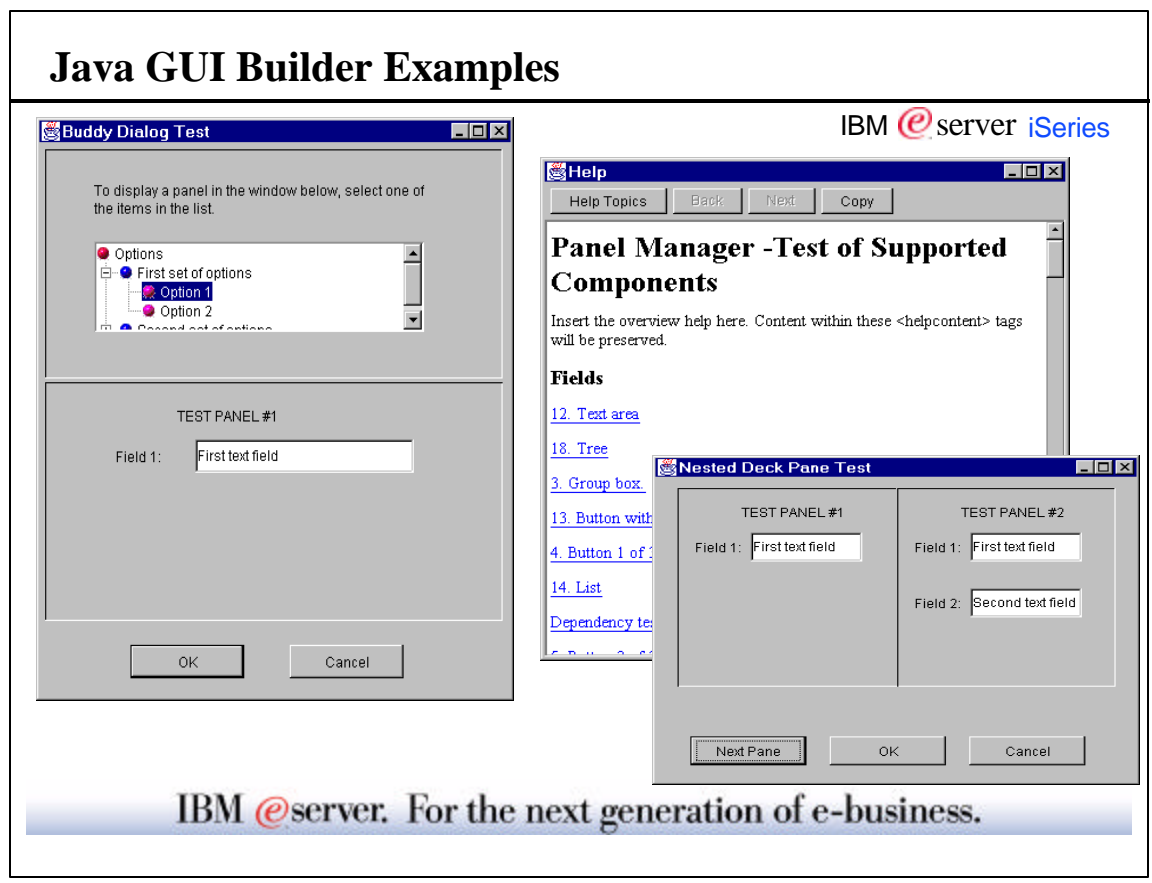

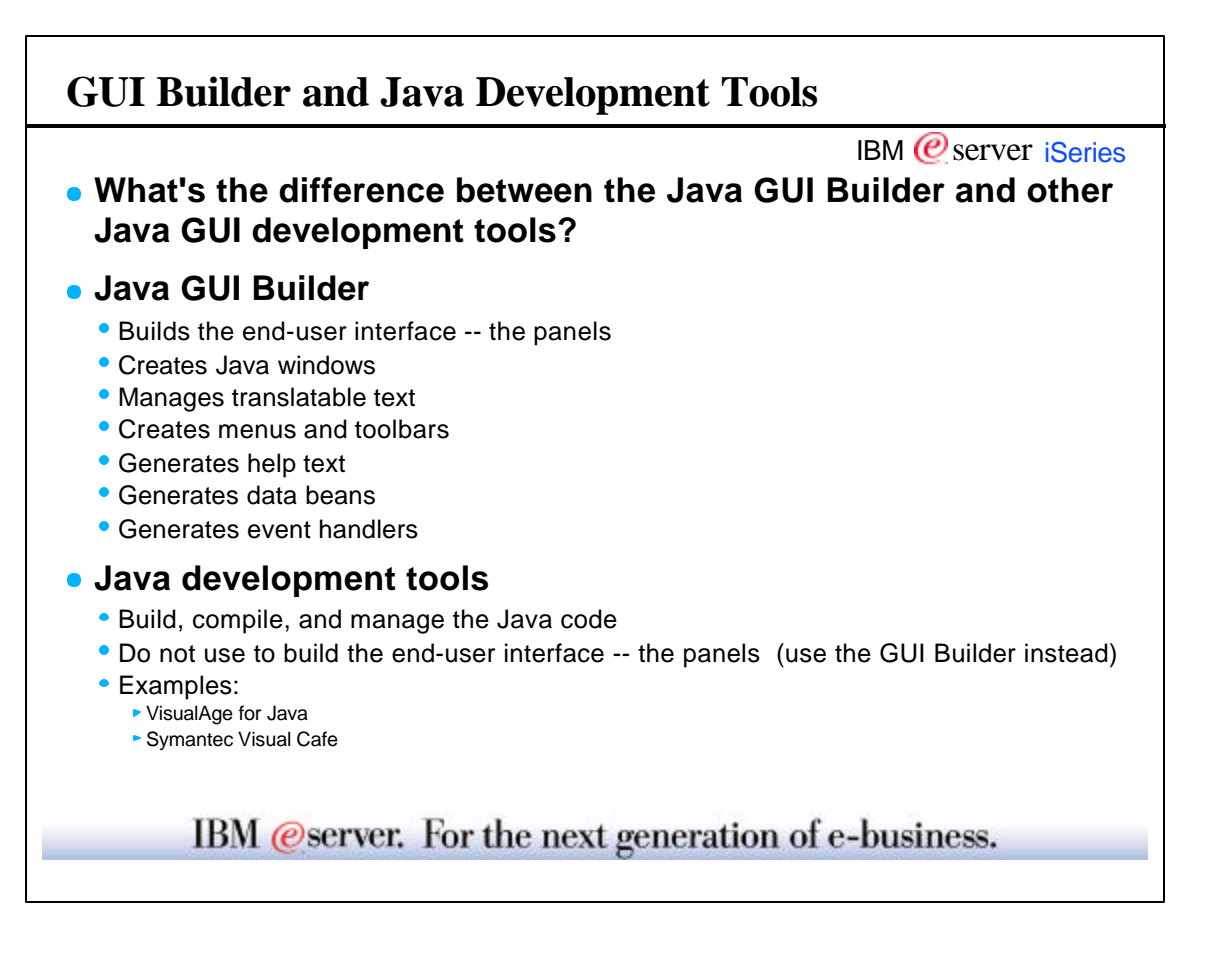

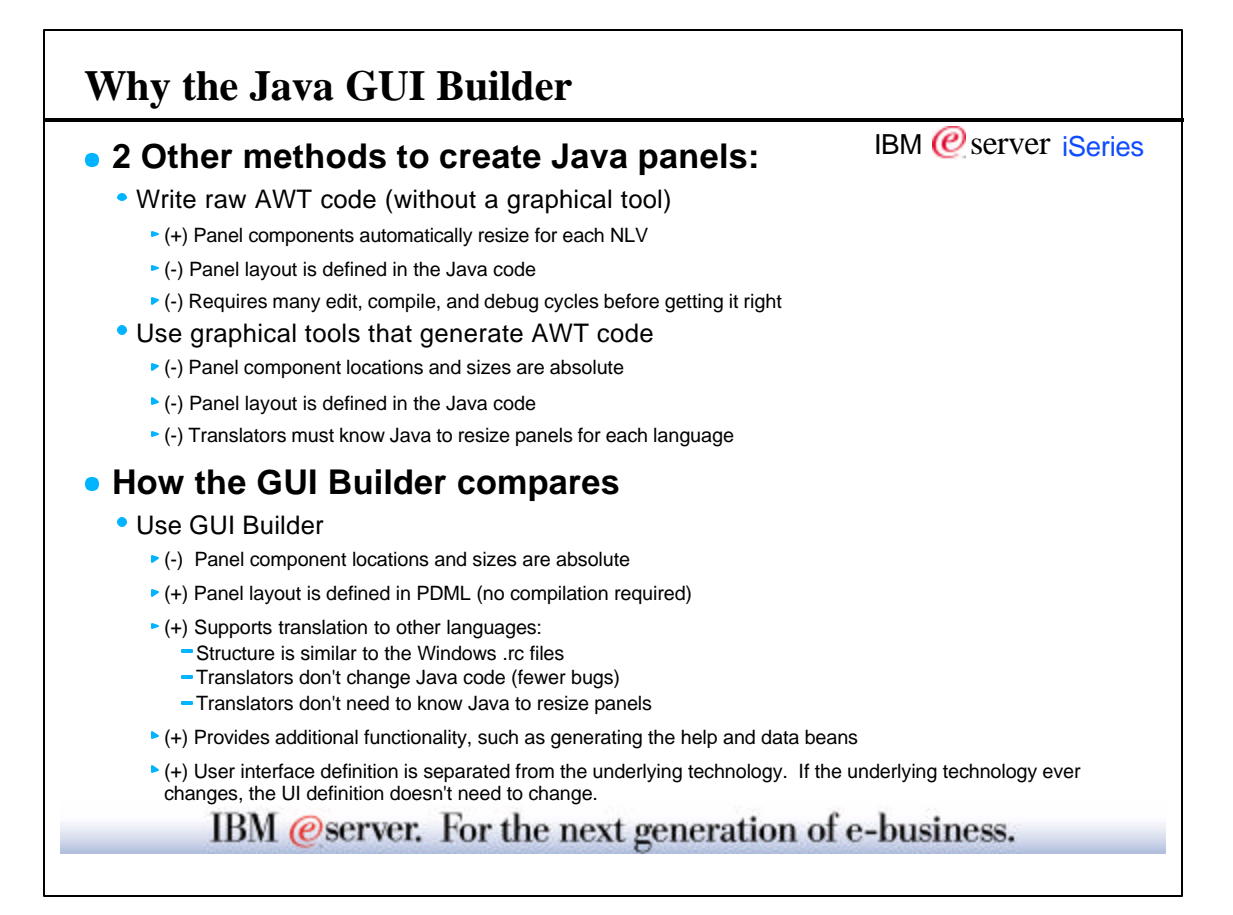

## **GUI Builder Requirements** IBM  $\mathcal O$  server iSeries **• Required software Java Developers Kit 1.1.8** • Swing 1.1 • iSeries Toolbox for Java • Client Access Express (with Operations Navigator installed) **CLASSPATH must include** ClassPath = .;c;\java;c\jdk1.1.8\lib\classes.zip;C:\jdk1.1.8\lib\classes.zip; C:\progra~1\IBM\client~1\jt400\lib\uitools.jar; C:\progra~1\IBM\client~1\jre\lib\swingall.jar; C:\progra~1\IBM\client~1\classes\jopnav.jar; C:\progra~1\IBM\client~1\jt400\lib\jt400.zip; C:\progra~1\IBM\client~1\jt400\lib\jui400.jar; C:\progra~1\IBM\client~1\jt400\lib\data400.jar; C:\progra~1\IBM\client~1\jt400\lib\util400.jar; C:\progra~1\IBM\client~1\jt400\lib\x4j400.jar; **PATH must include** • Path =  $...;c:\idk1.1.8\binom{5}{1}$ **Start the GUI Builder with** • java com.ibm.as400.ui.tools.GUIBuilder IBM @server. For the next generation of e-business.

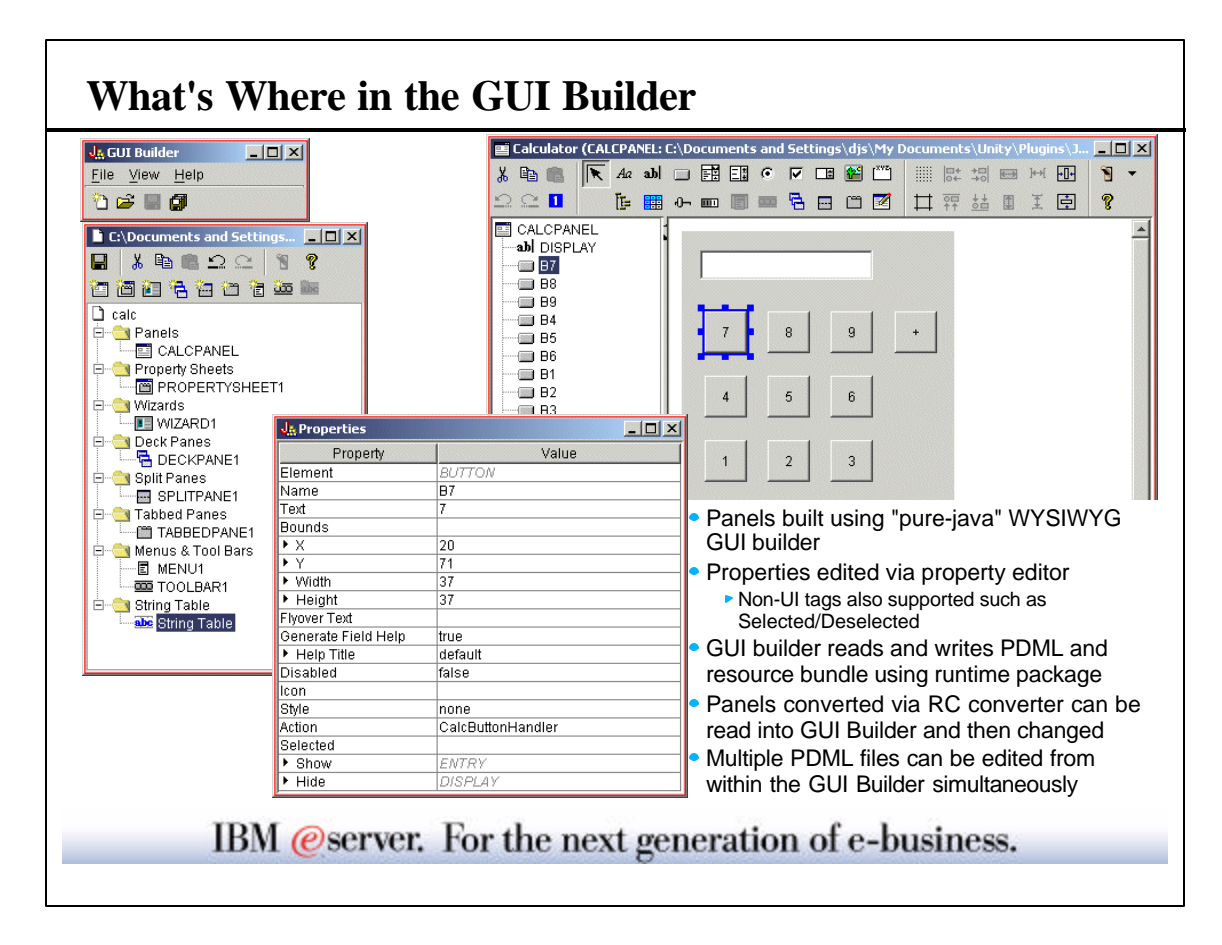

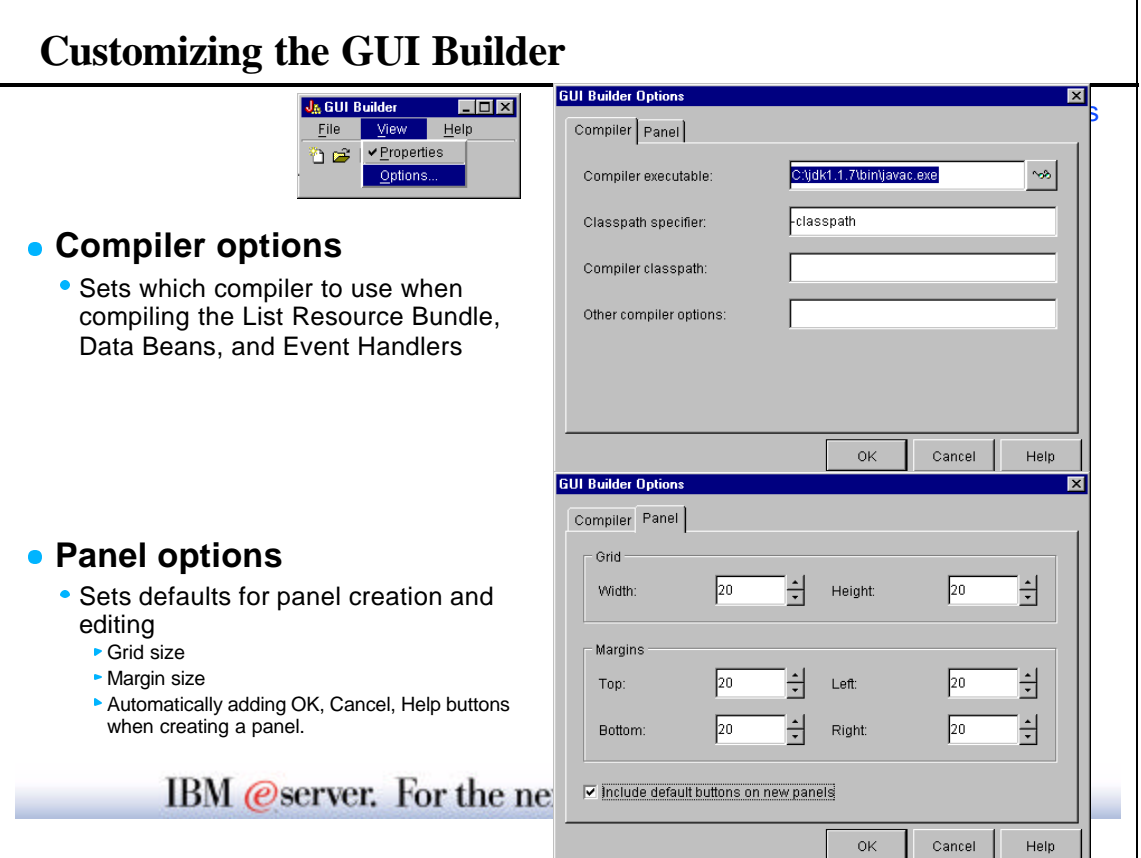

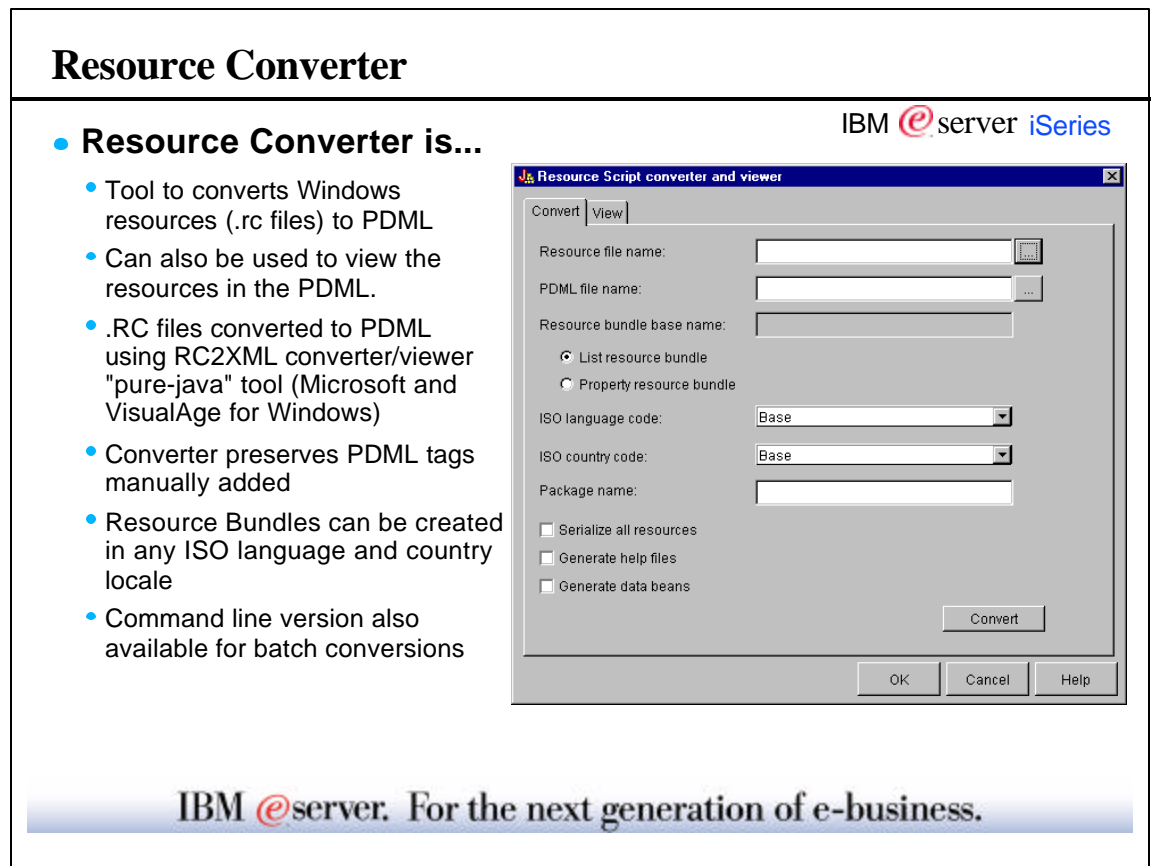

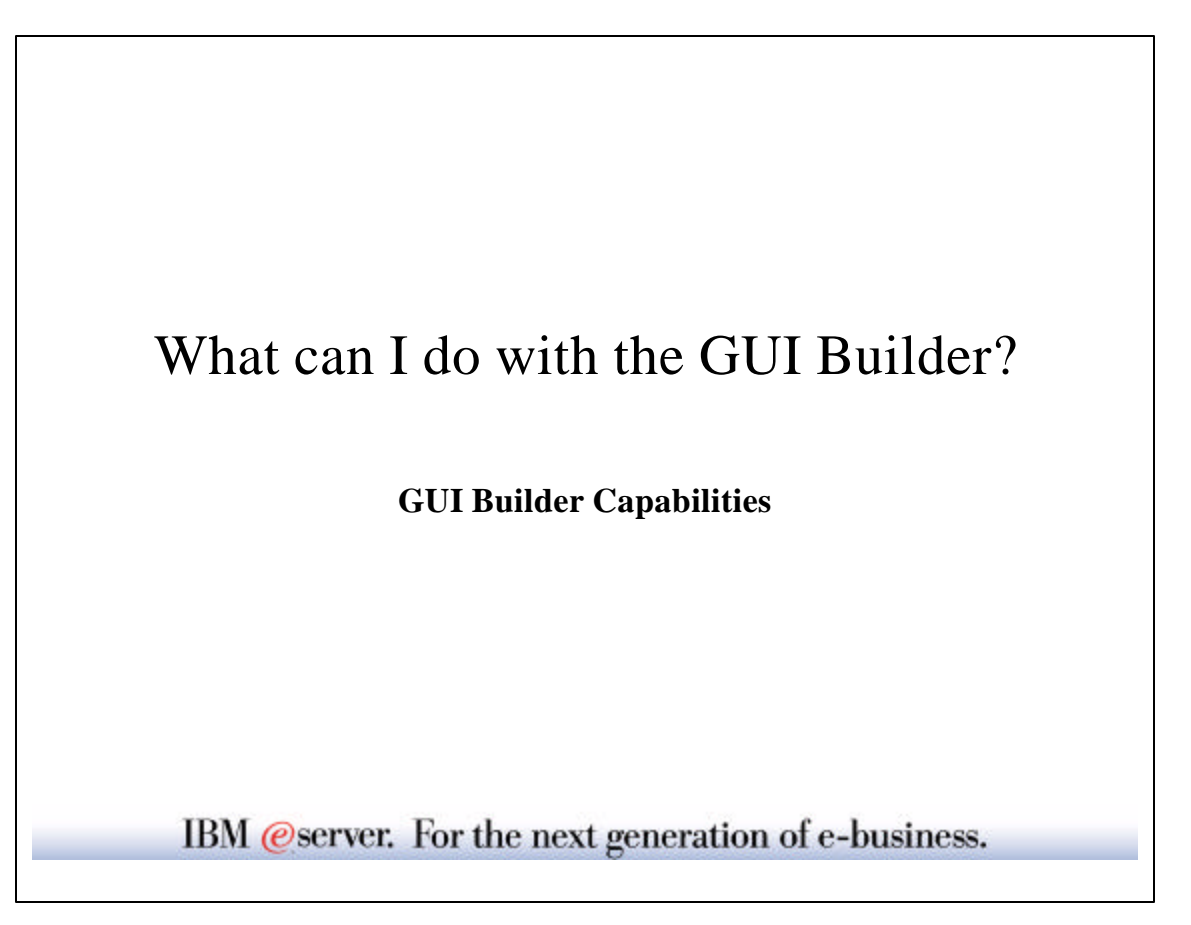

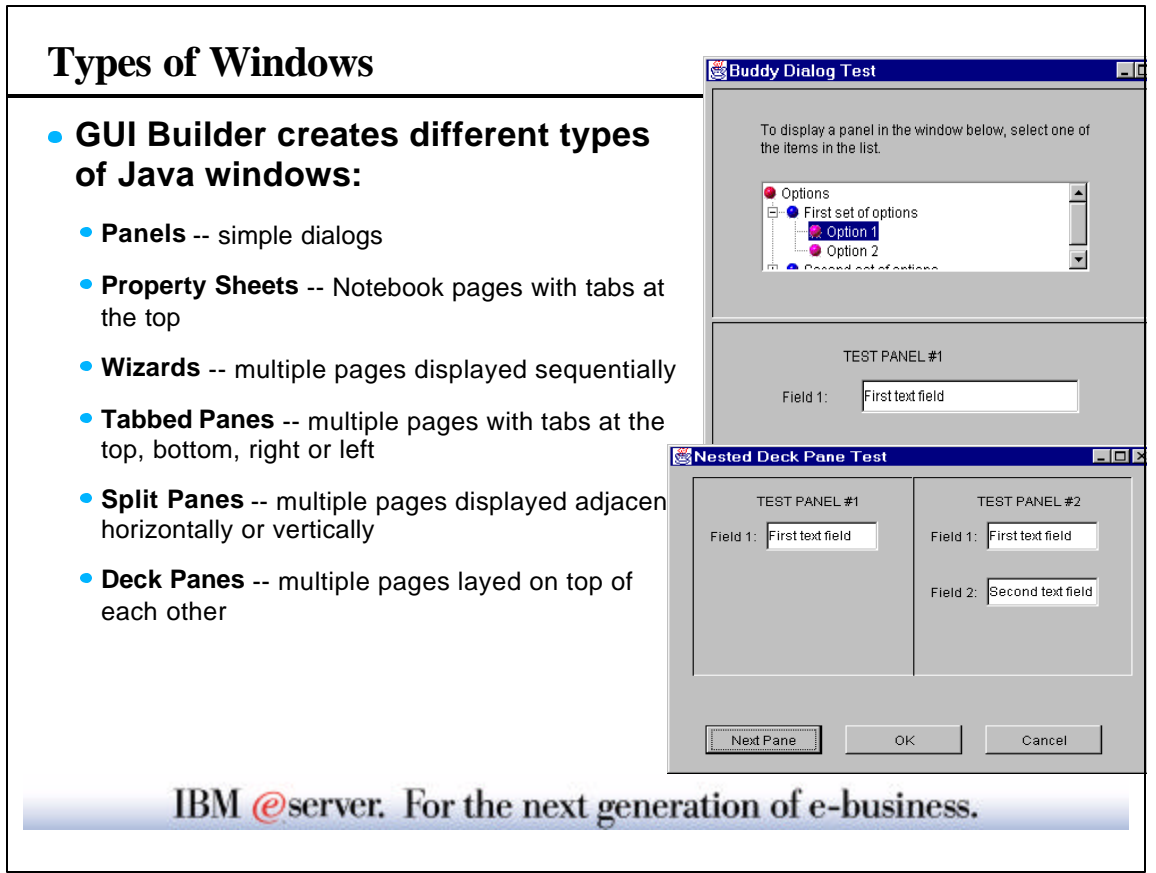

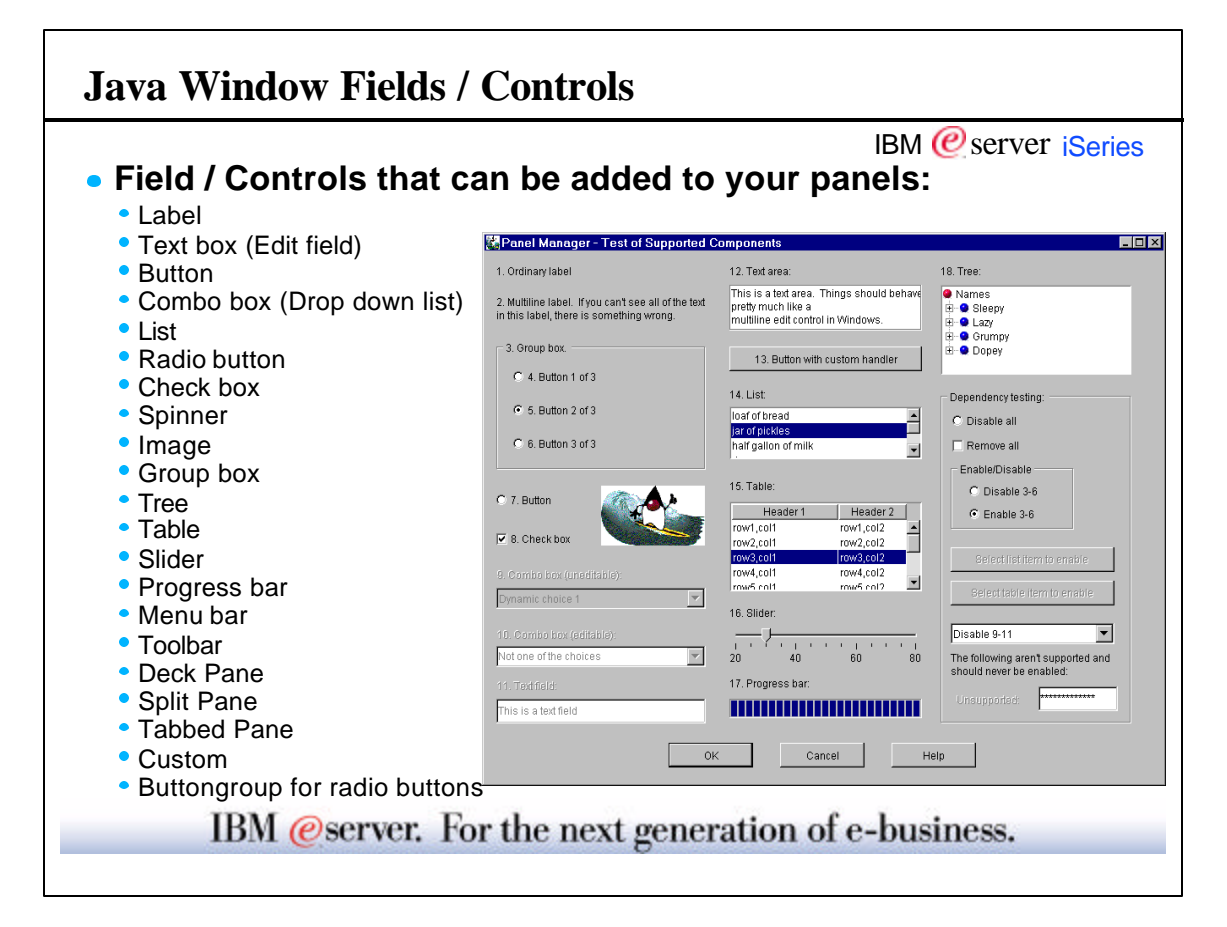

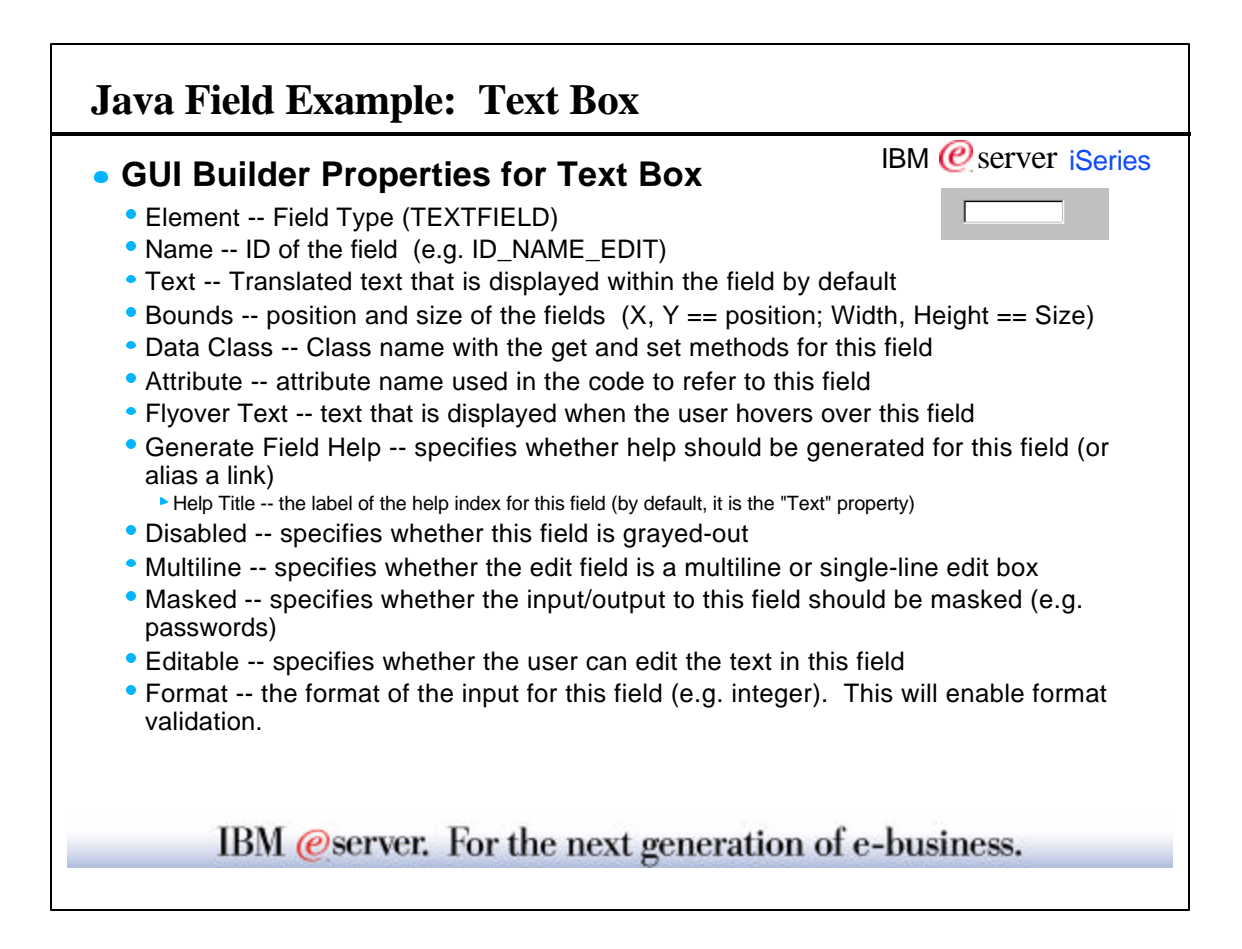

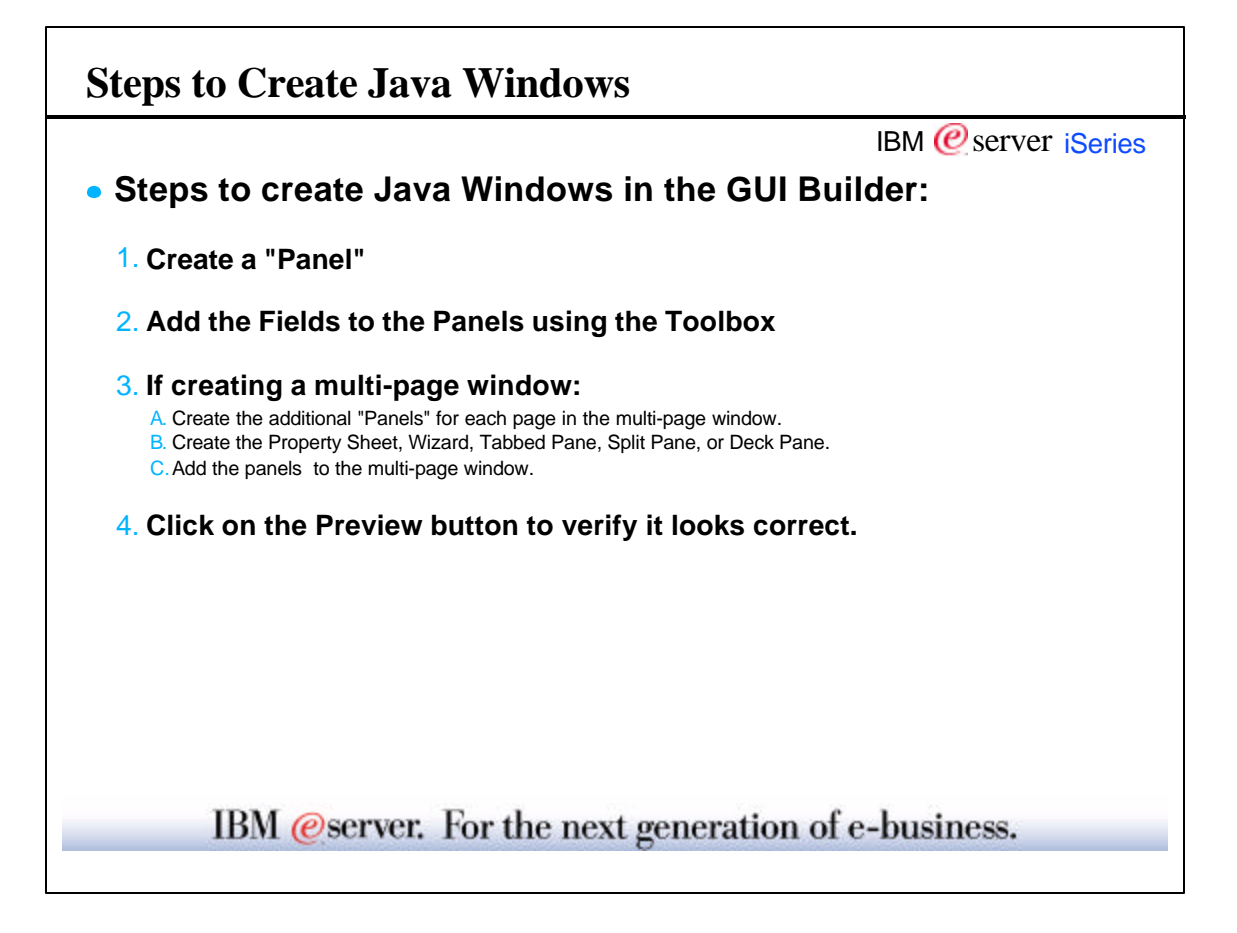

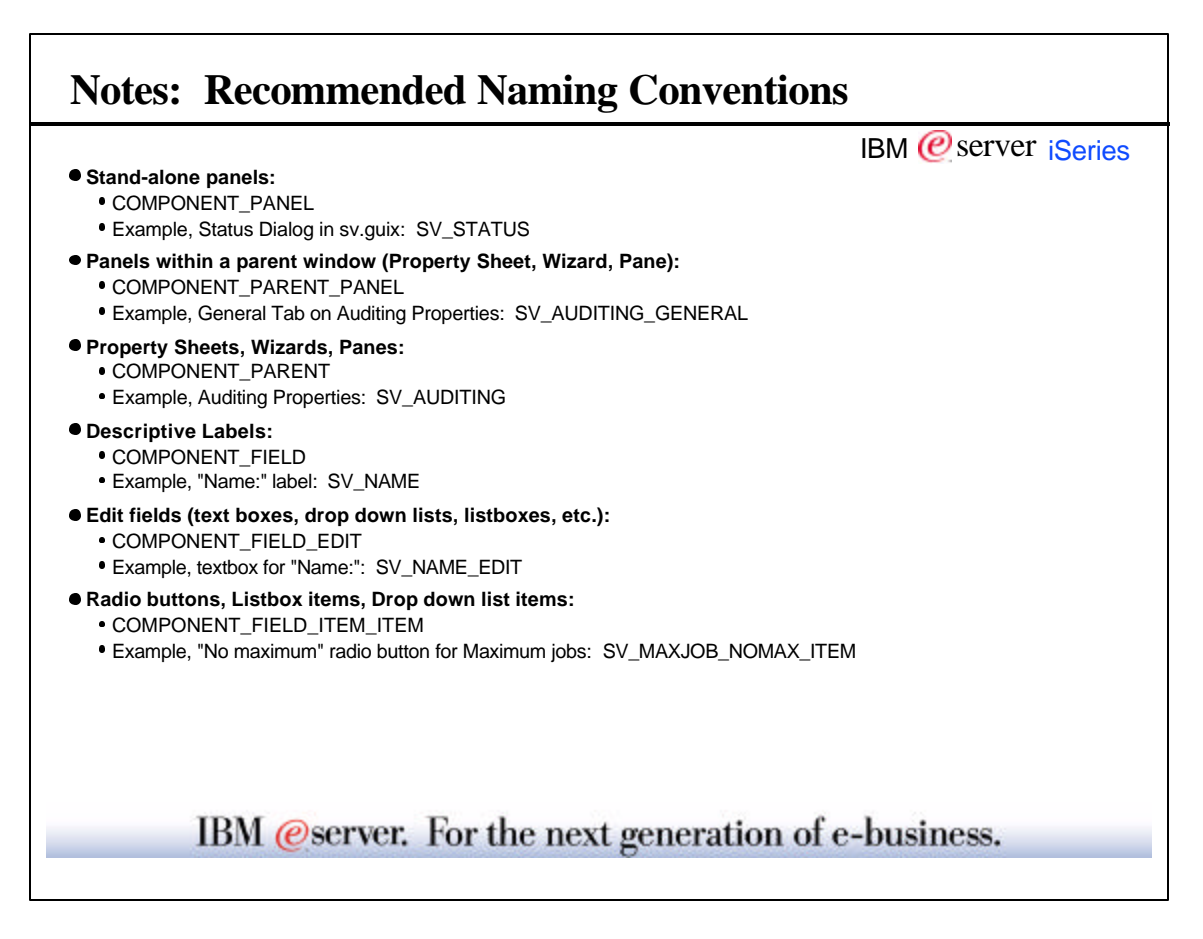

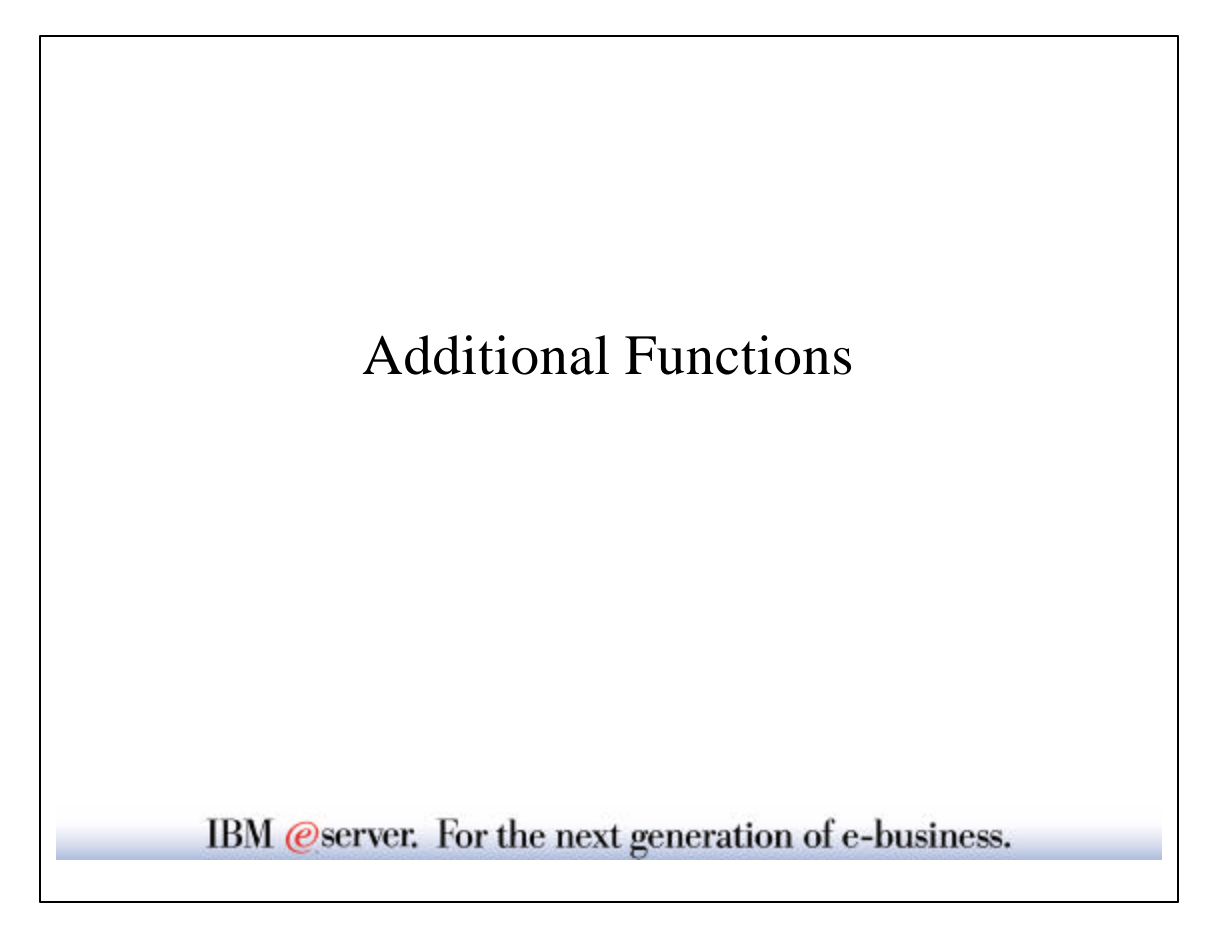

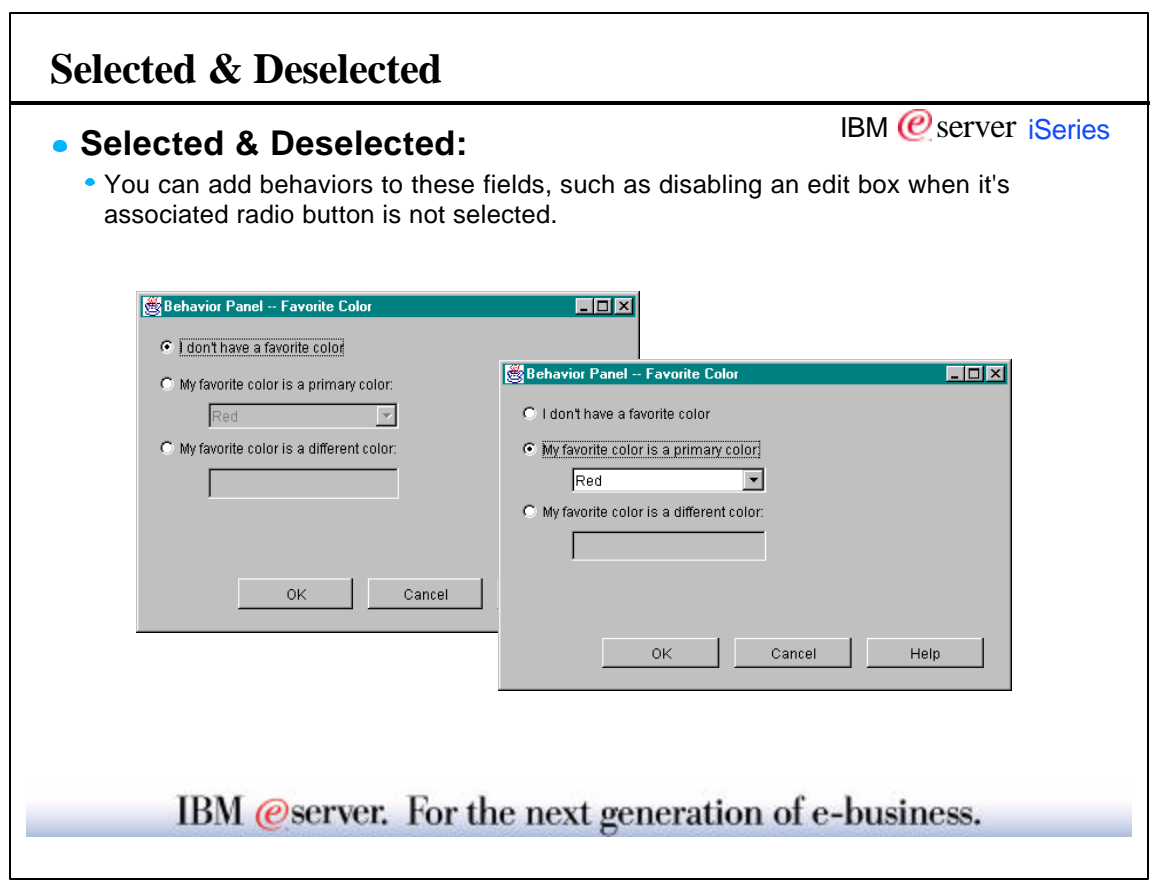

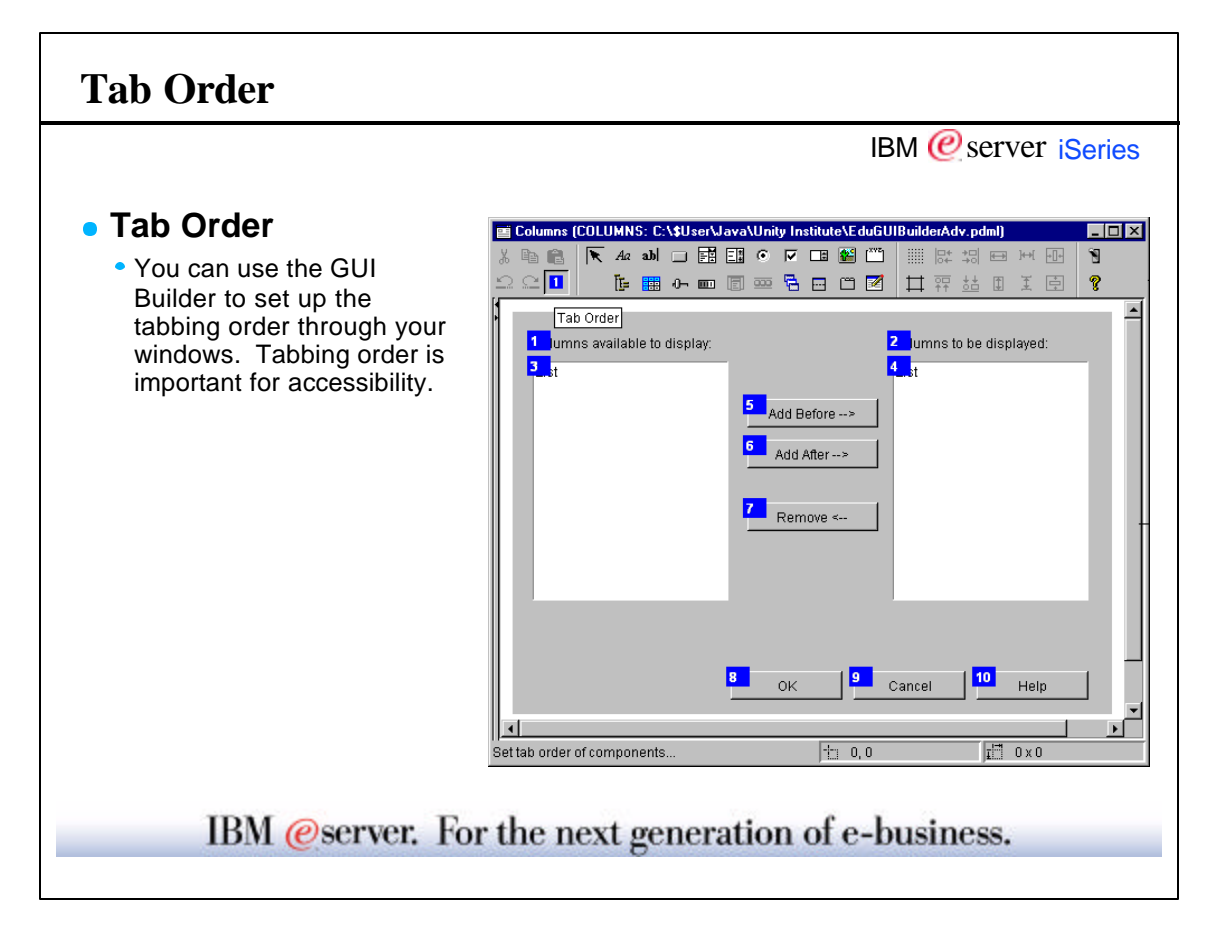

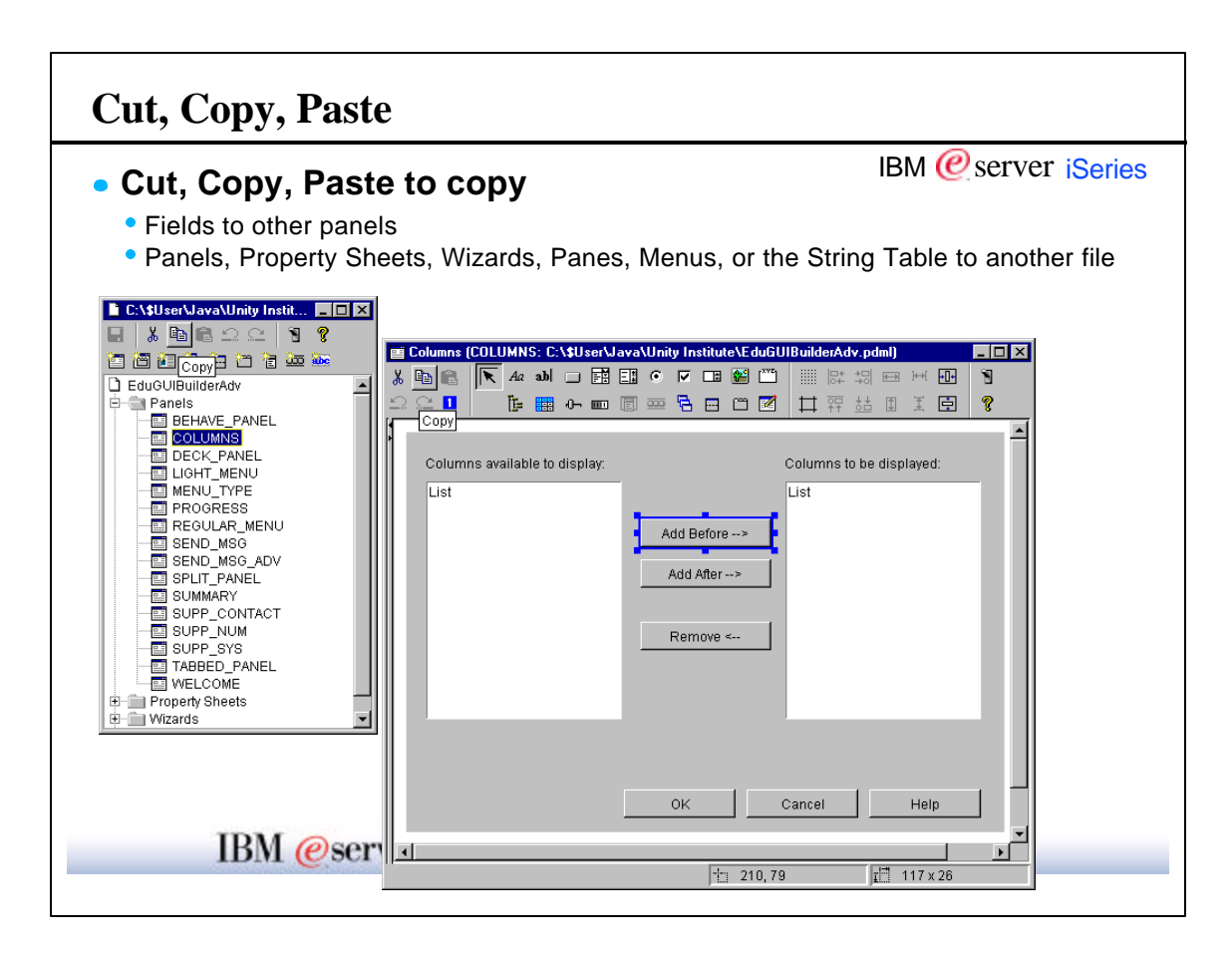

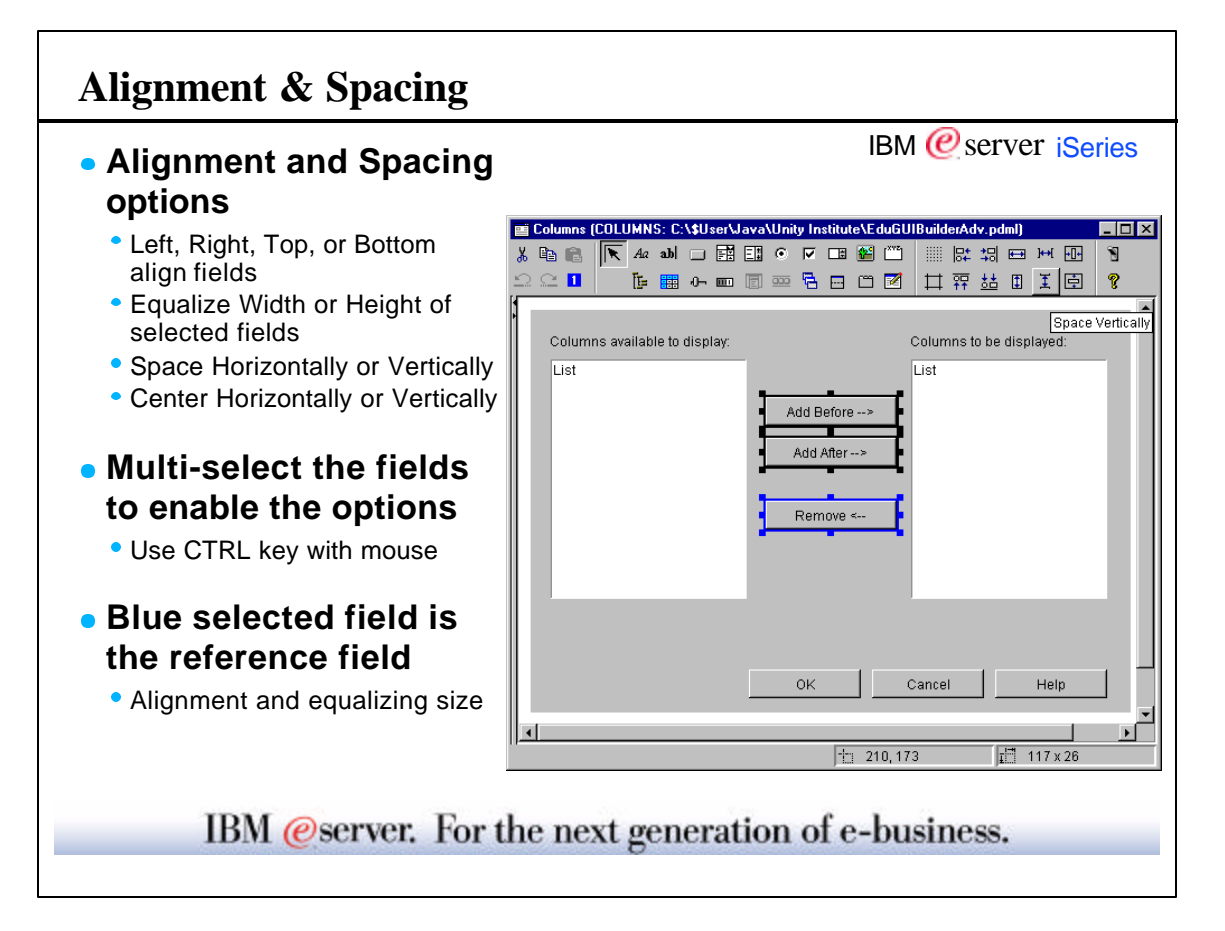

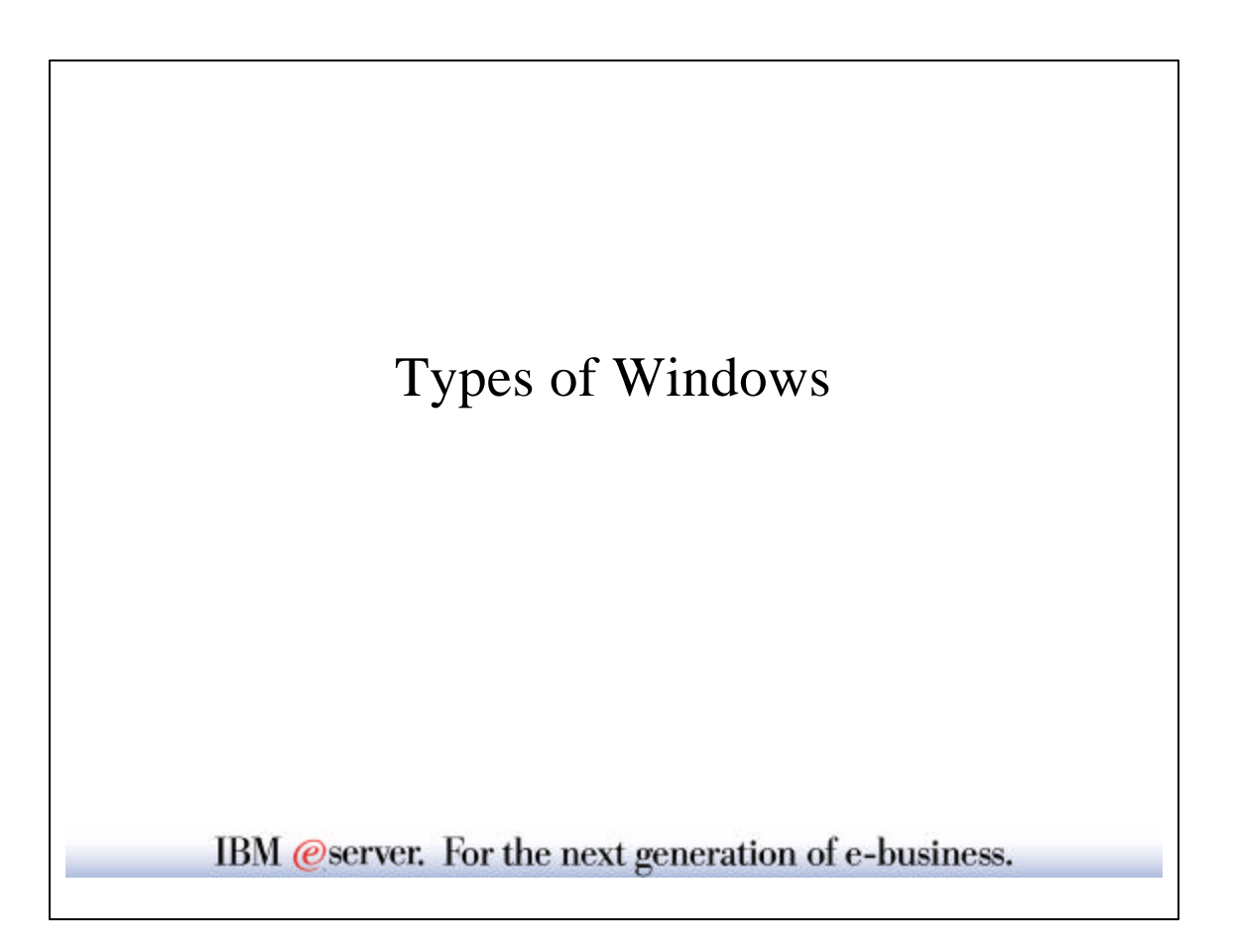

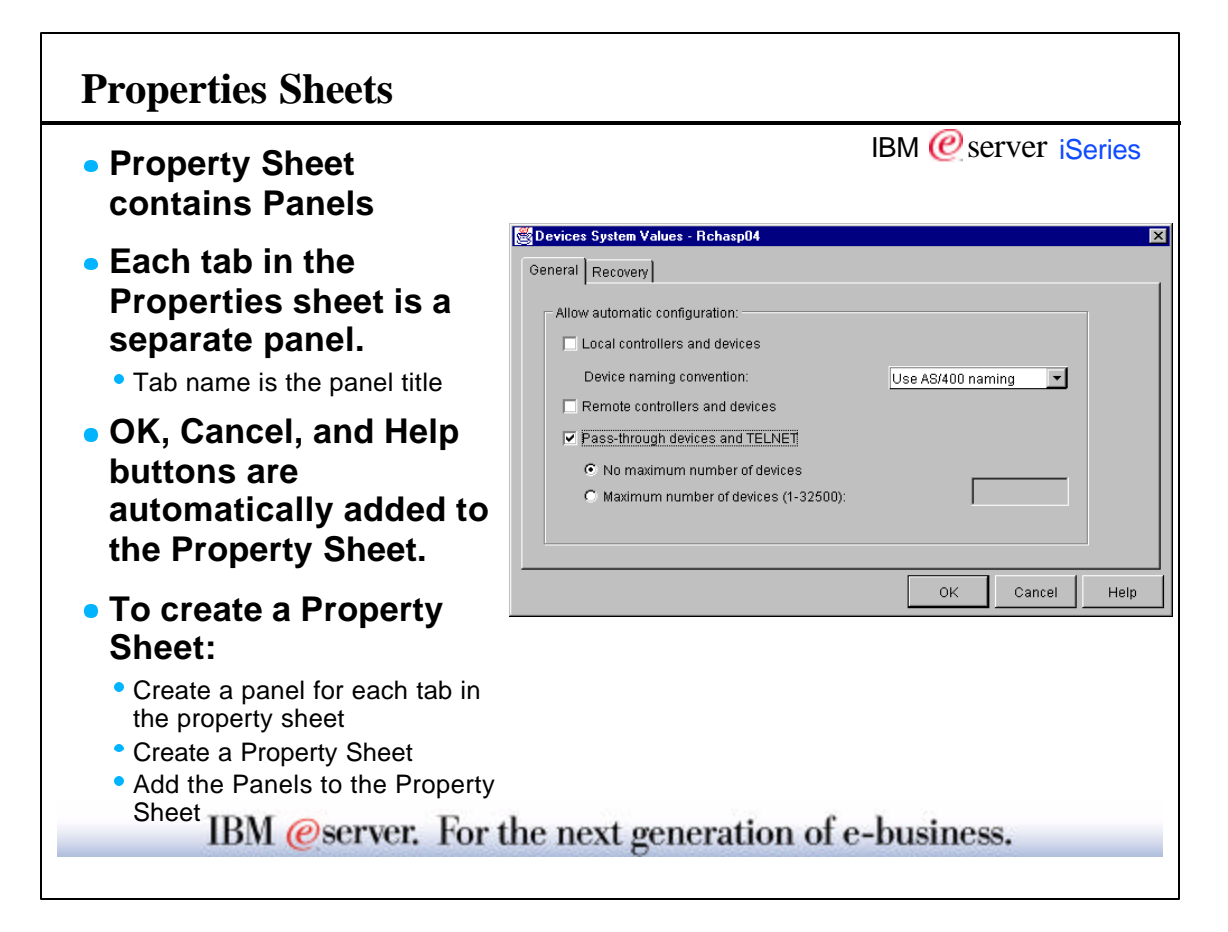

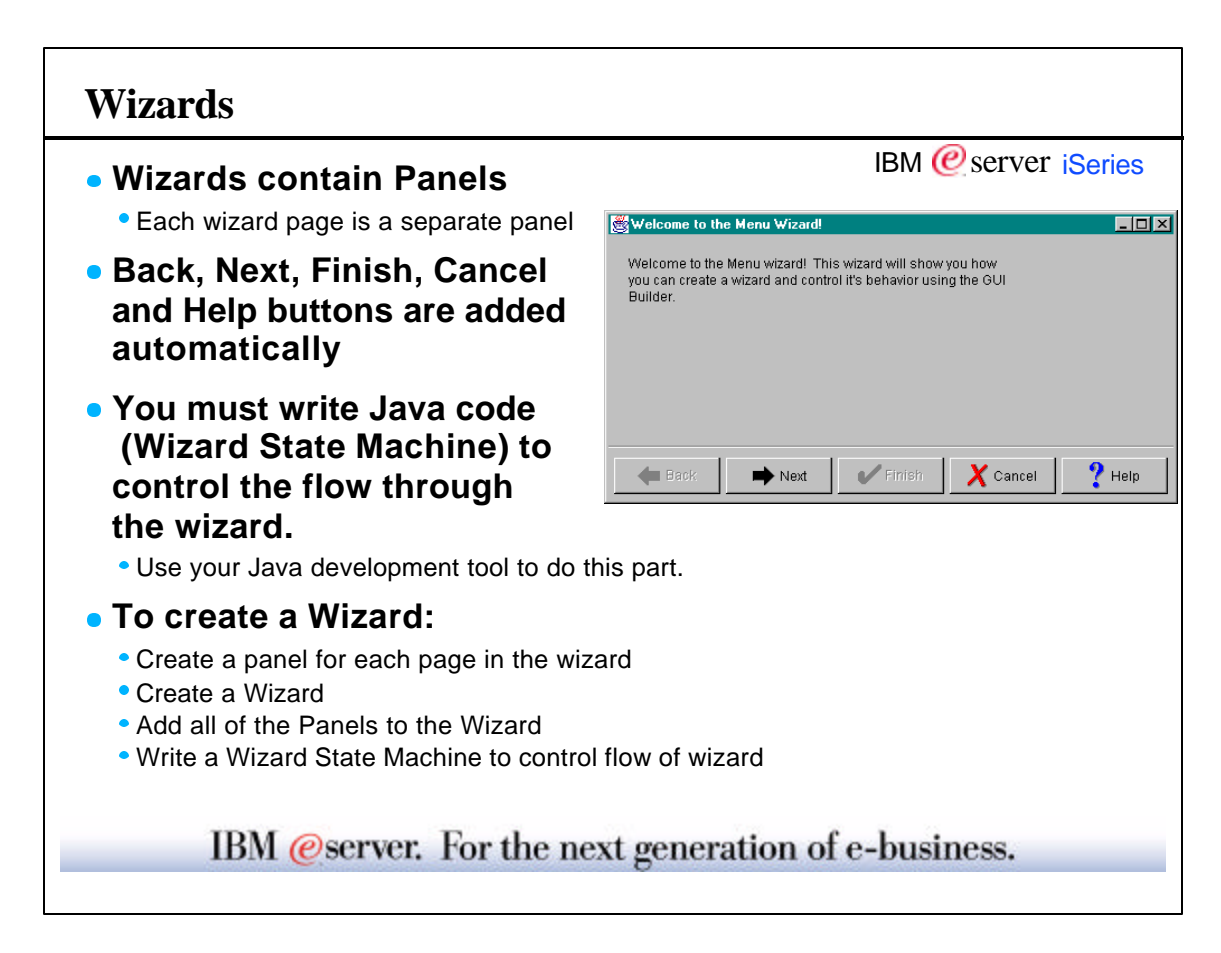

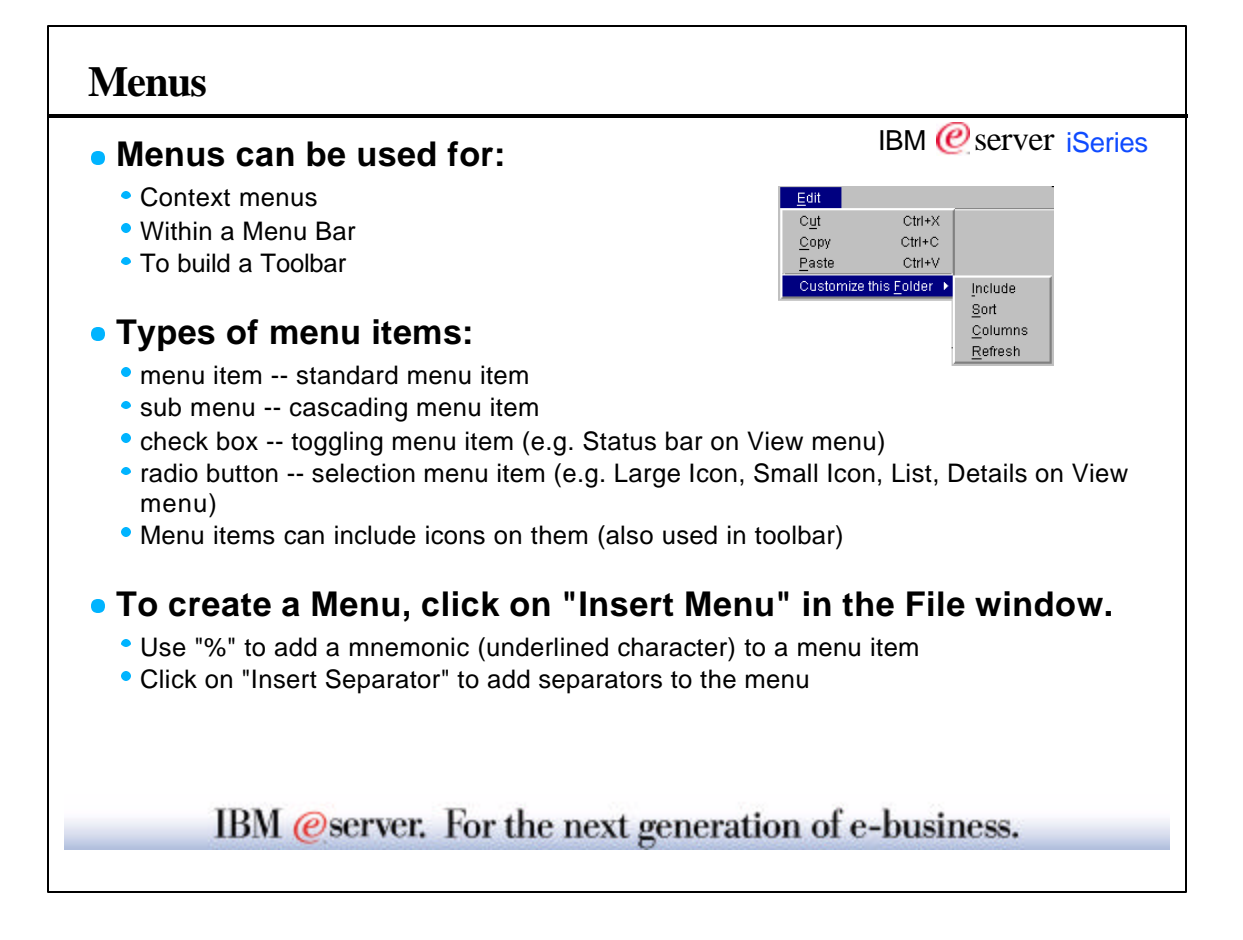

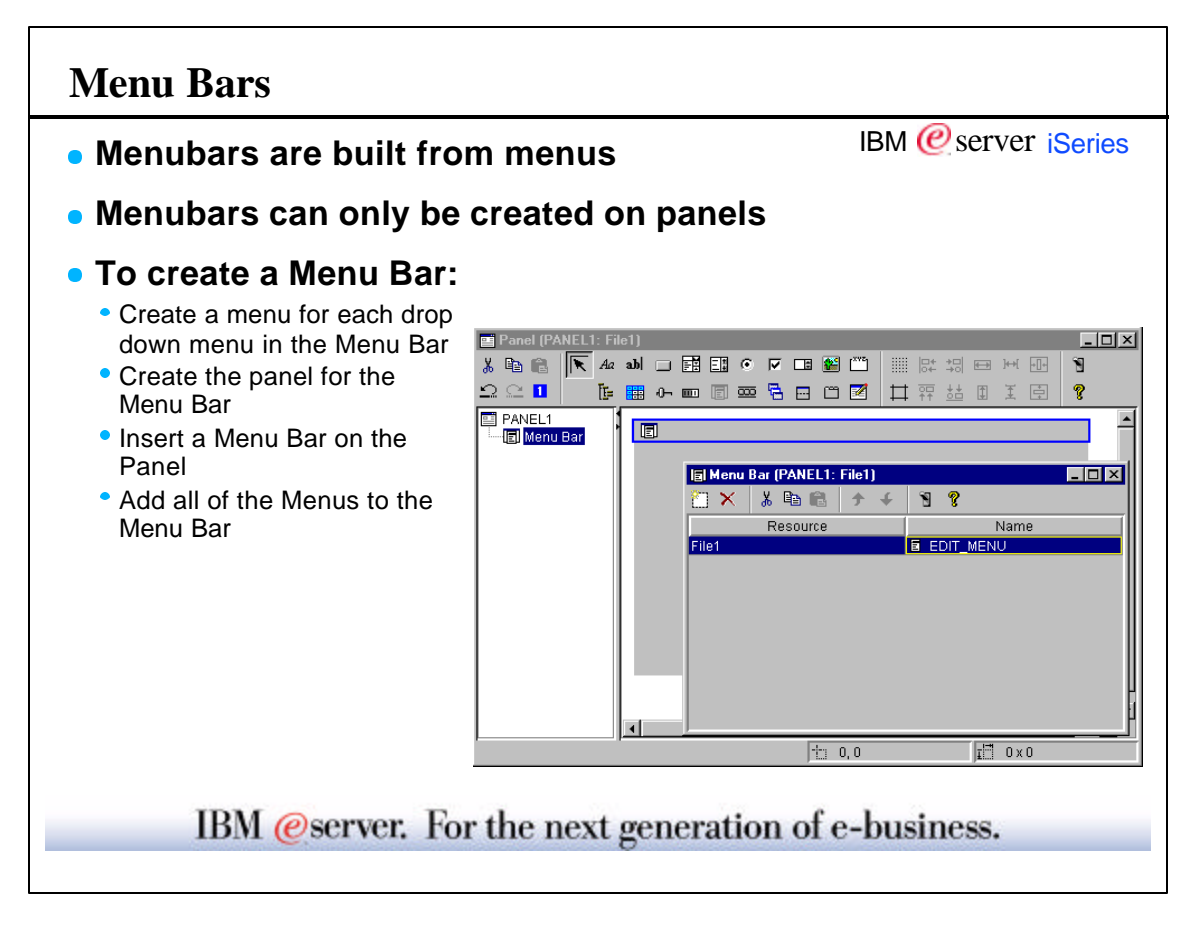

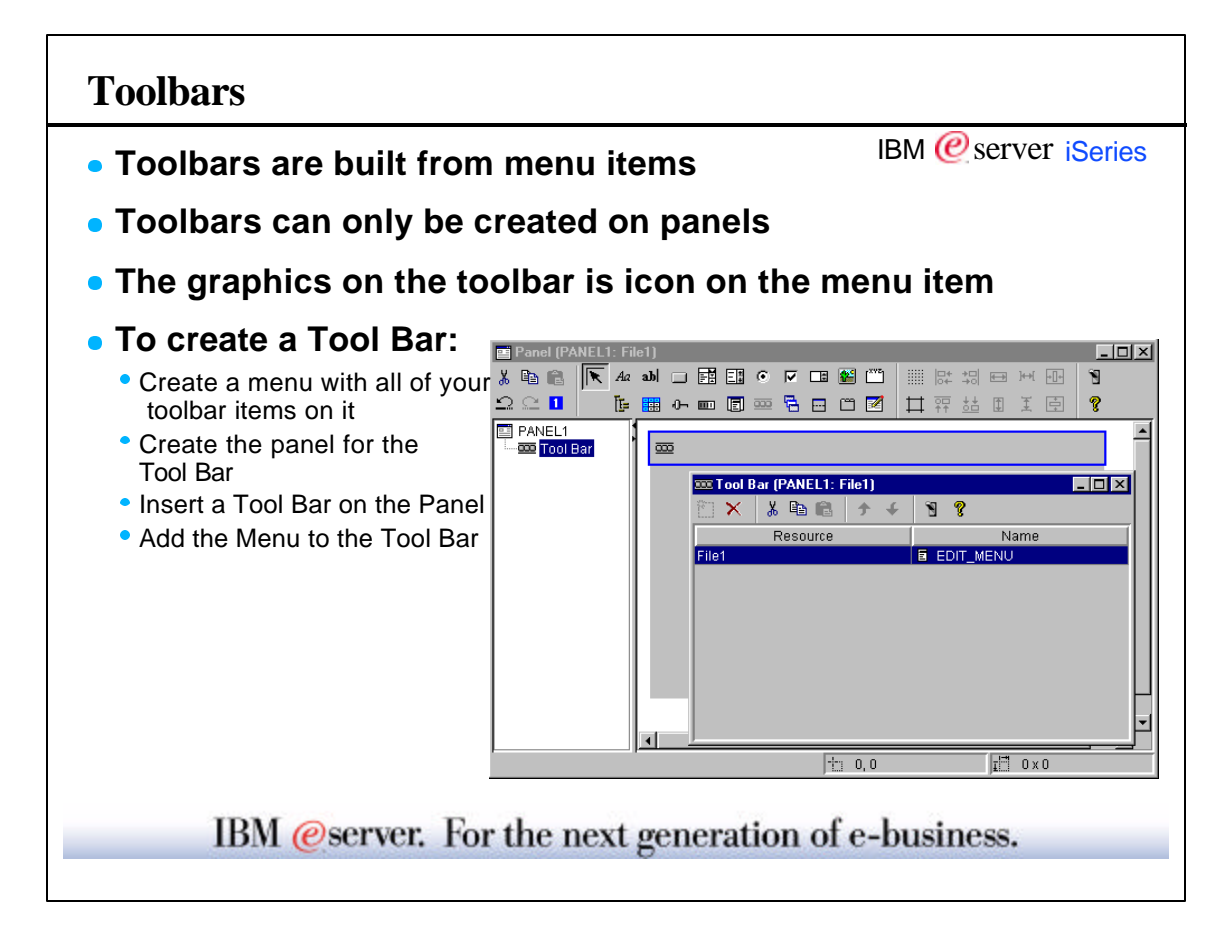

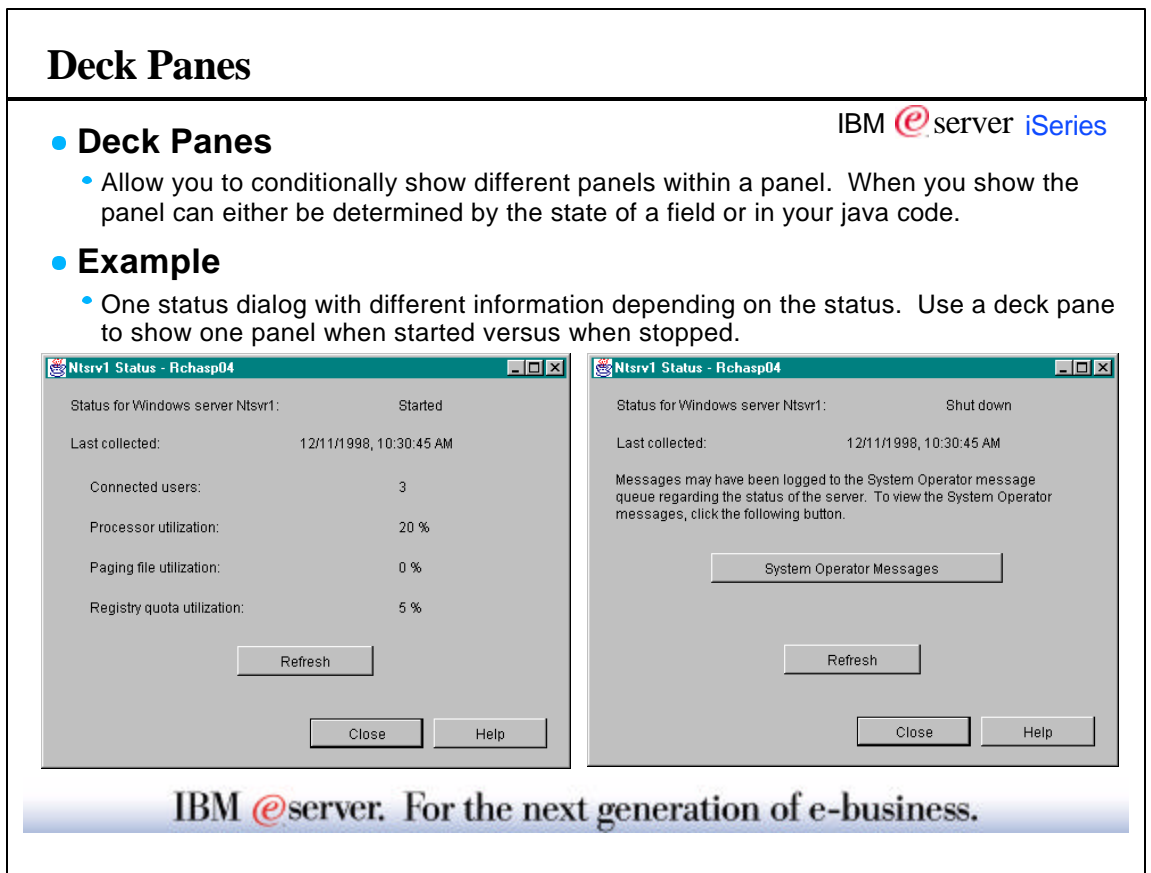

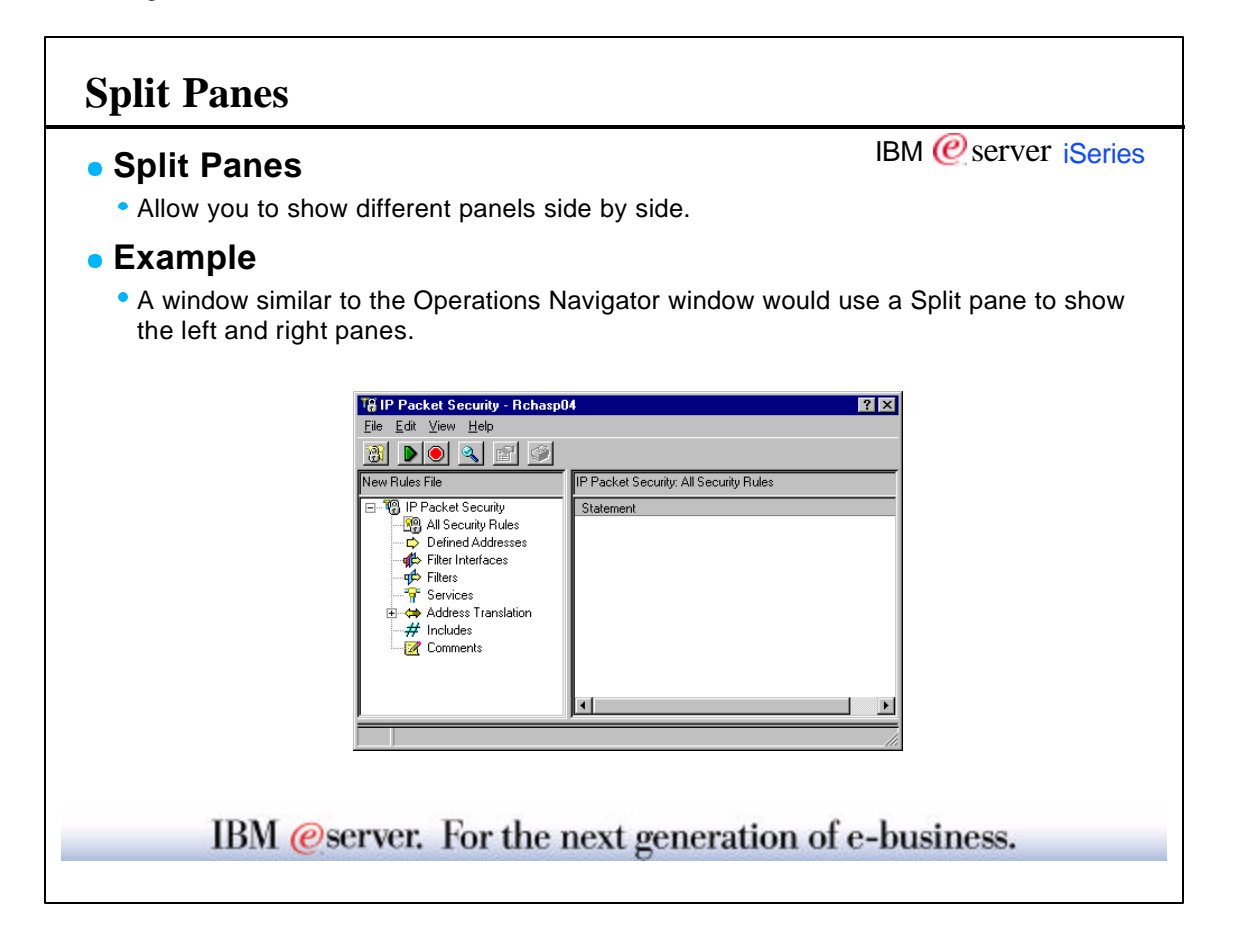

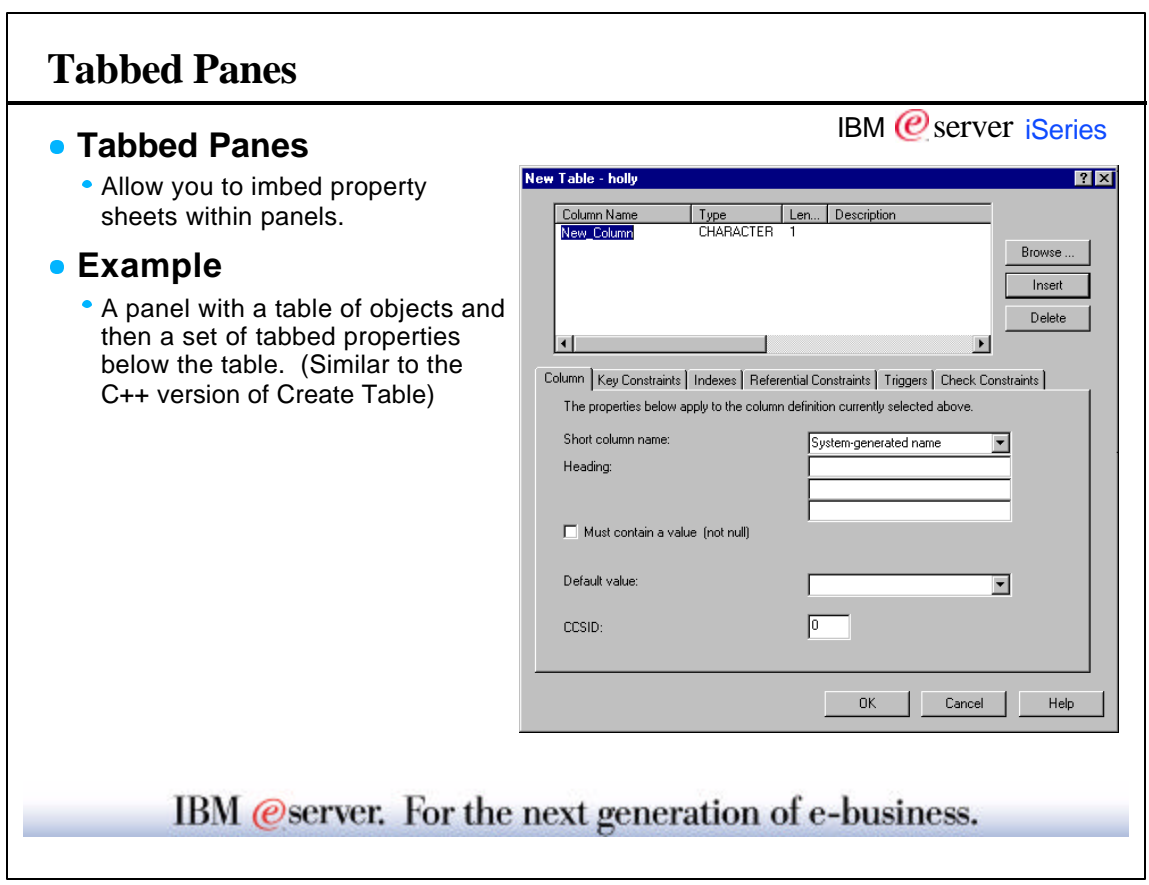

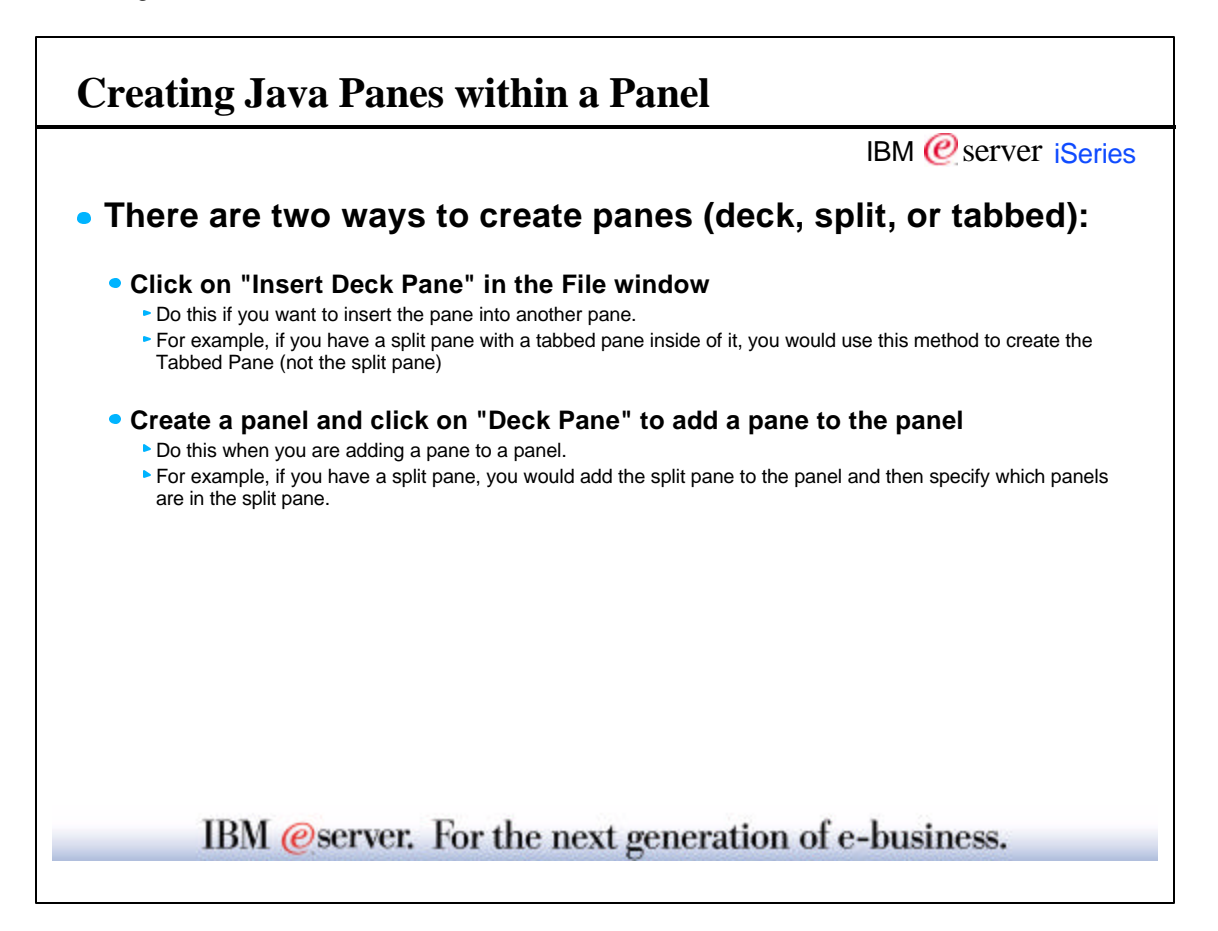

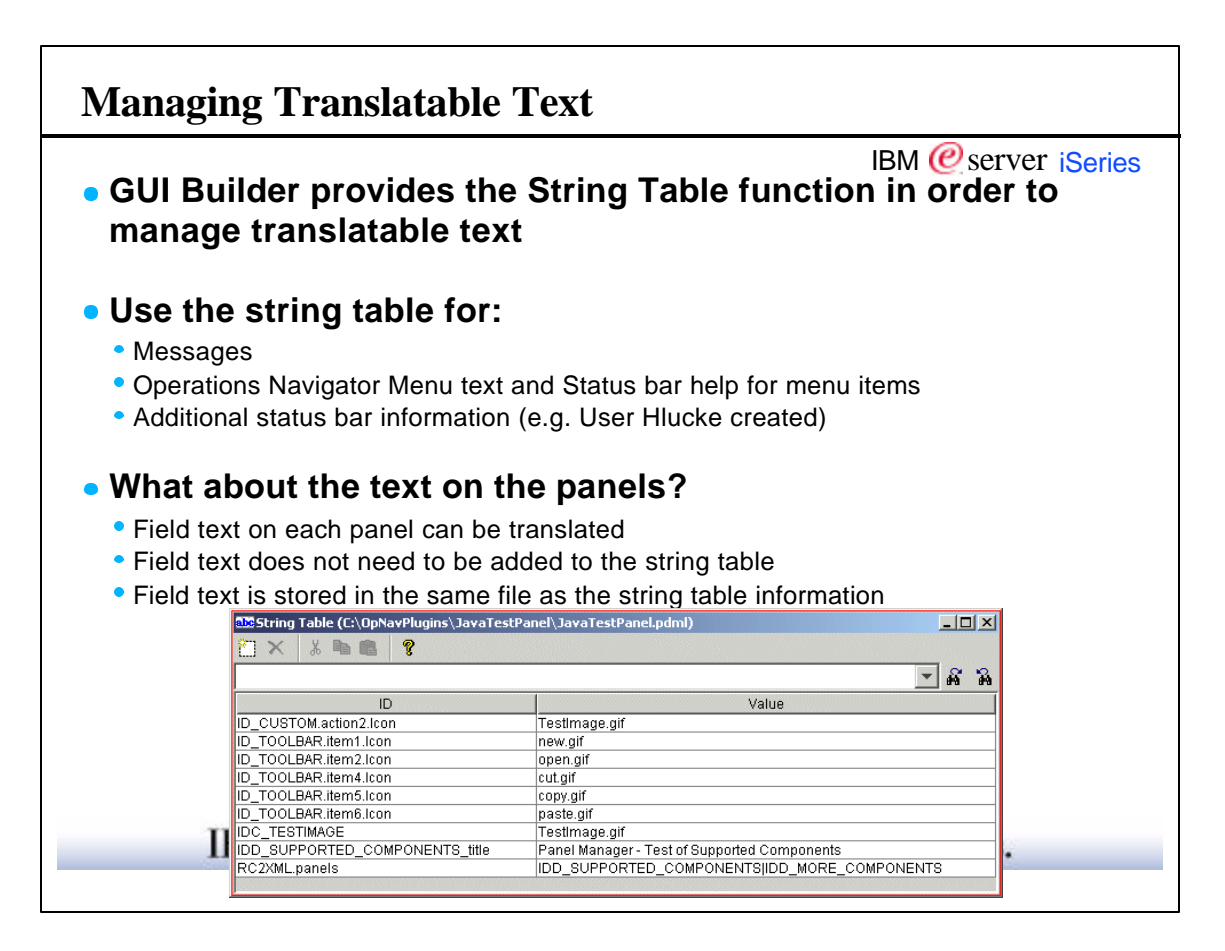

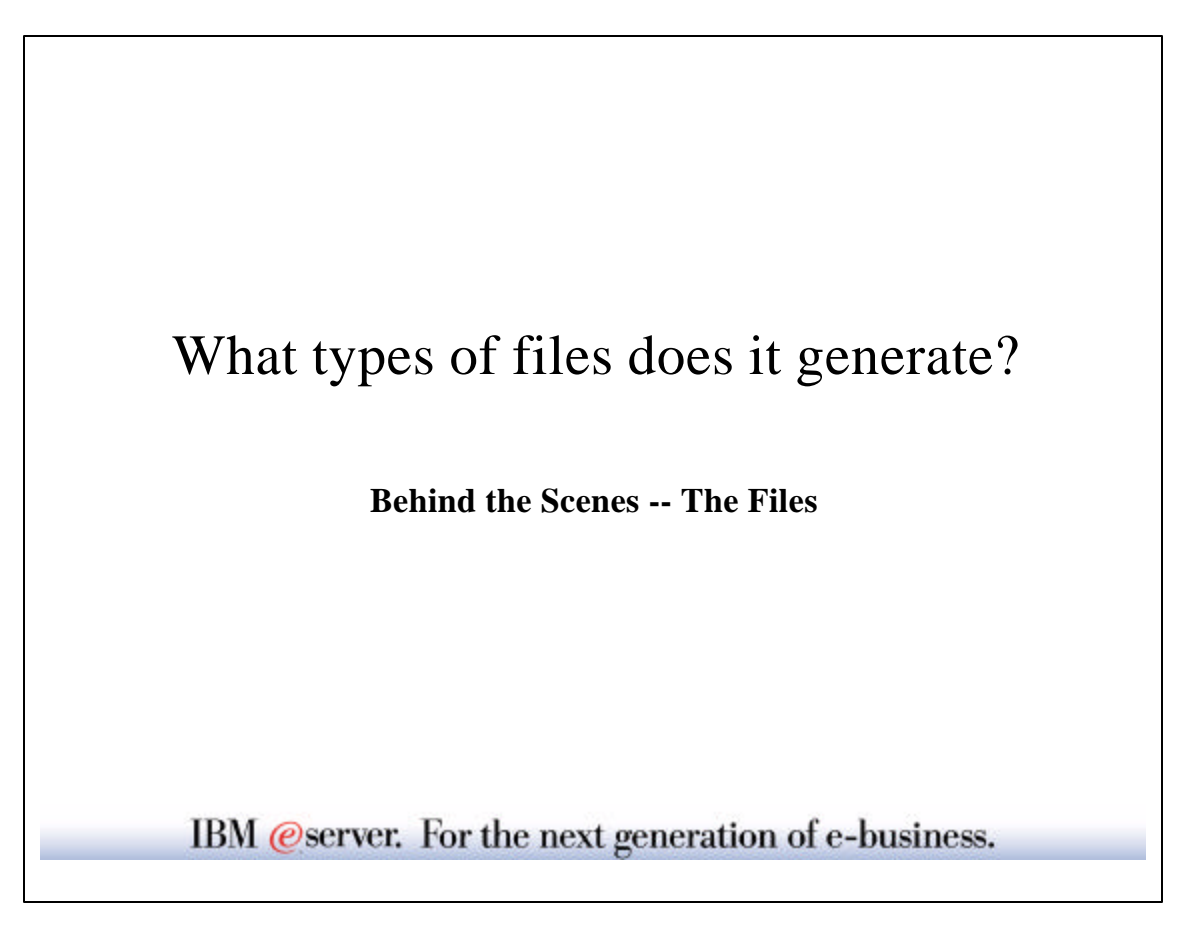

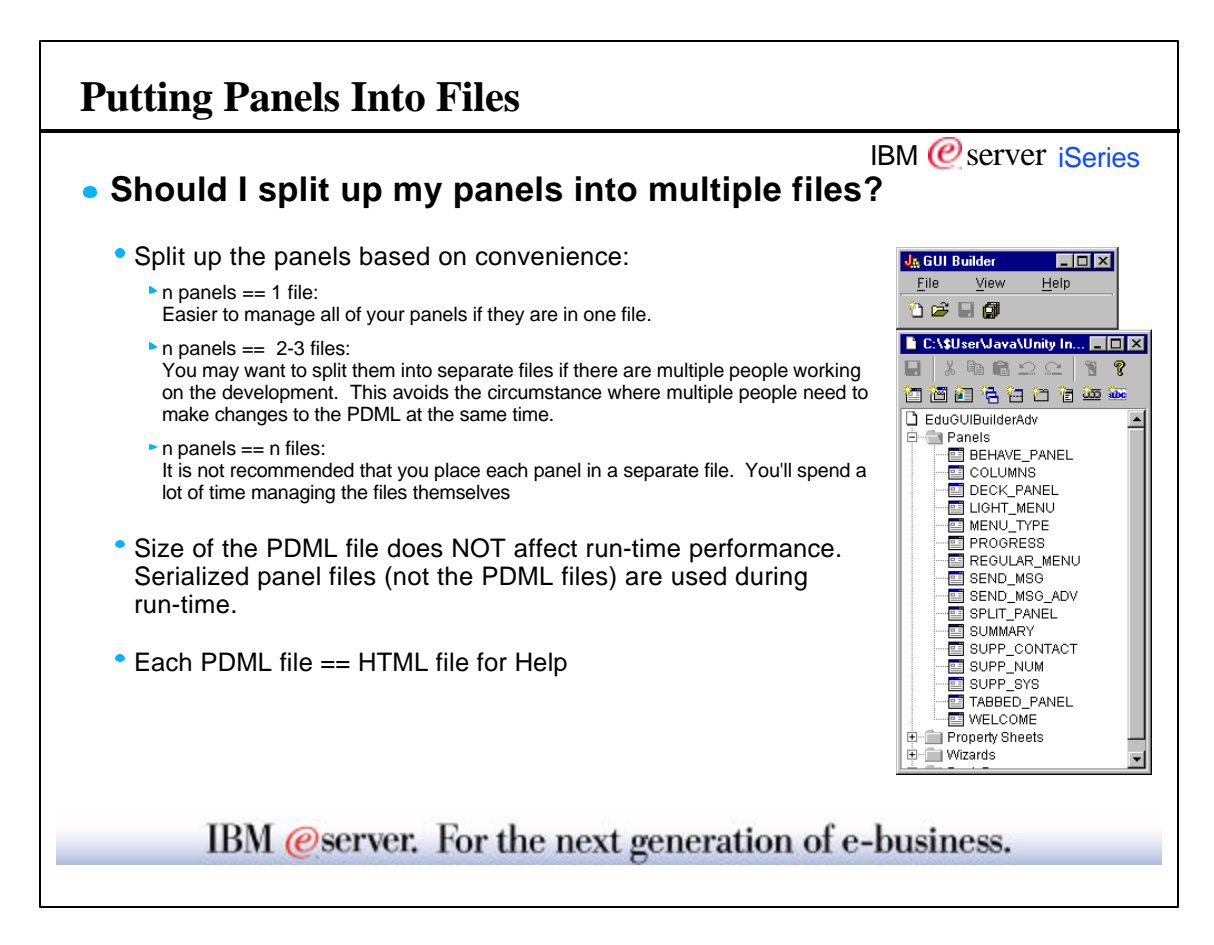

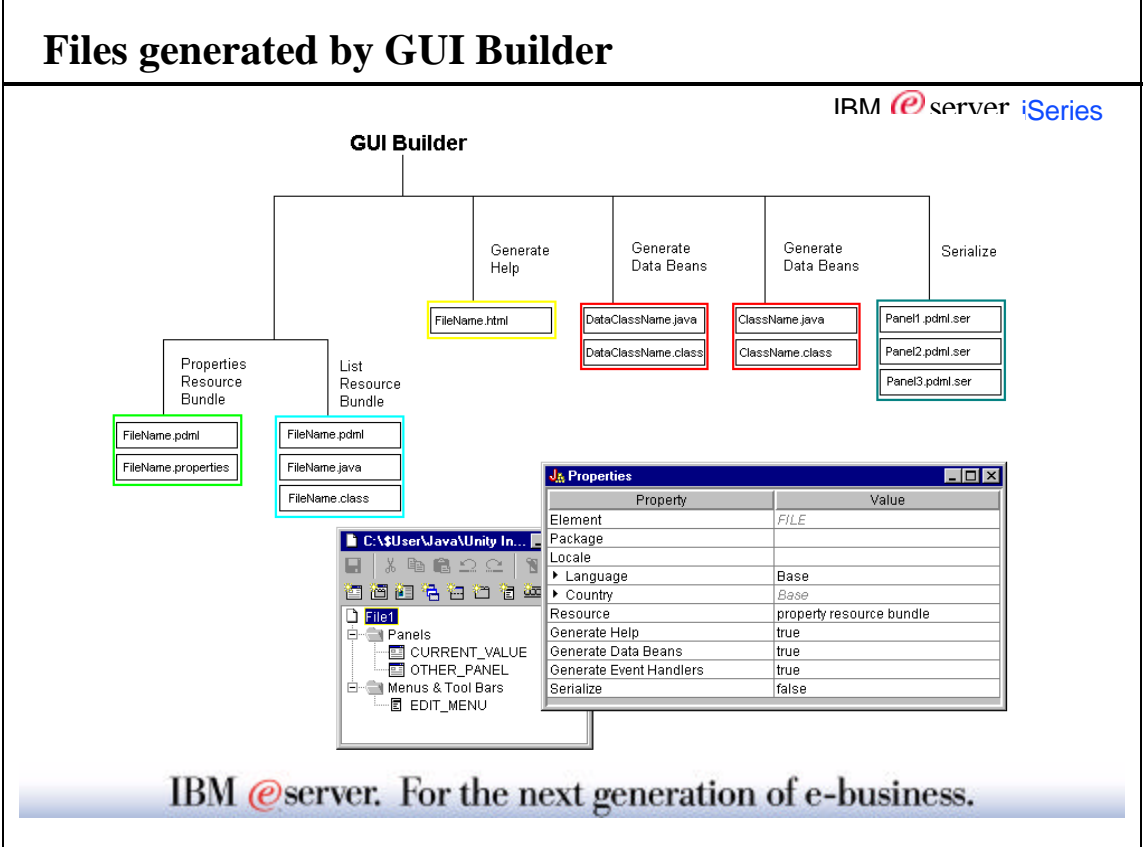

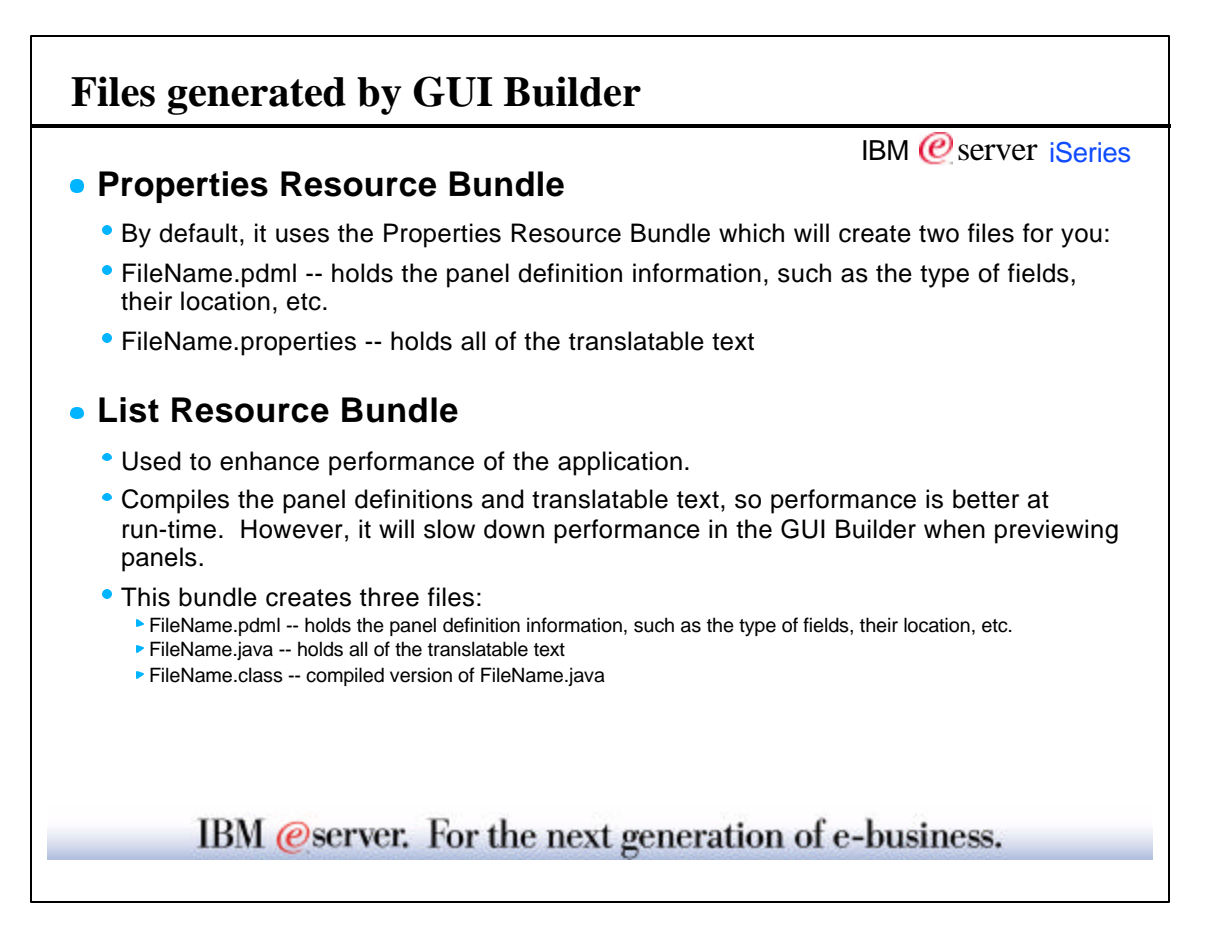

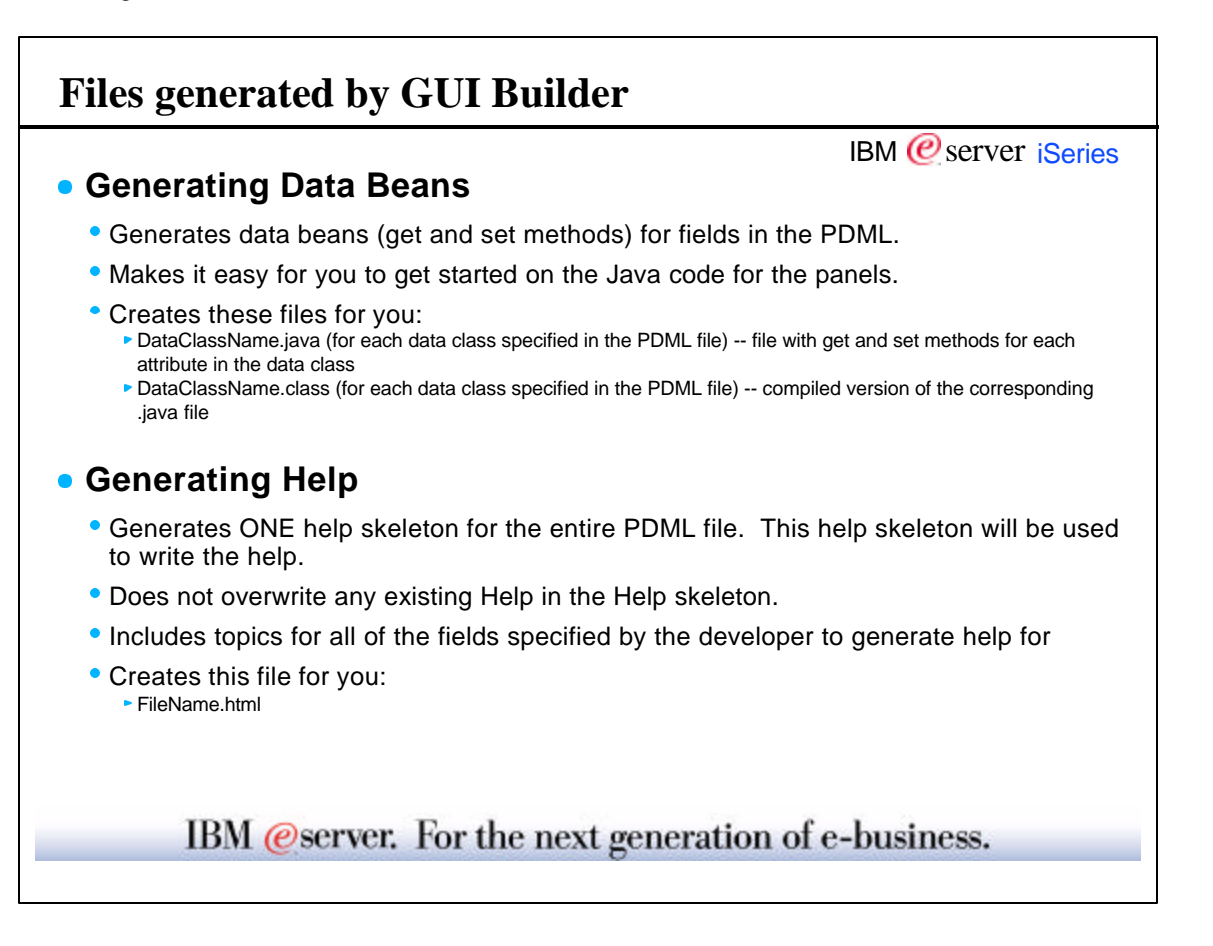

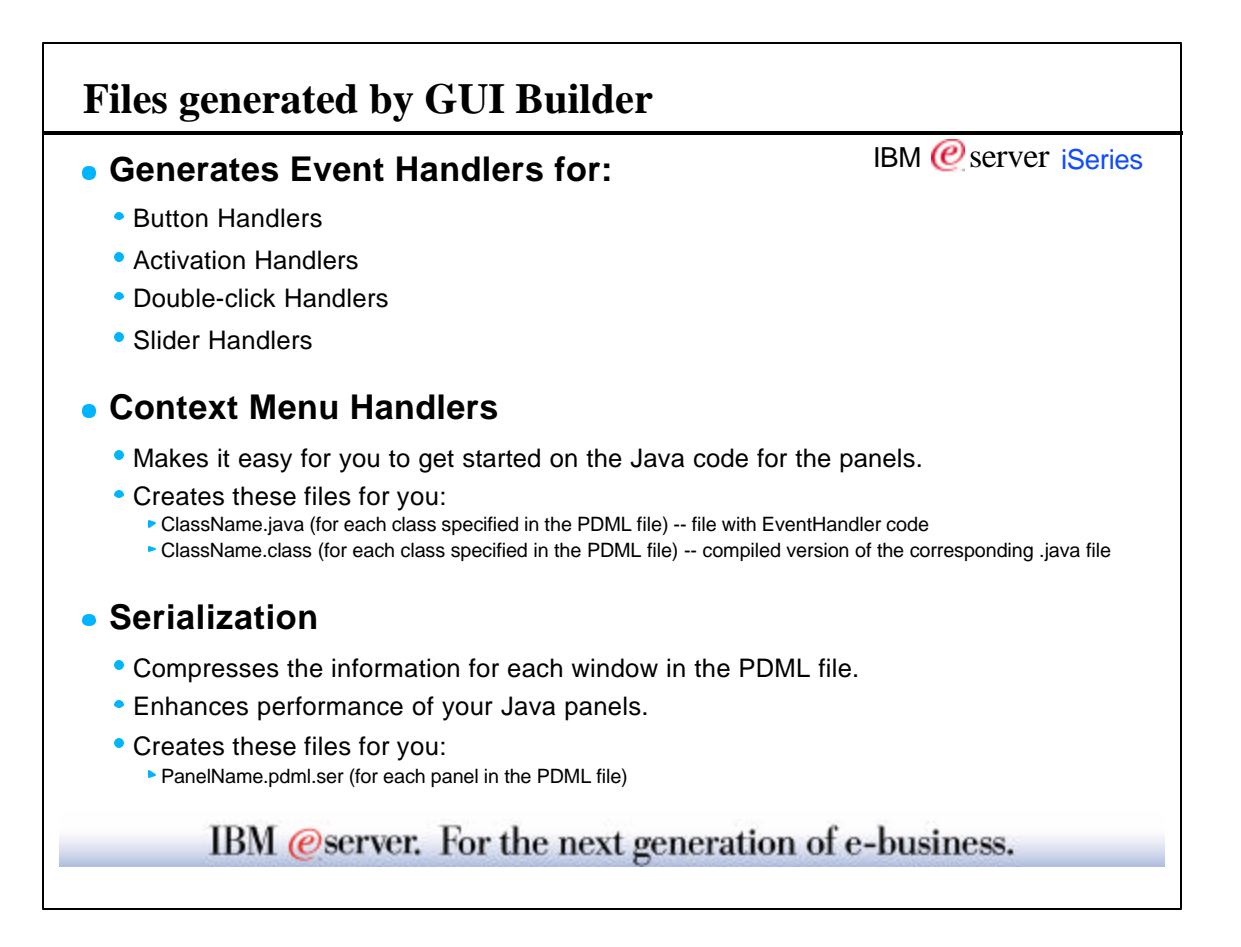

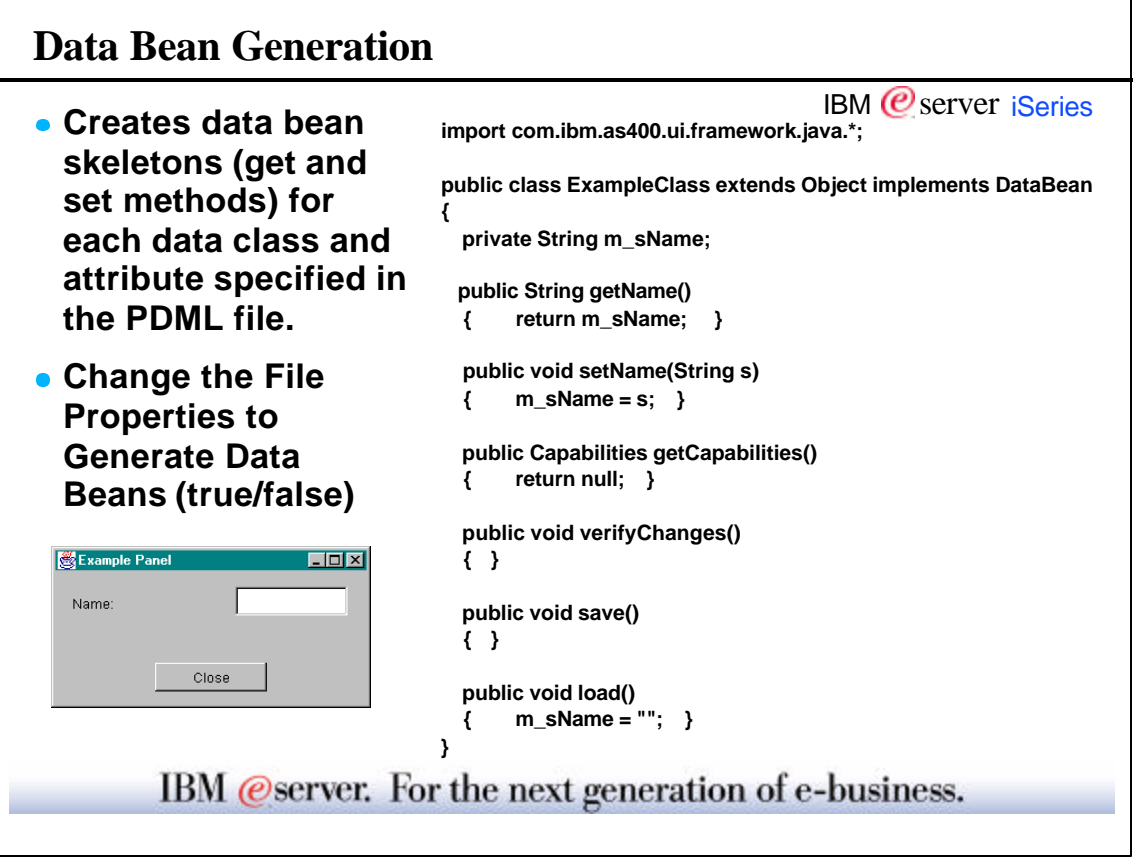

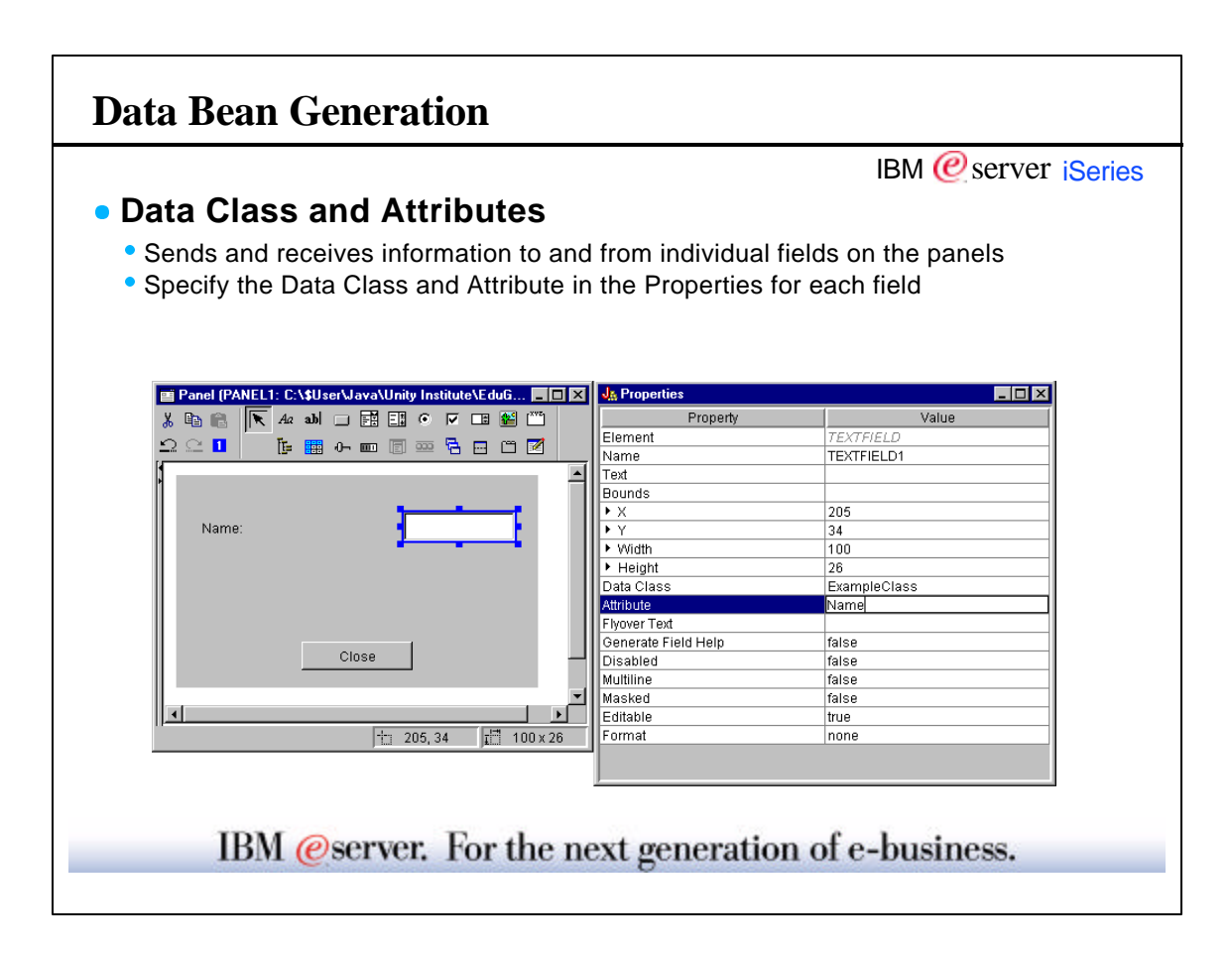

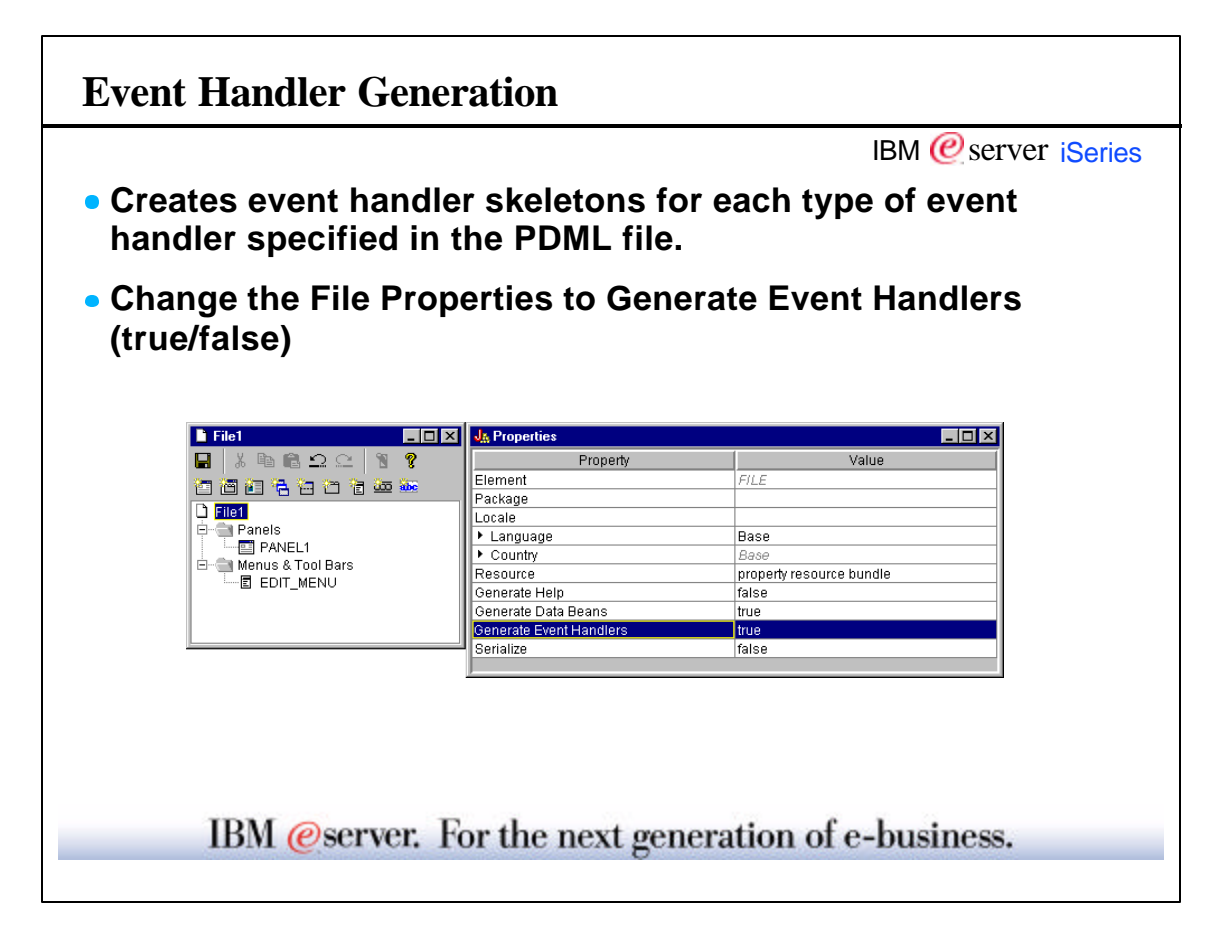

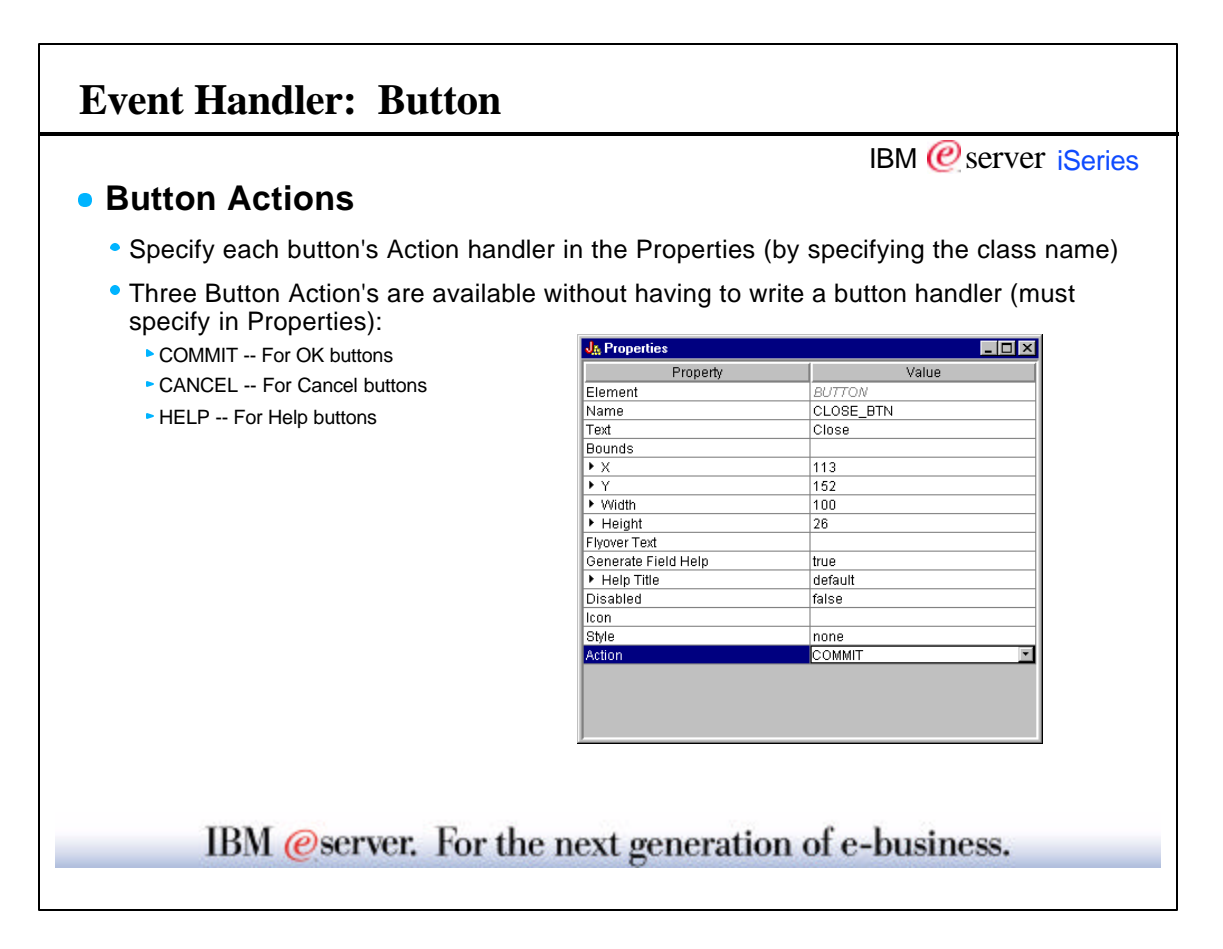

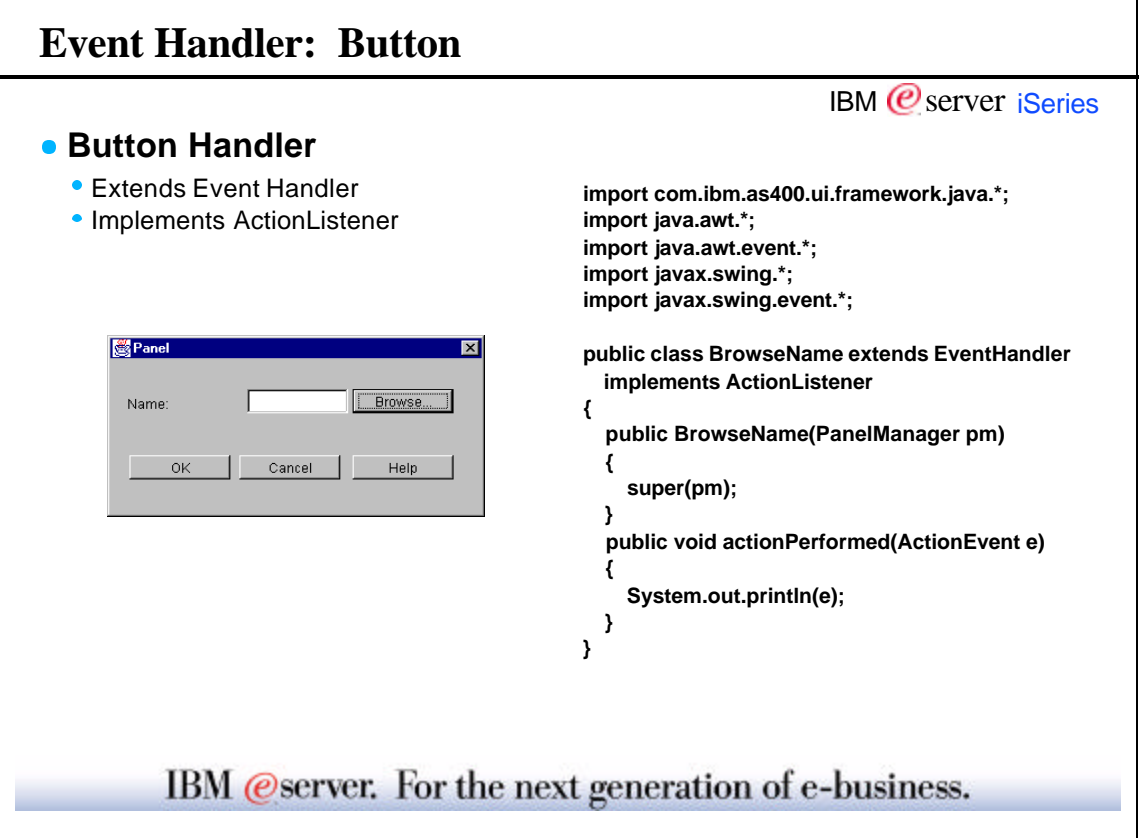

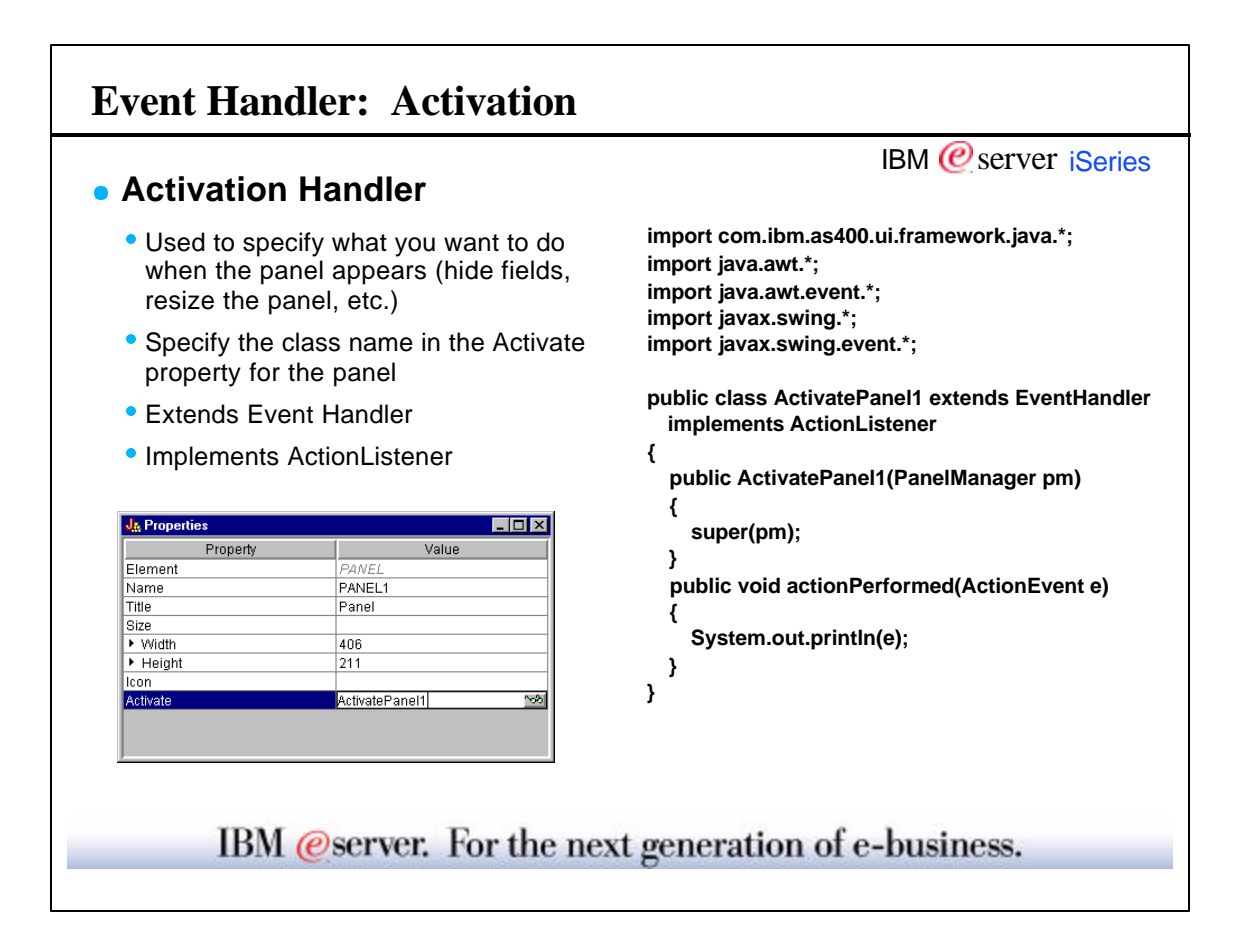

 $\overline{\mathsf{I}}$ 

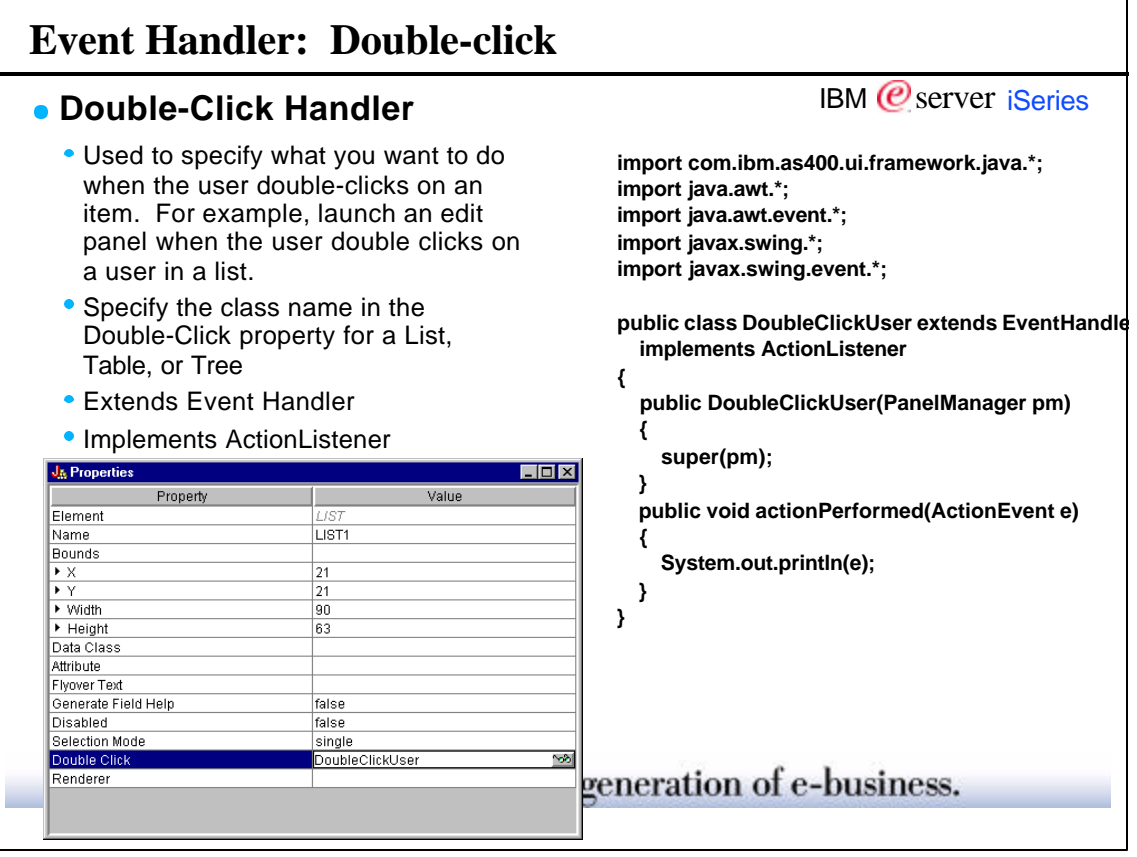

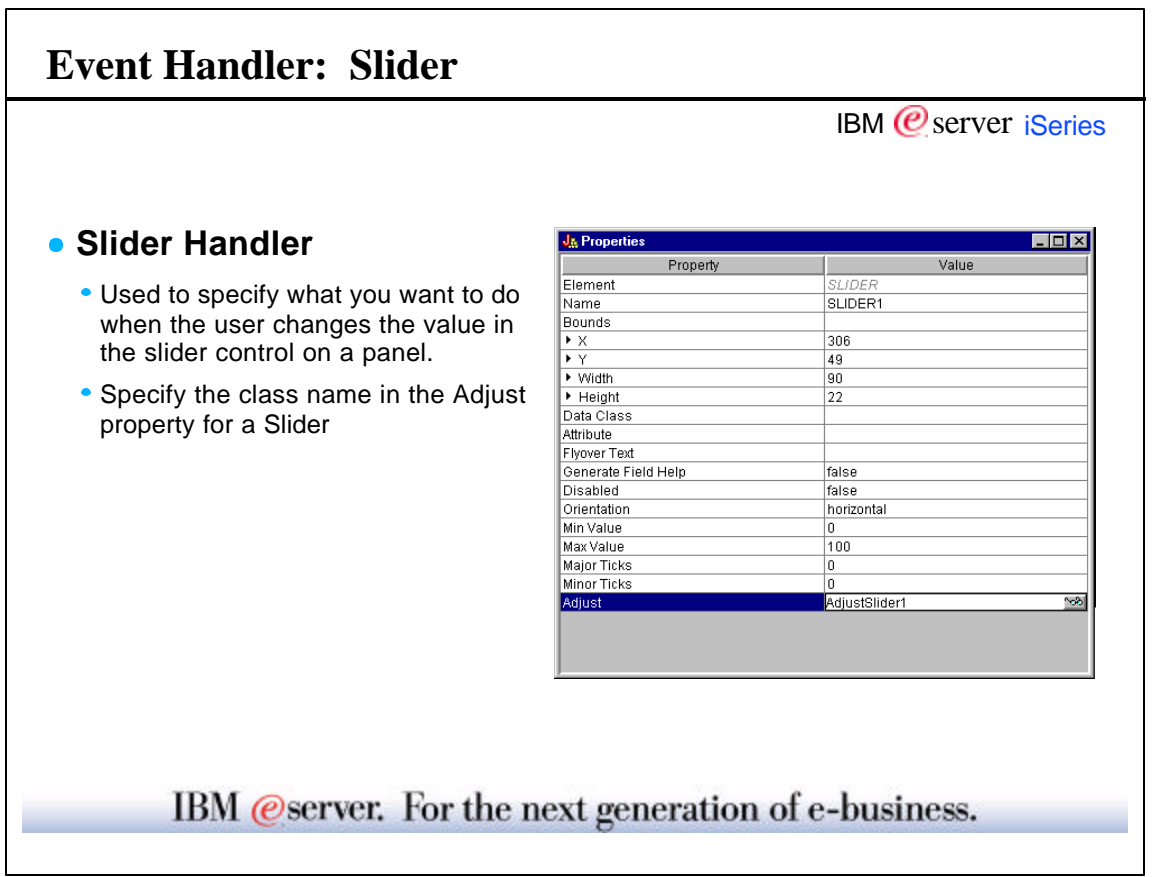

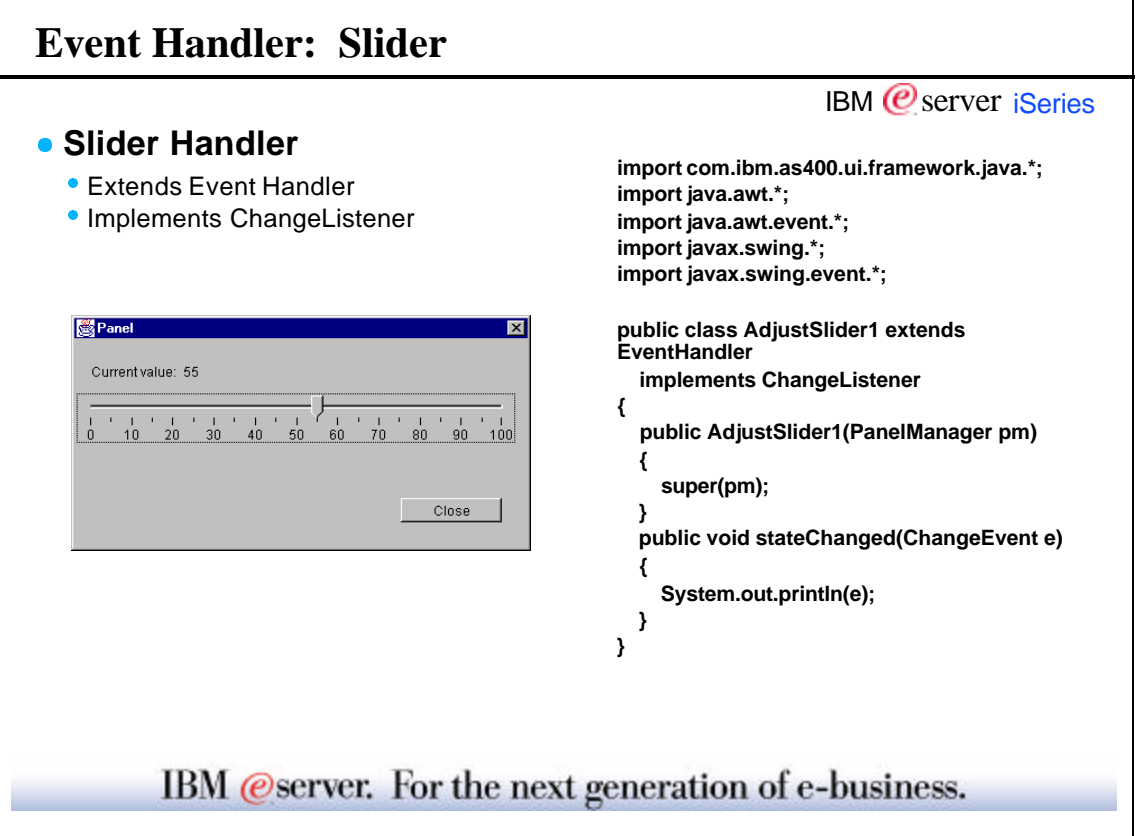

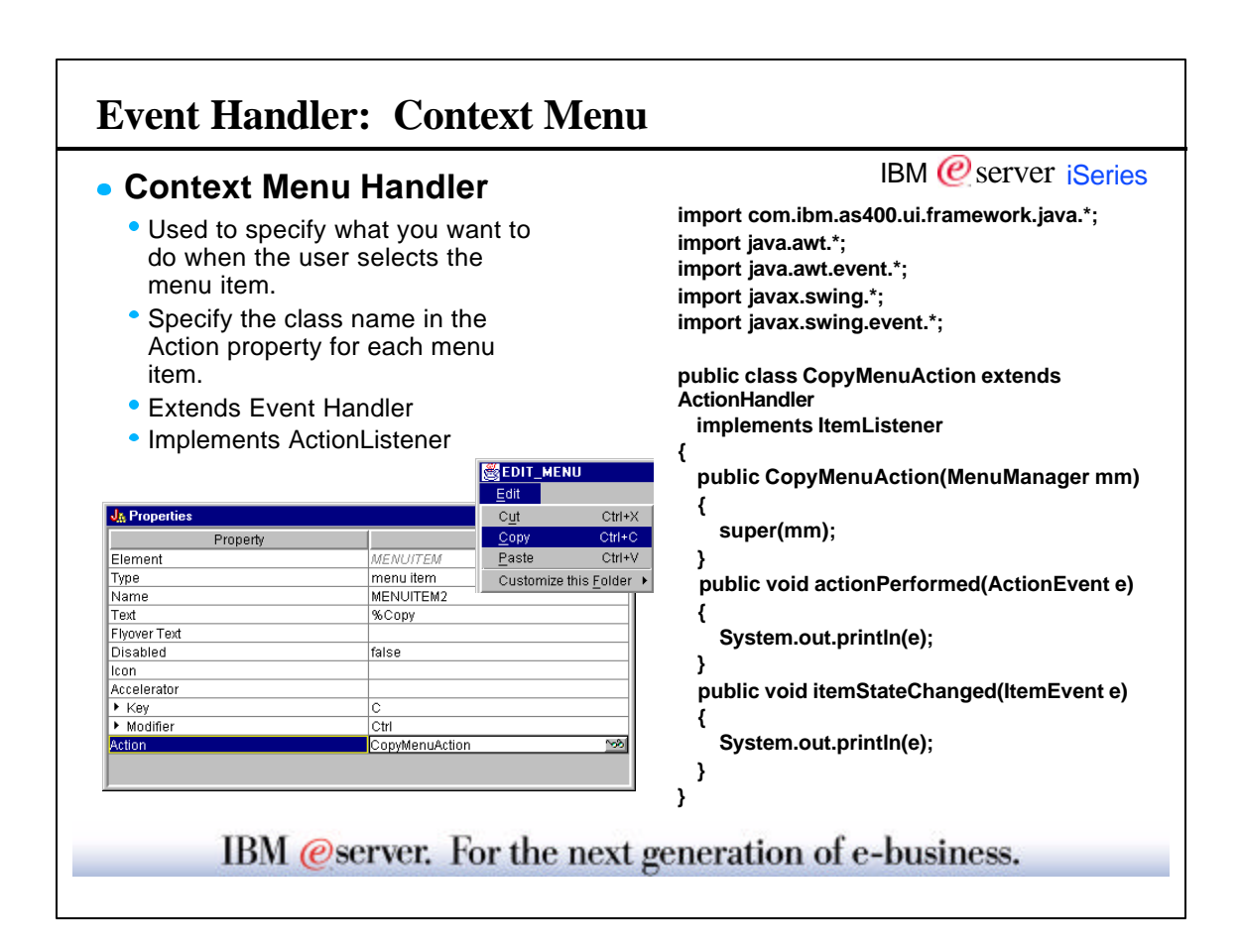

## **Help Generation** IBM  $<sup>°</sup>$  server iSeries</sup> **Creates ONE help**  ( Help : file:///C|/\$User/Java...te/example/File1.html - Netscape | **skeleton for all of the**  File Edit View Insert Format Tools Communicator Help 1 4 图 *(R)* ※ ※ 图 图 图 Ø ● 图 一 照<br>New Open Says Publish Preview Cut Copy Paste Print Find Link Target Image H.Line Table **panels in the PDML file e** Help skeletons can be  $\bigotimes$ **used by the help writer (not necessarily the**  ∢∢ঠ **developer) to build the Other Panel help for each panel** Insert overview help for the 'Other Panel' dialog, here. C:\\$User\Java\Unity ... IIII X You can find more detailed help on the following elements of this window:  $B$  |  $\lambda$  & @  $\Omega$   $\Omega$  |  $\Omega$  ?  $OK$ 有百百千名七七名卒卒  $\Box$  File1 Cancel Pariers<br>"<mark>es</mark> CURRENT\_VALUE<br>"**es <mark>OTHER\_PANEL</mark>** Help Menus & Tool Bars Name <mark>∢</mark> 6335 IBM @server. For the next generation of e-business.

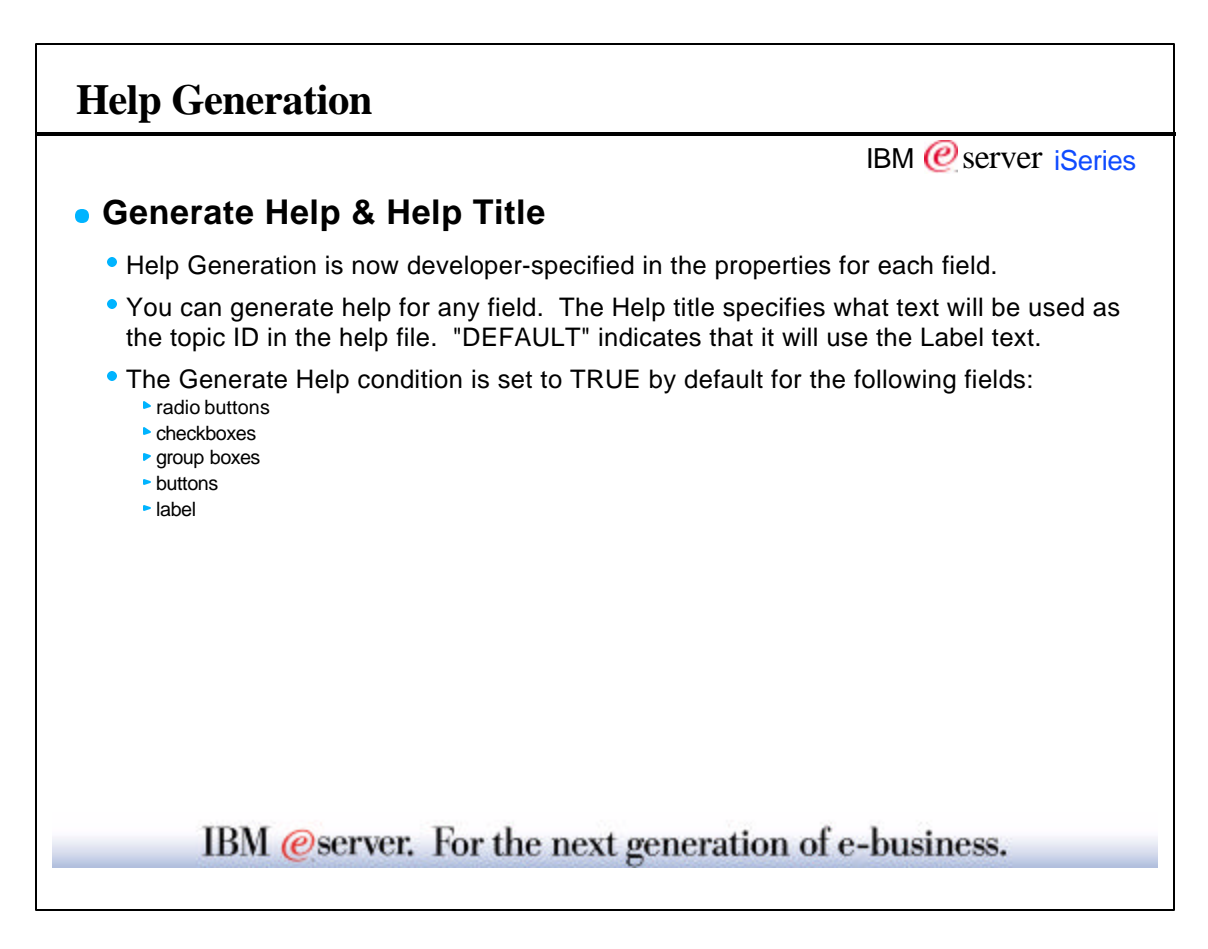

٦

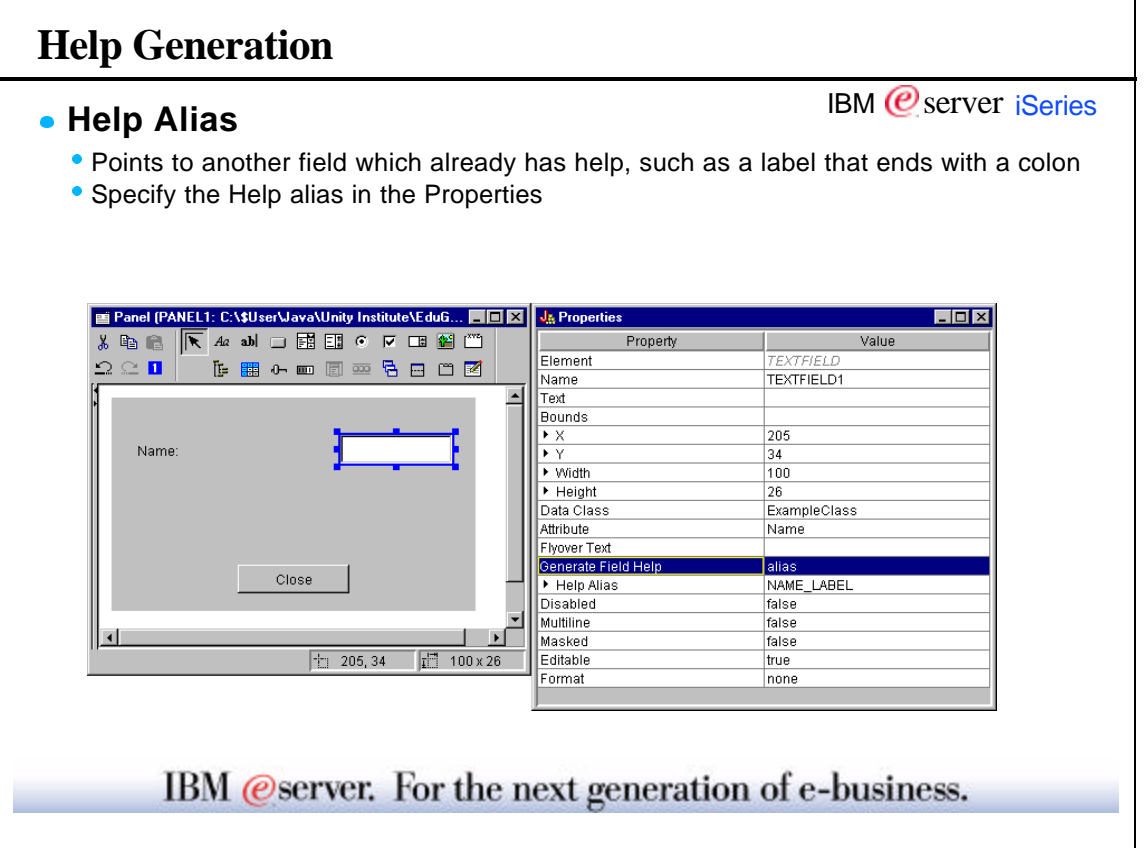

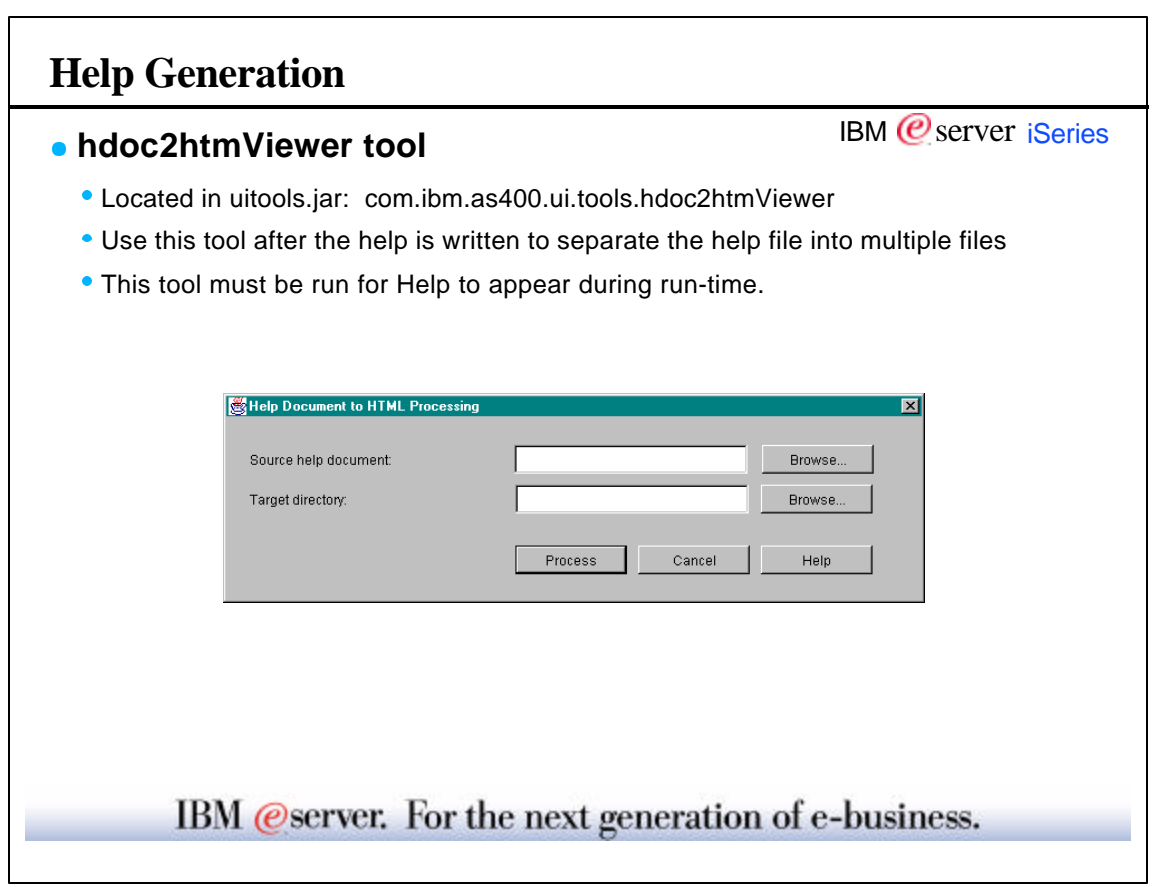

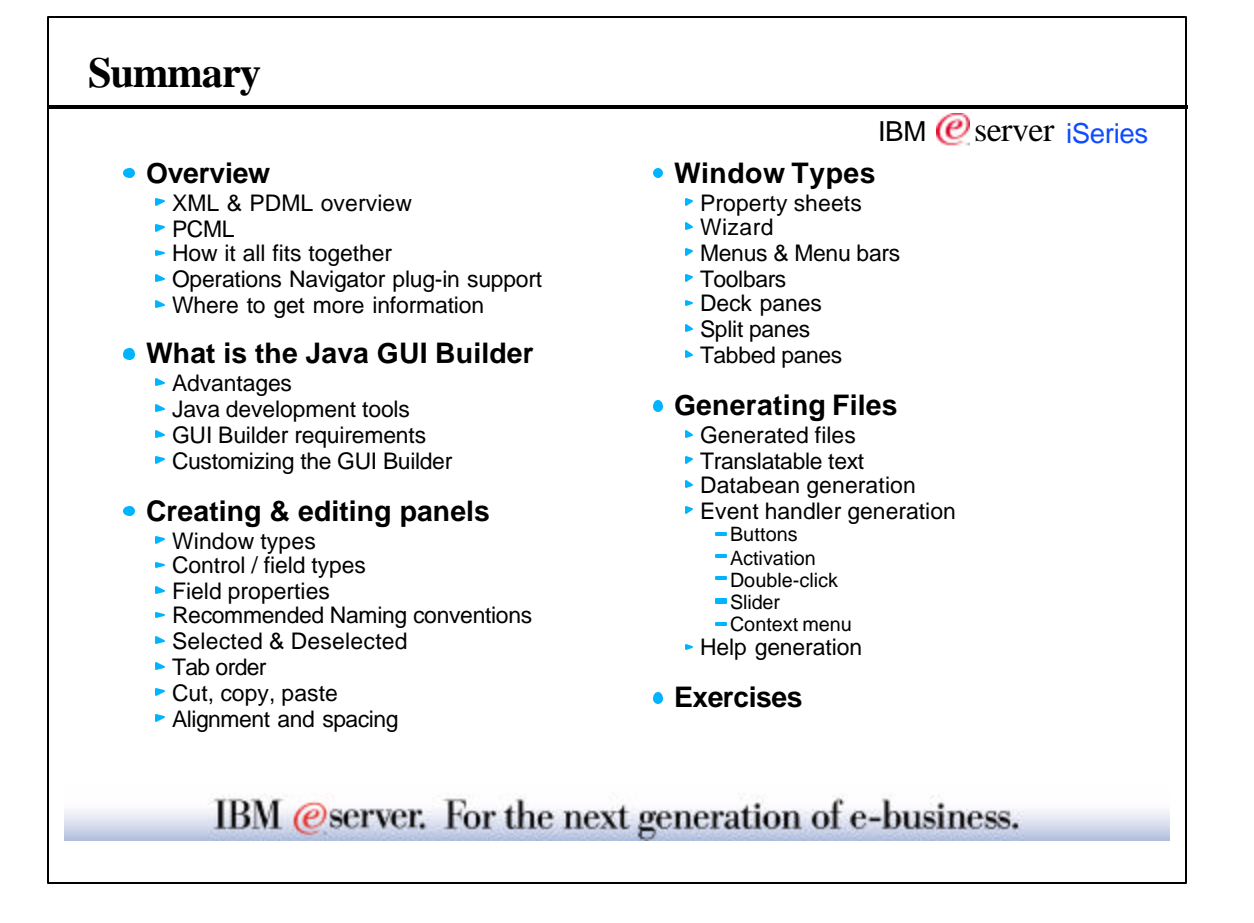

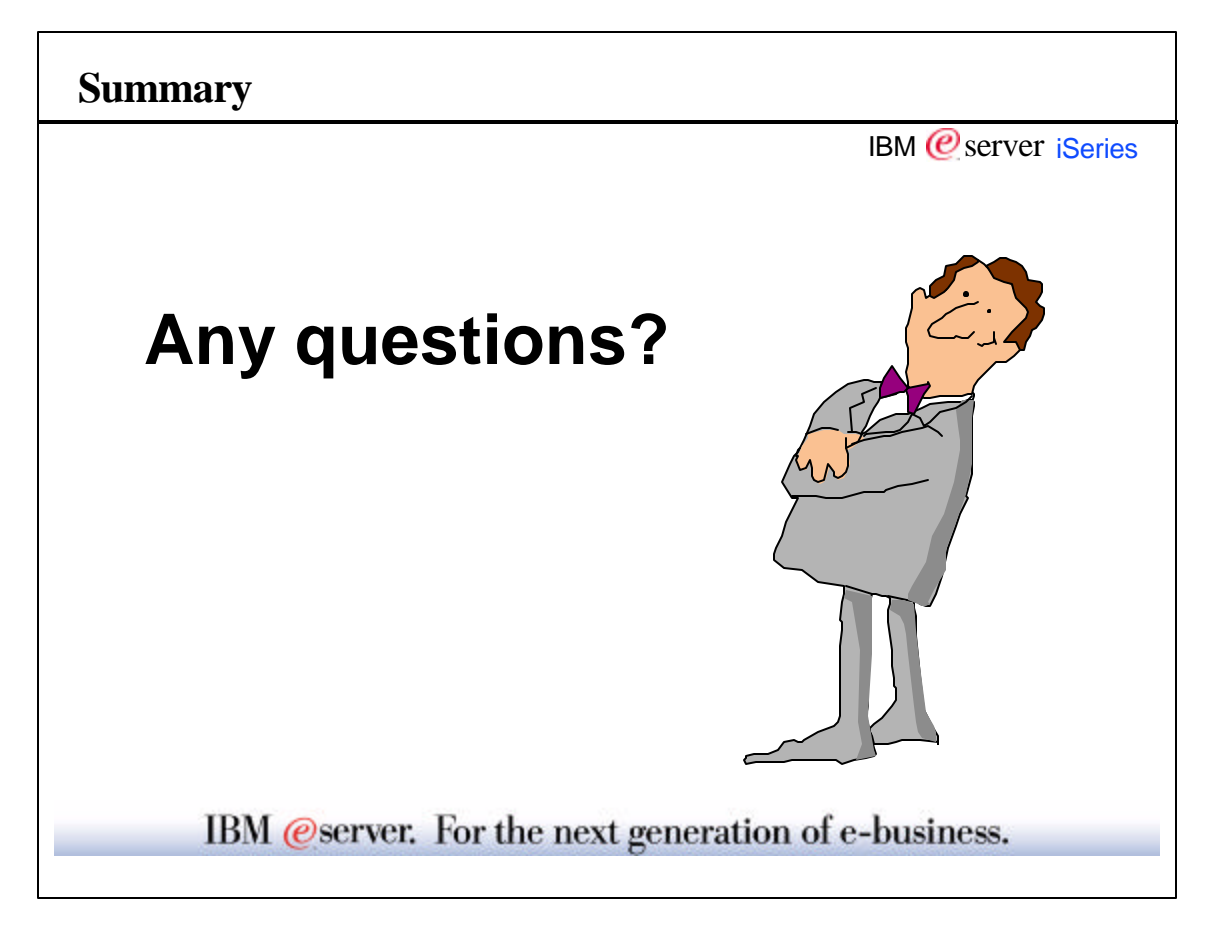

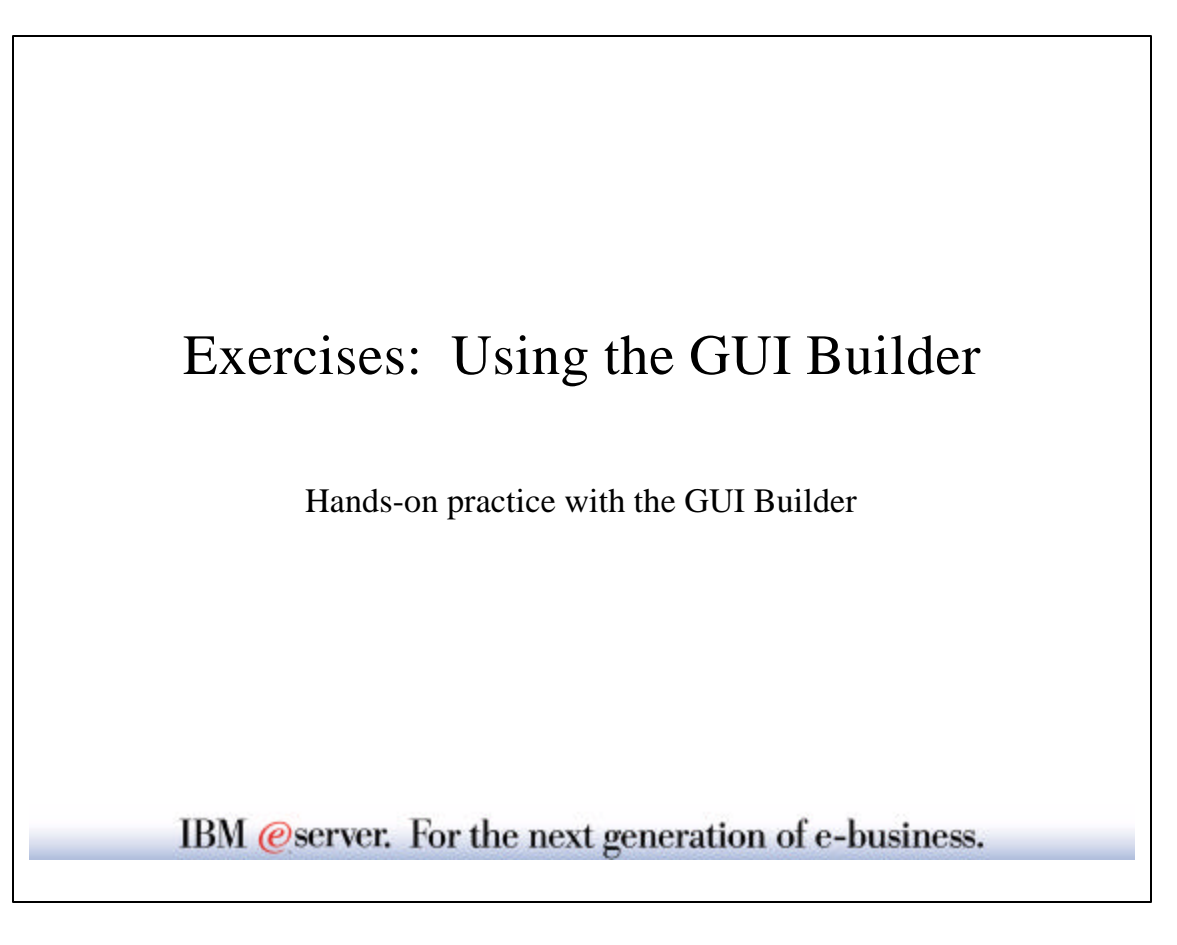

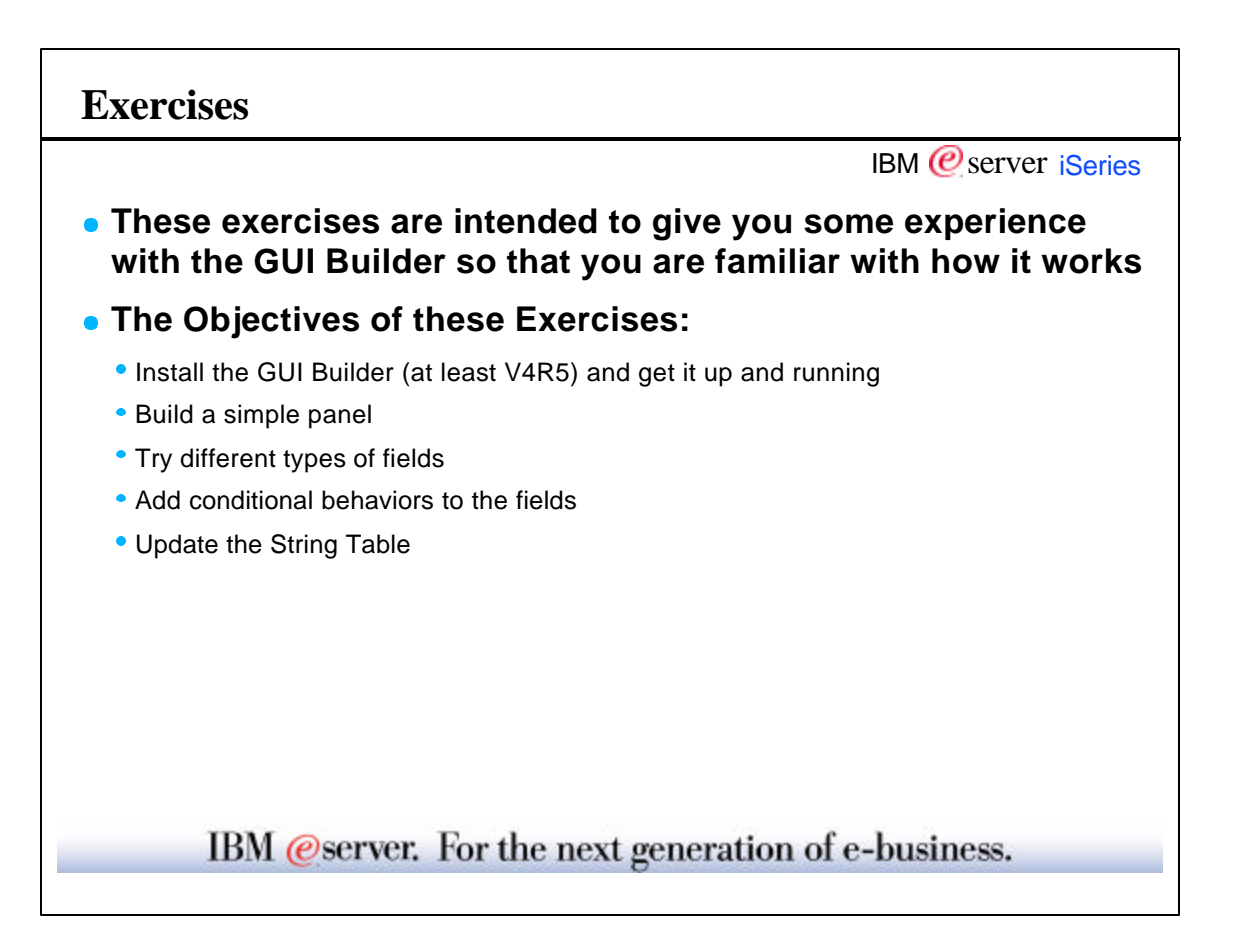

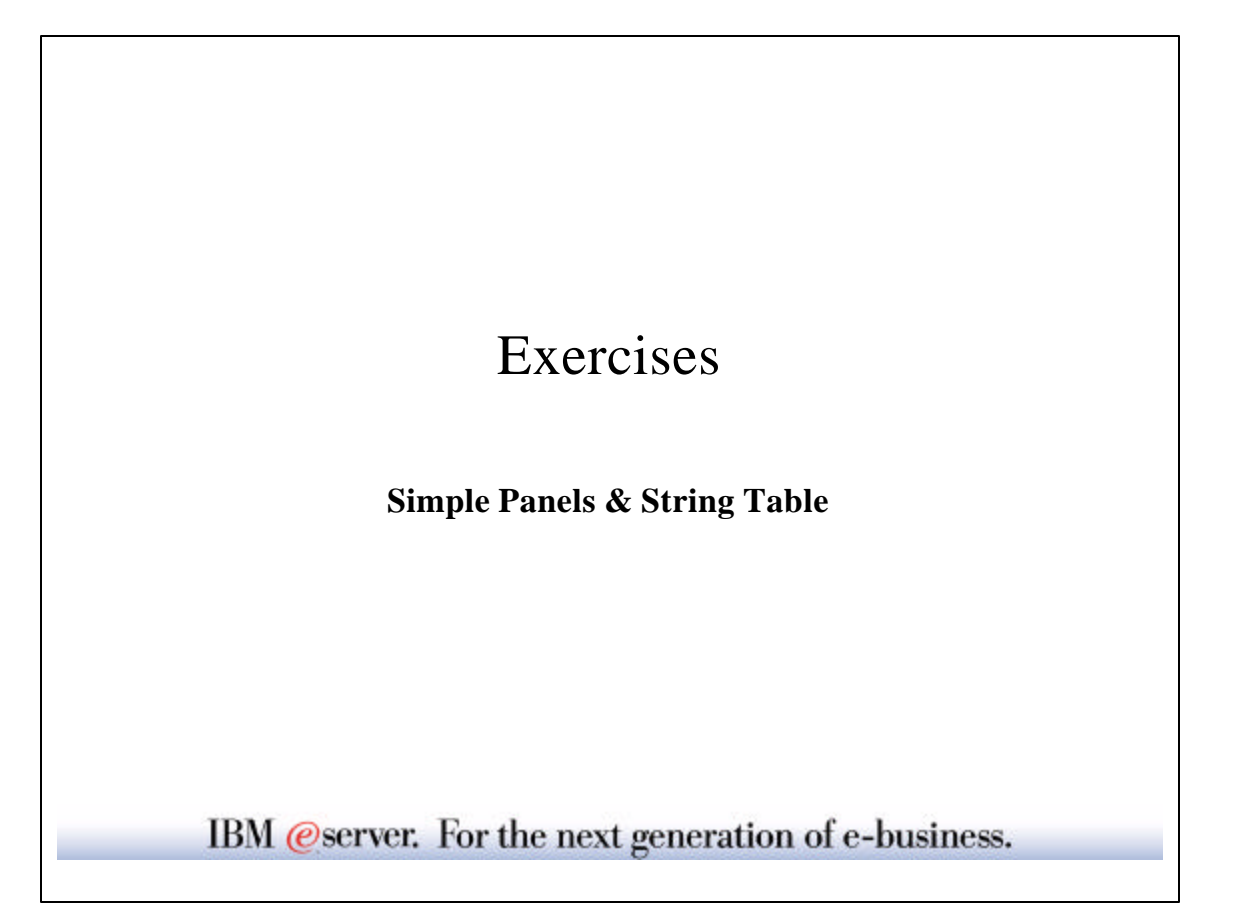

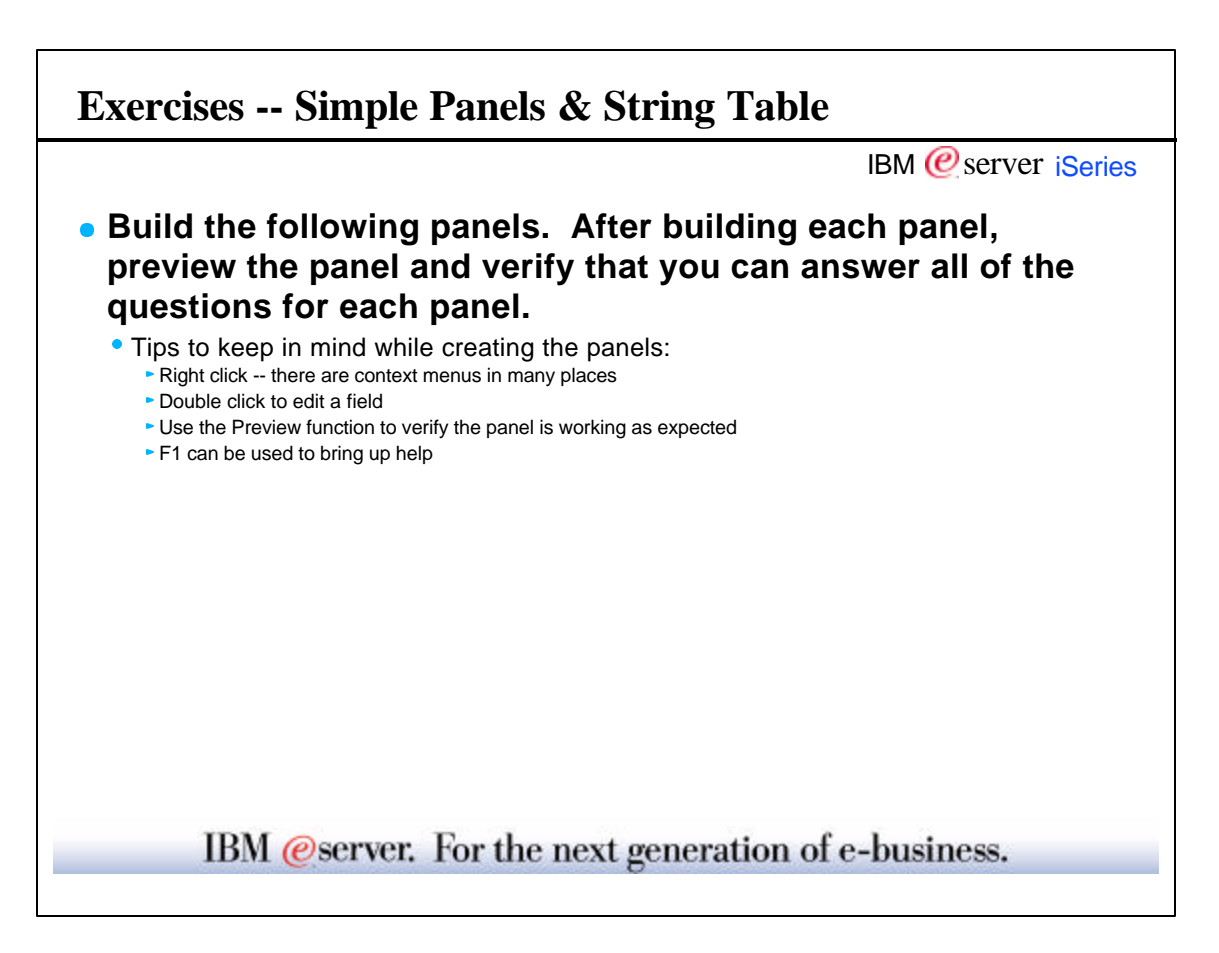

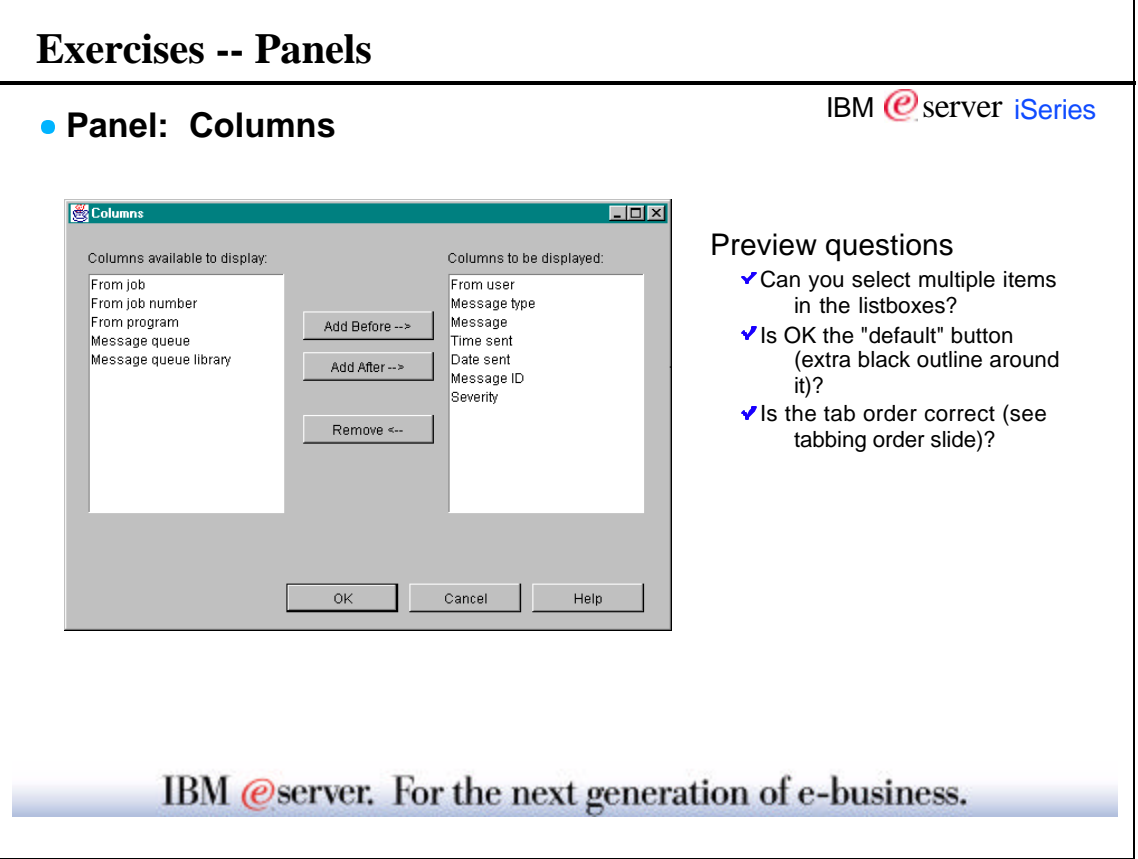

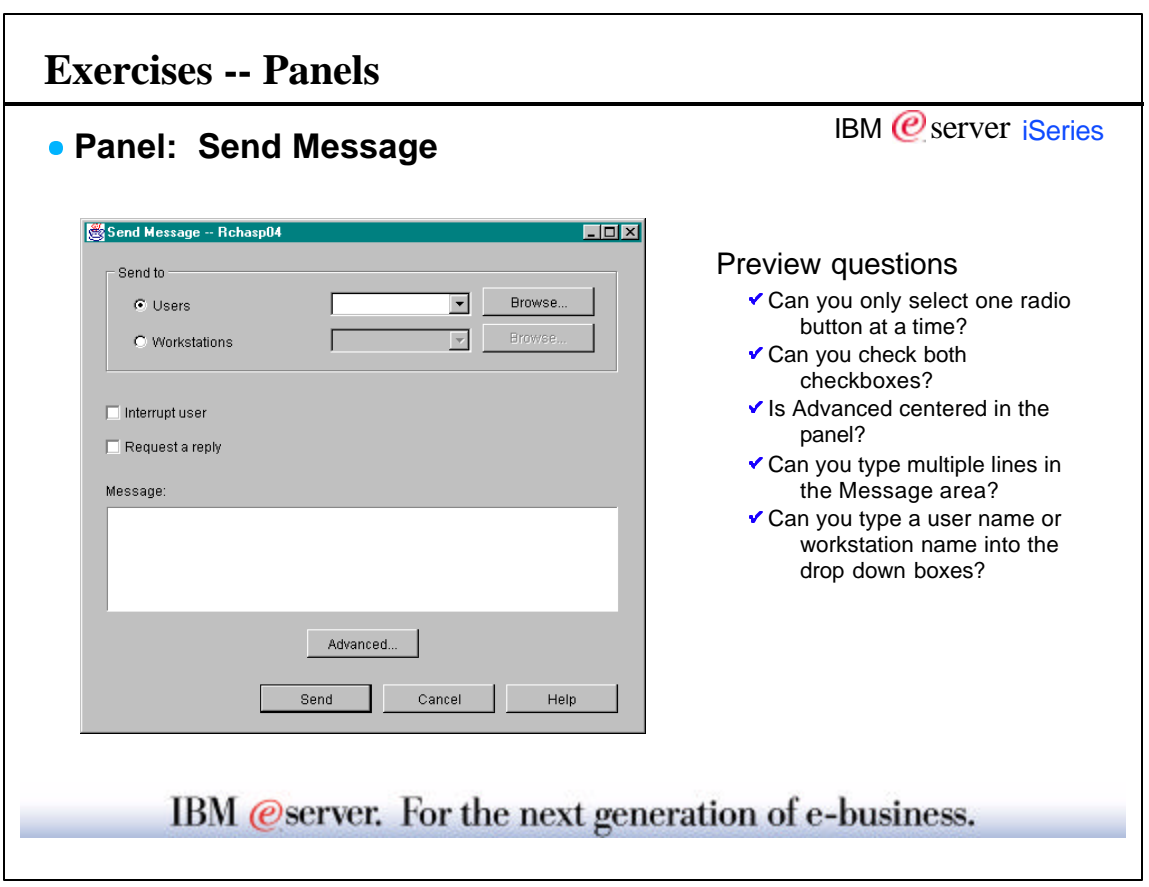

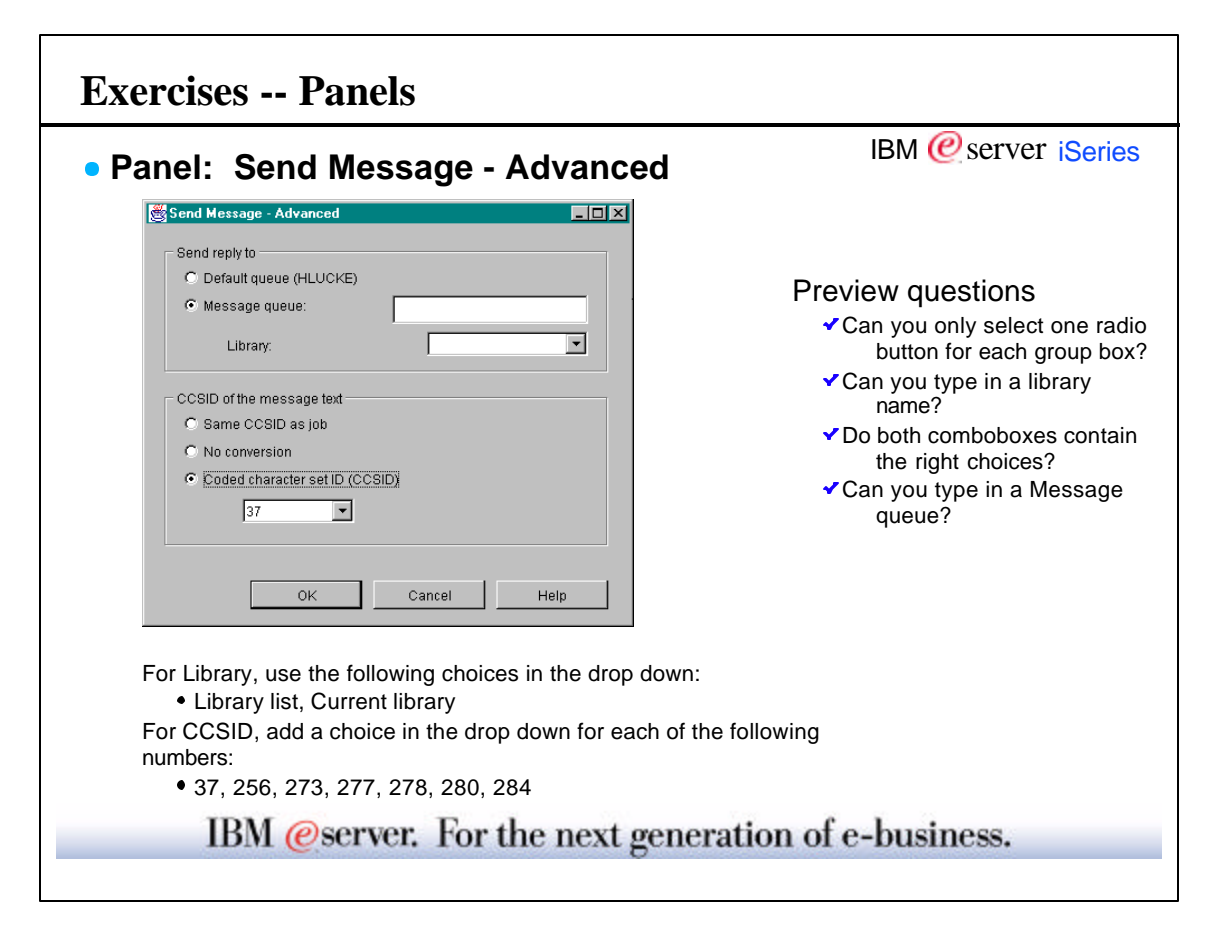

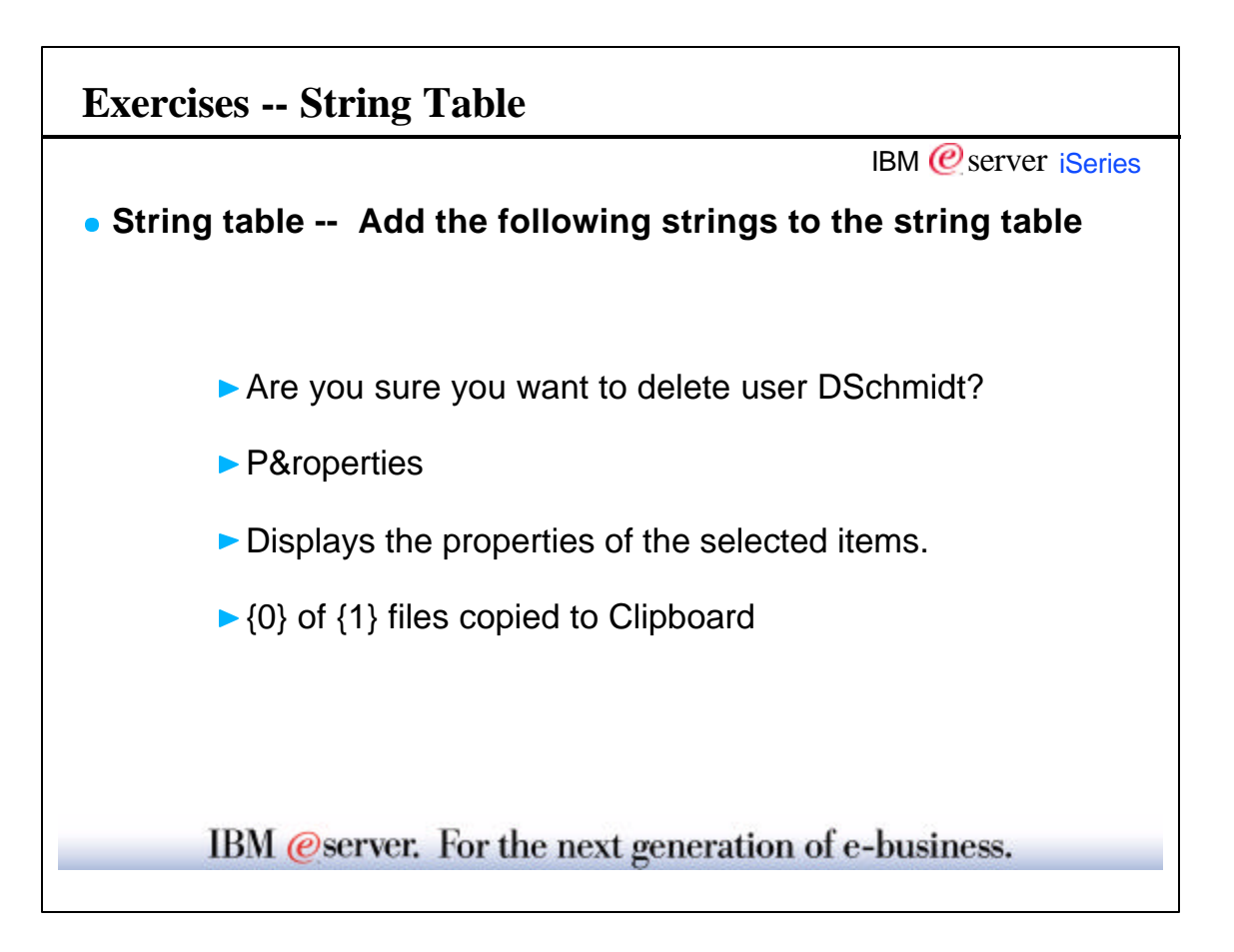

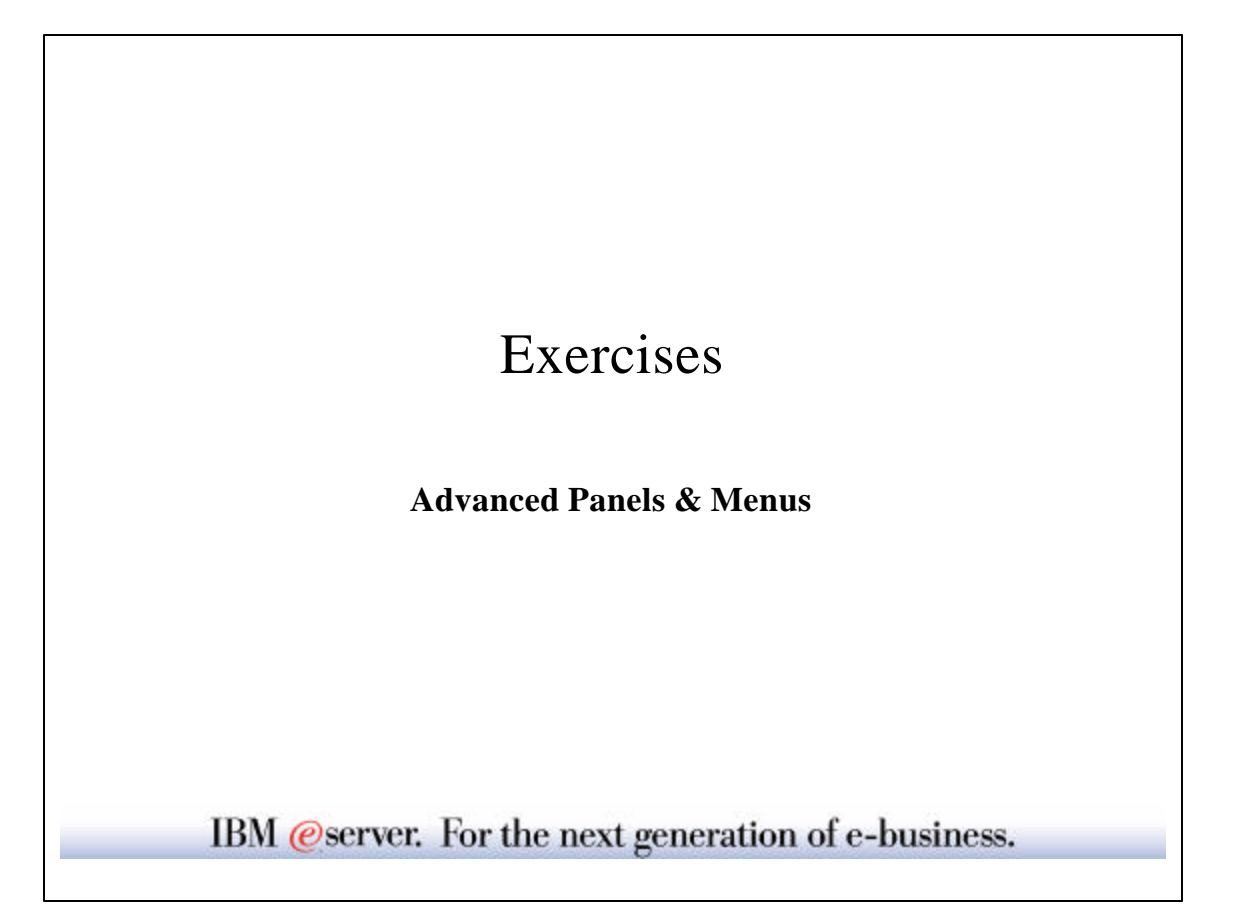

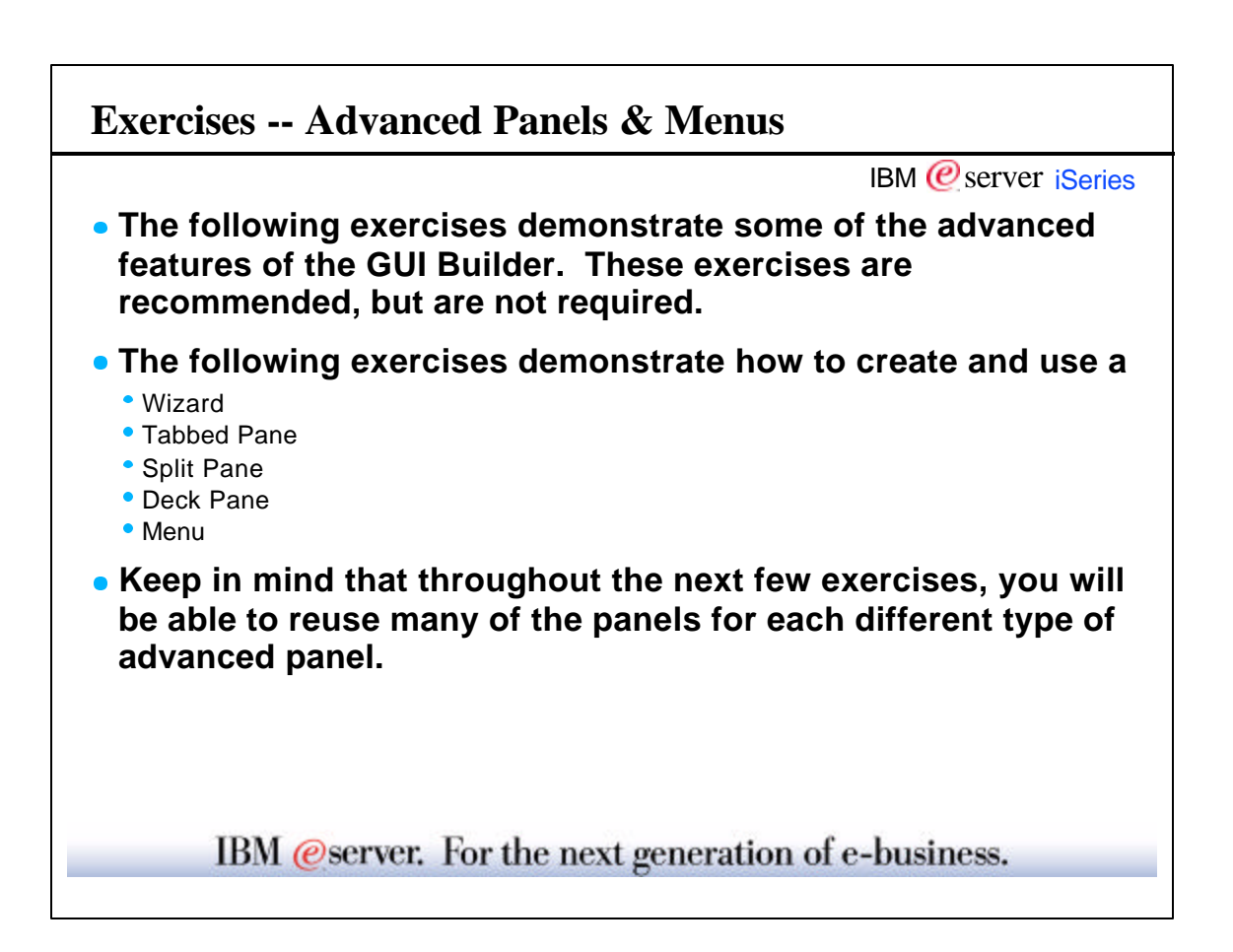

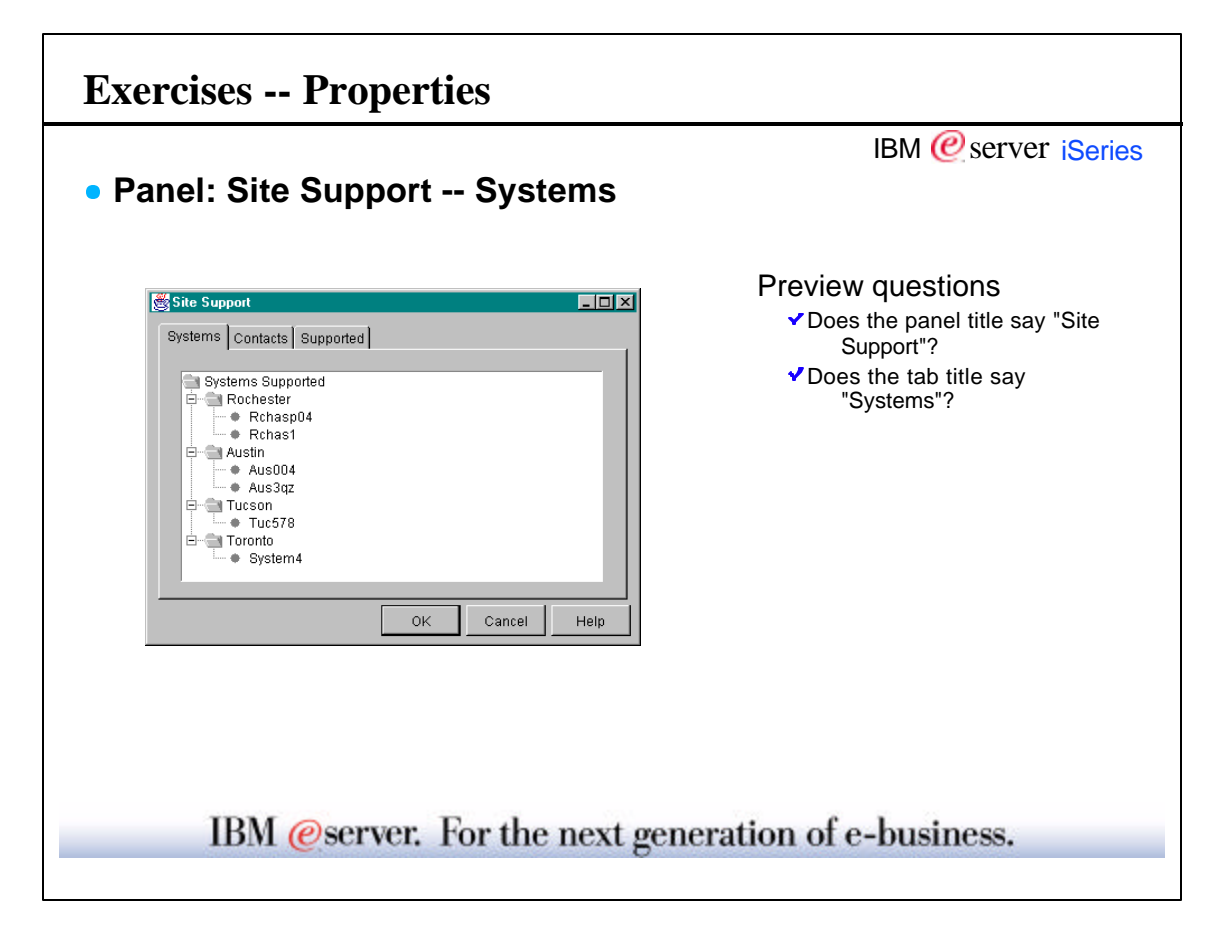

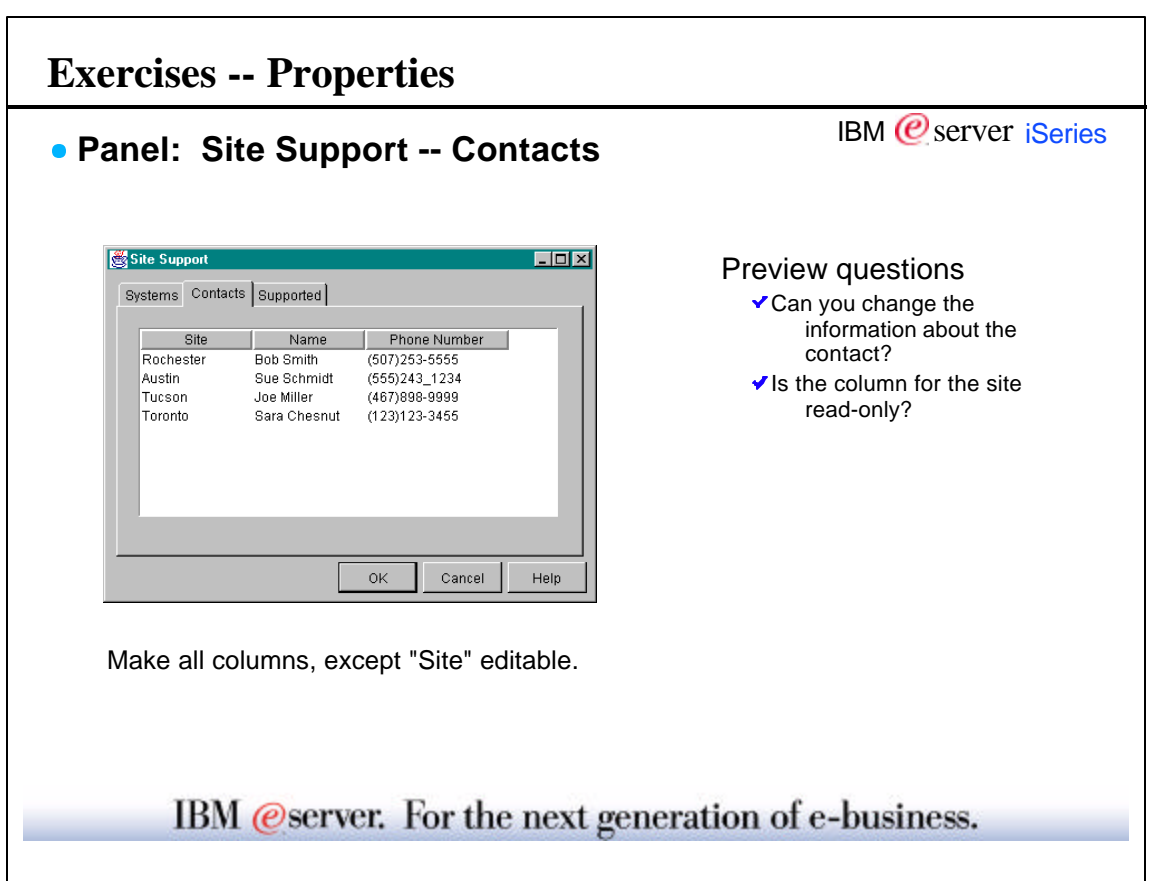

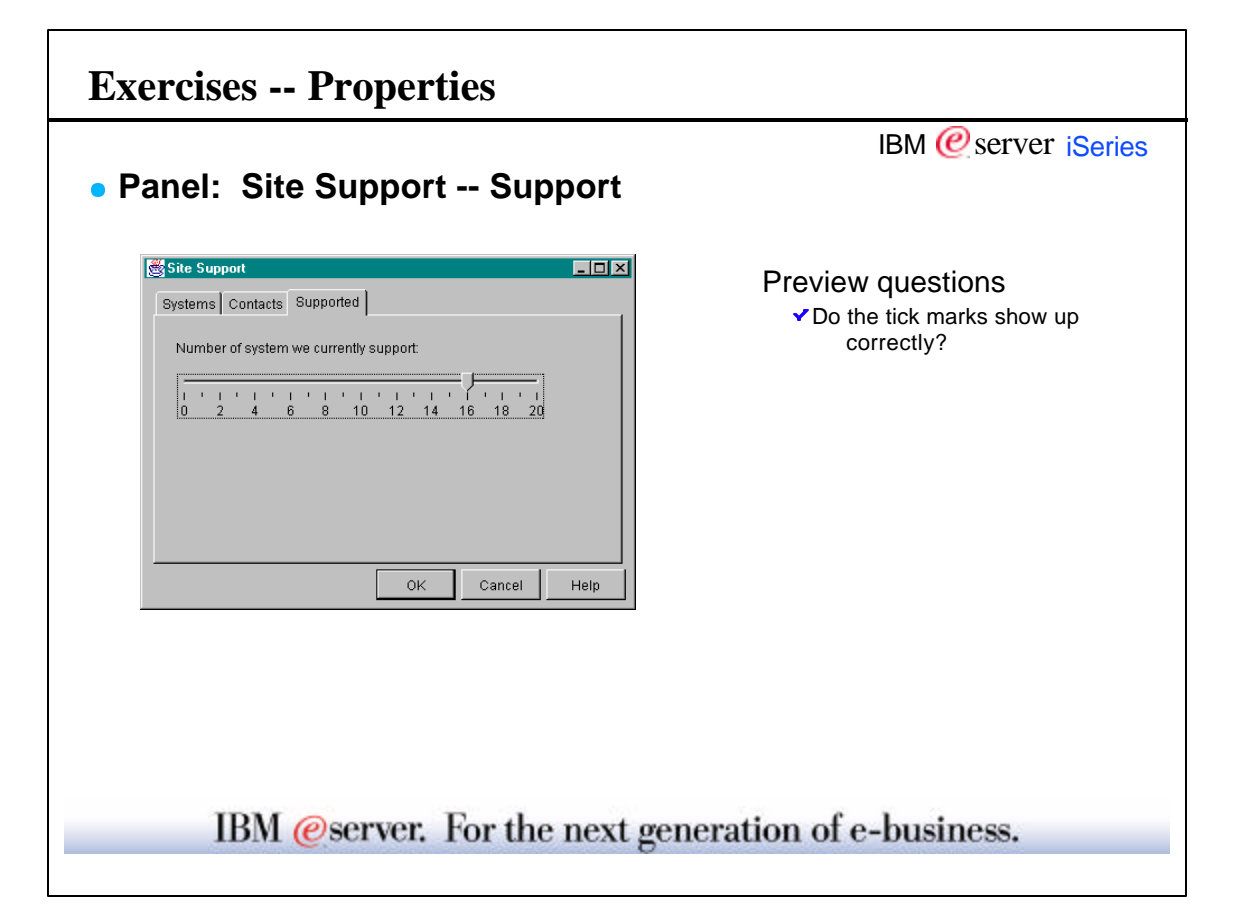

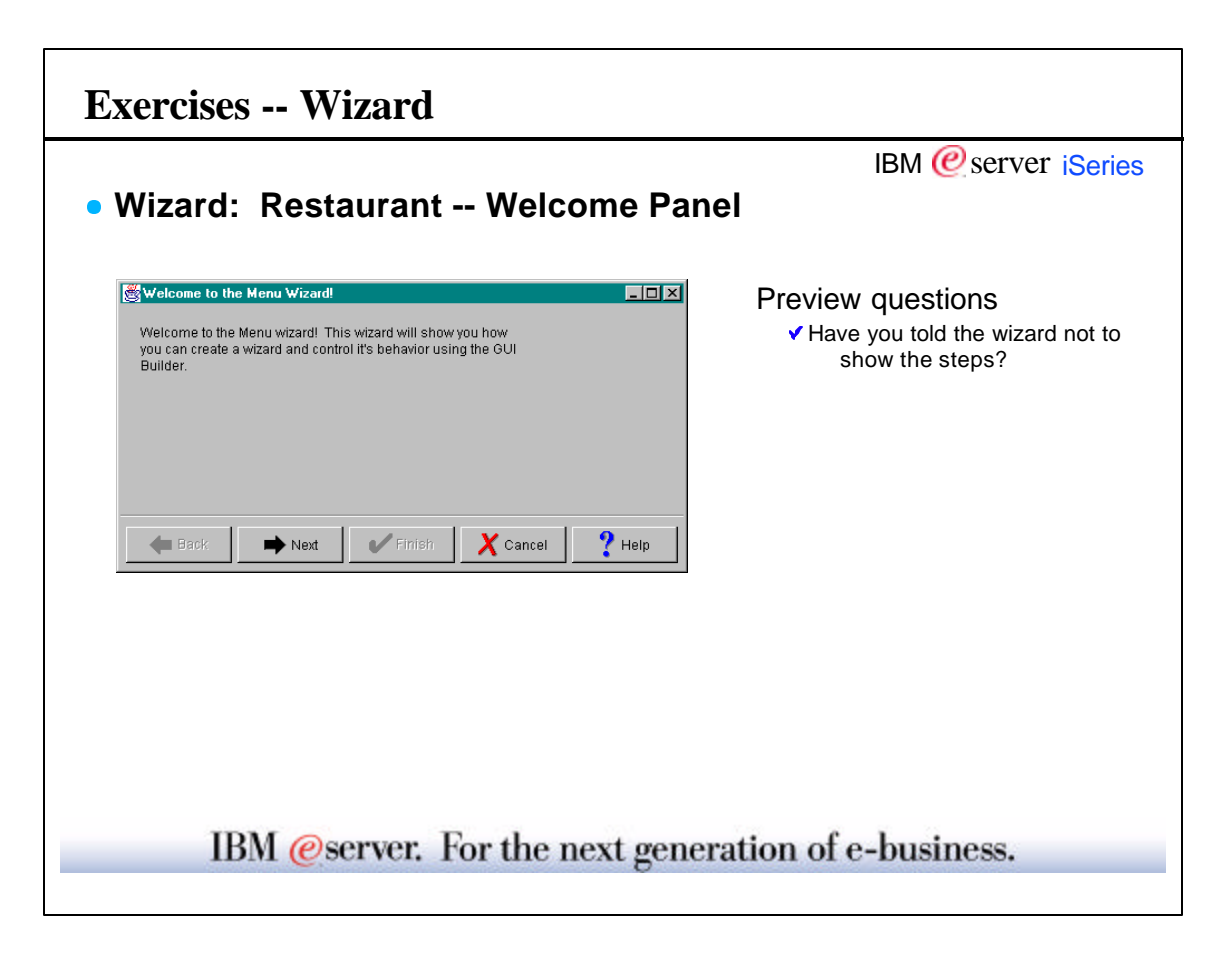

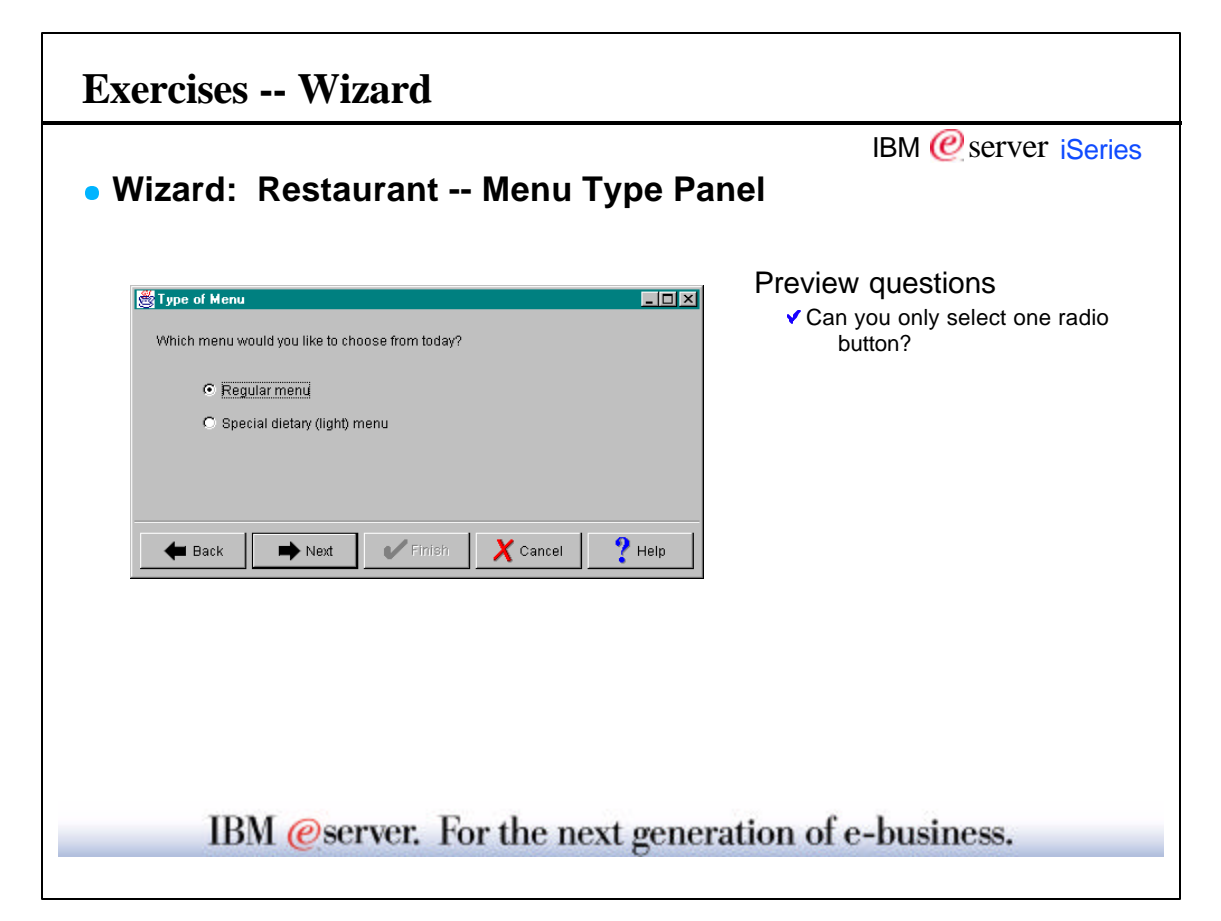

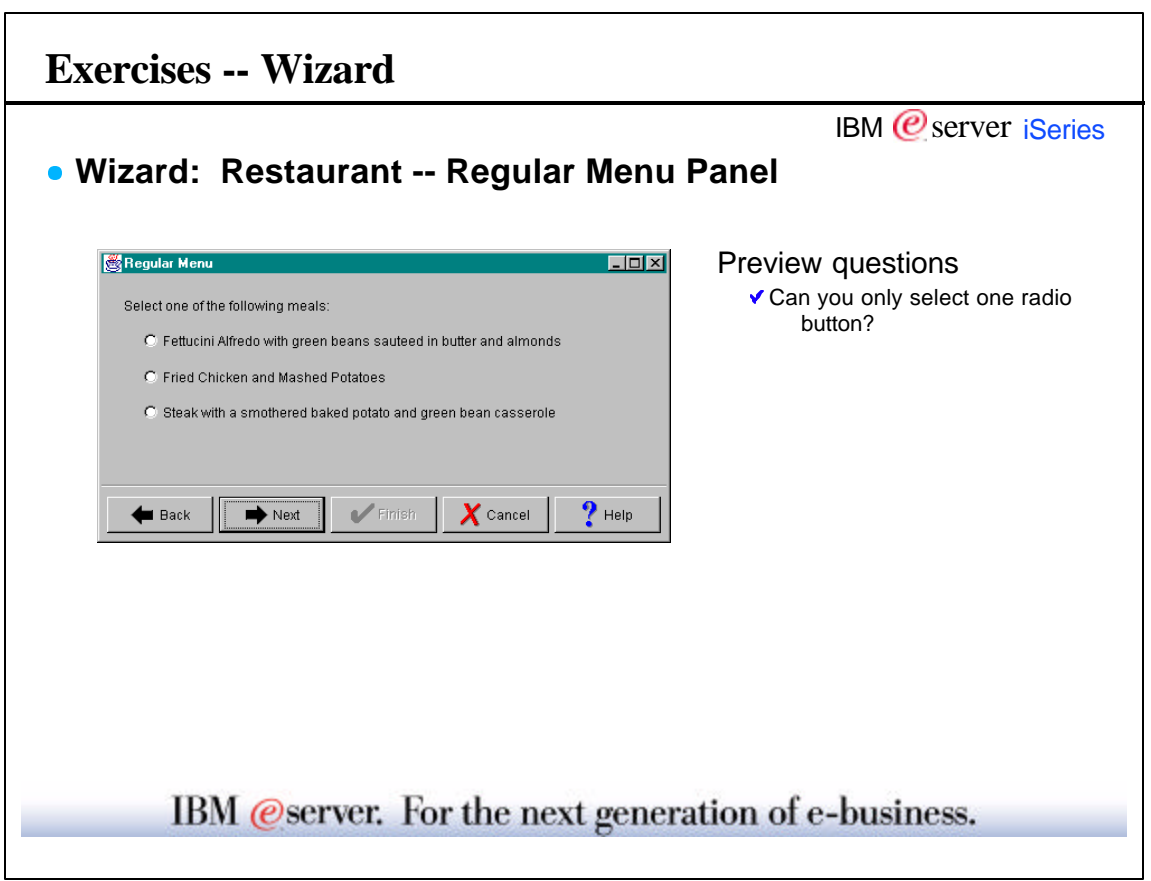

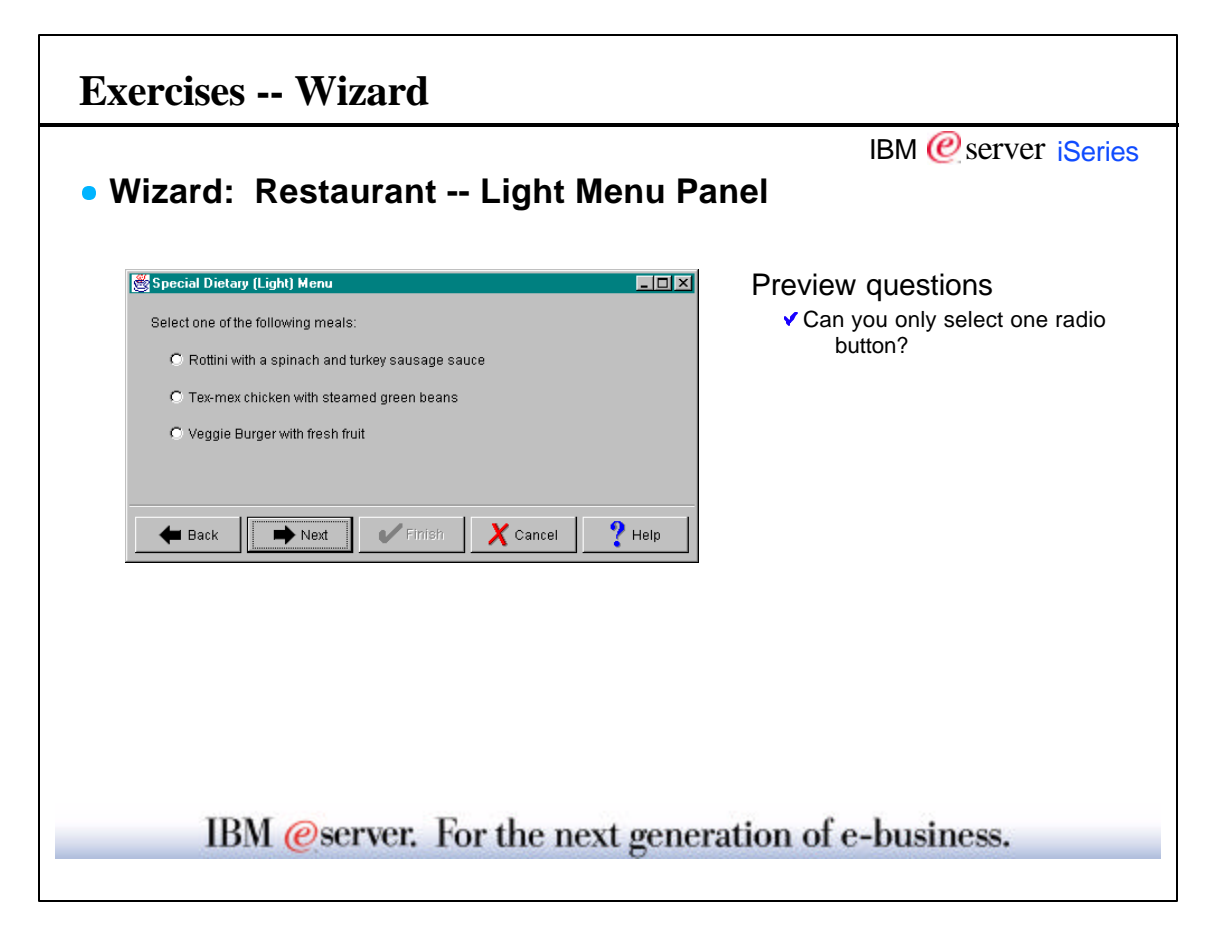

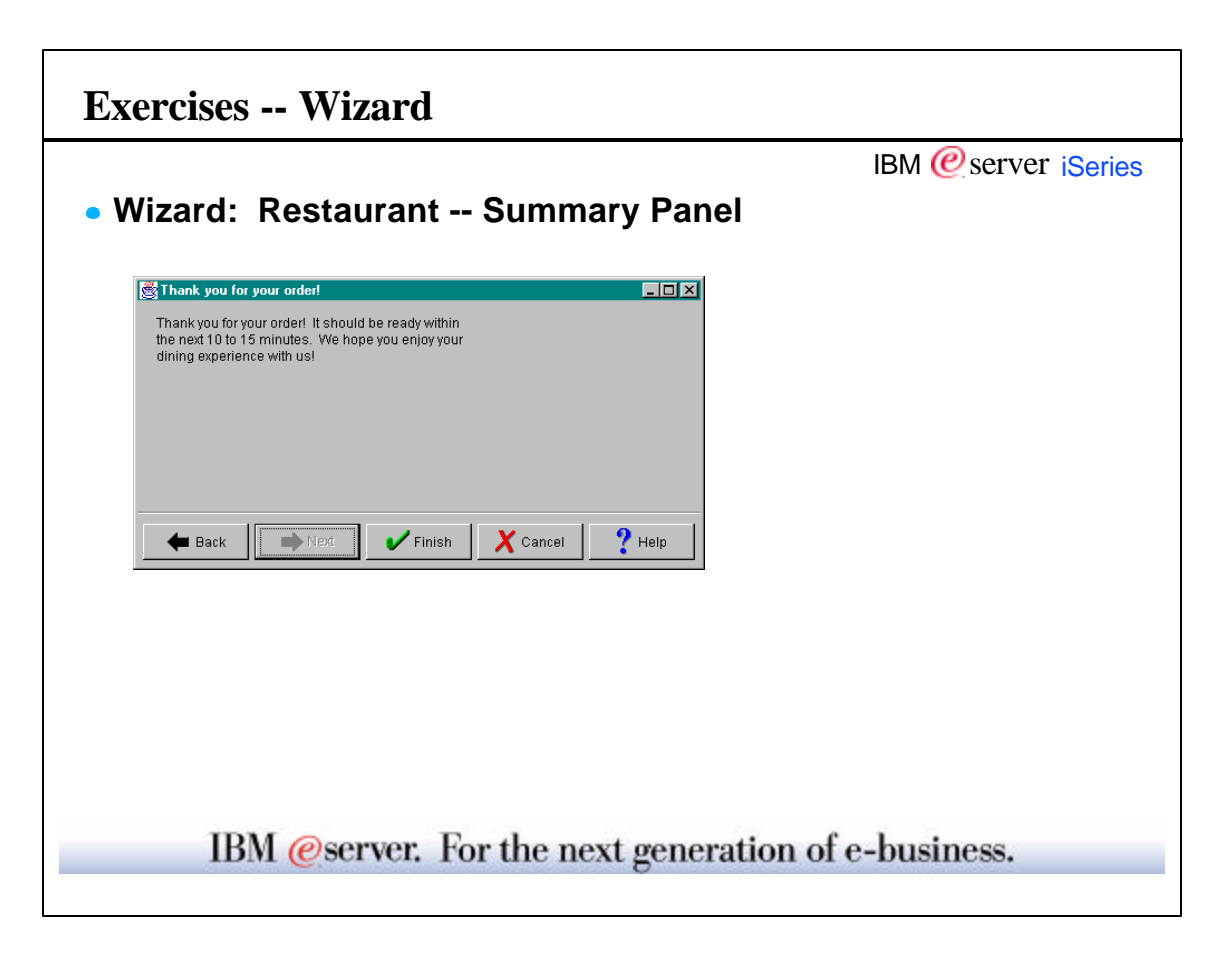

٦

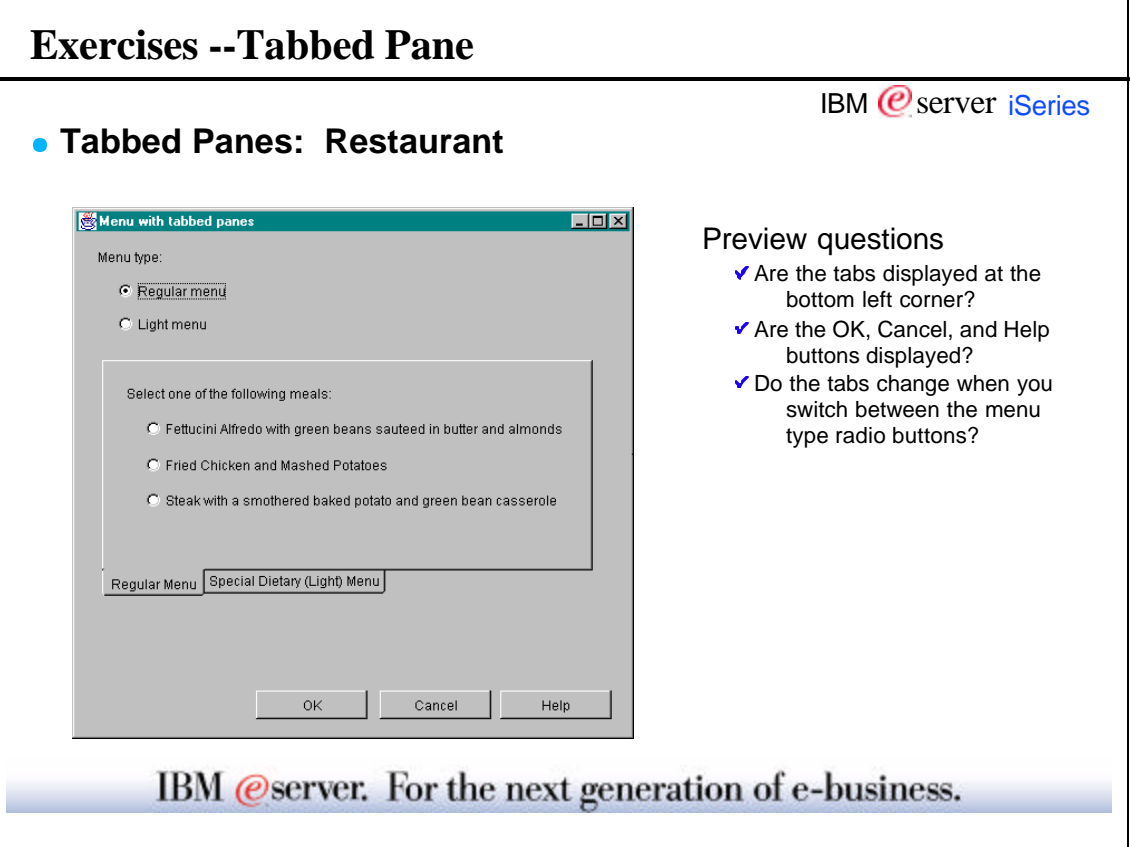

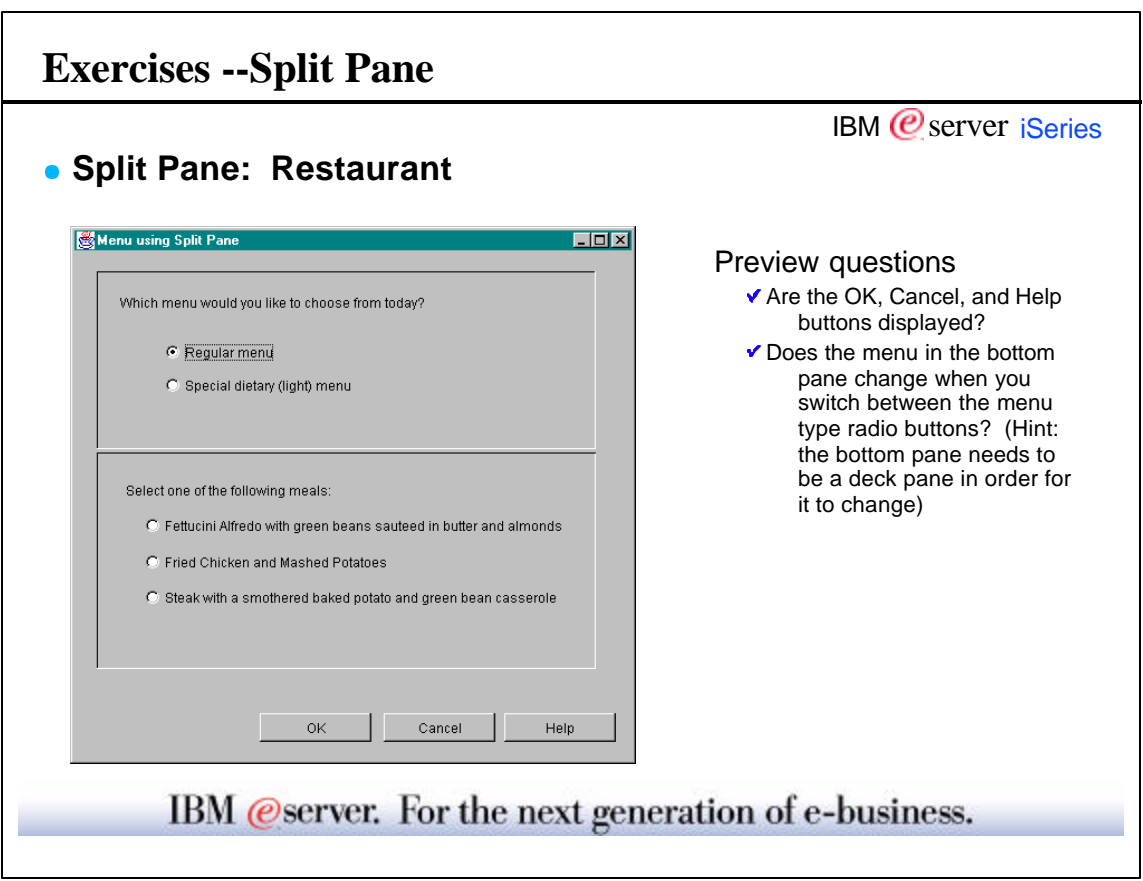

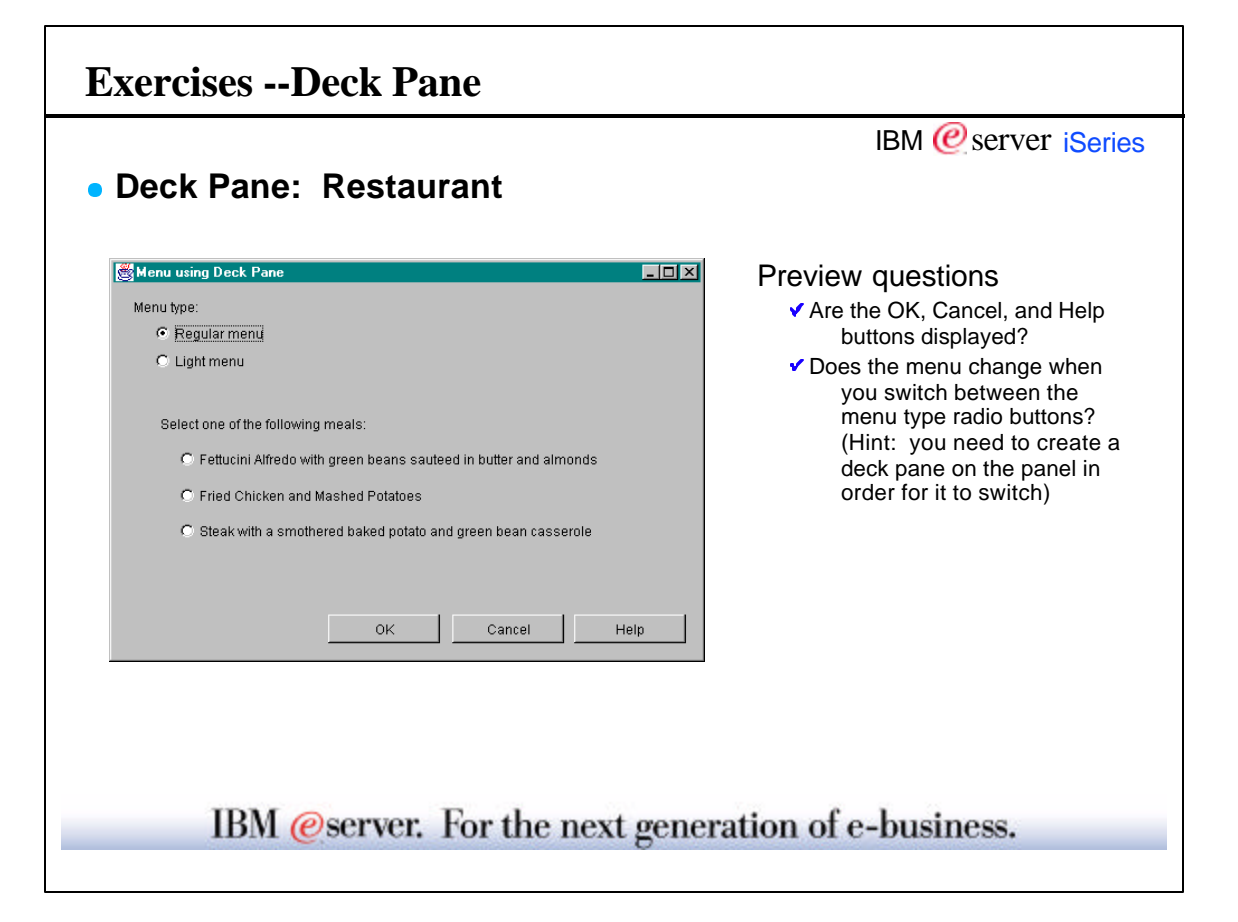

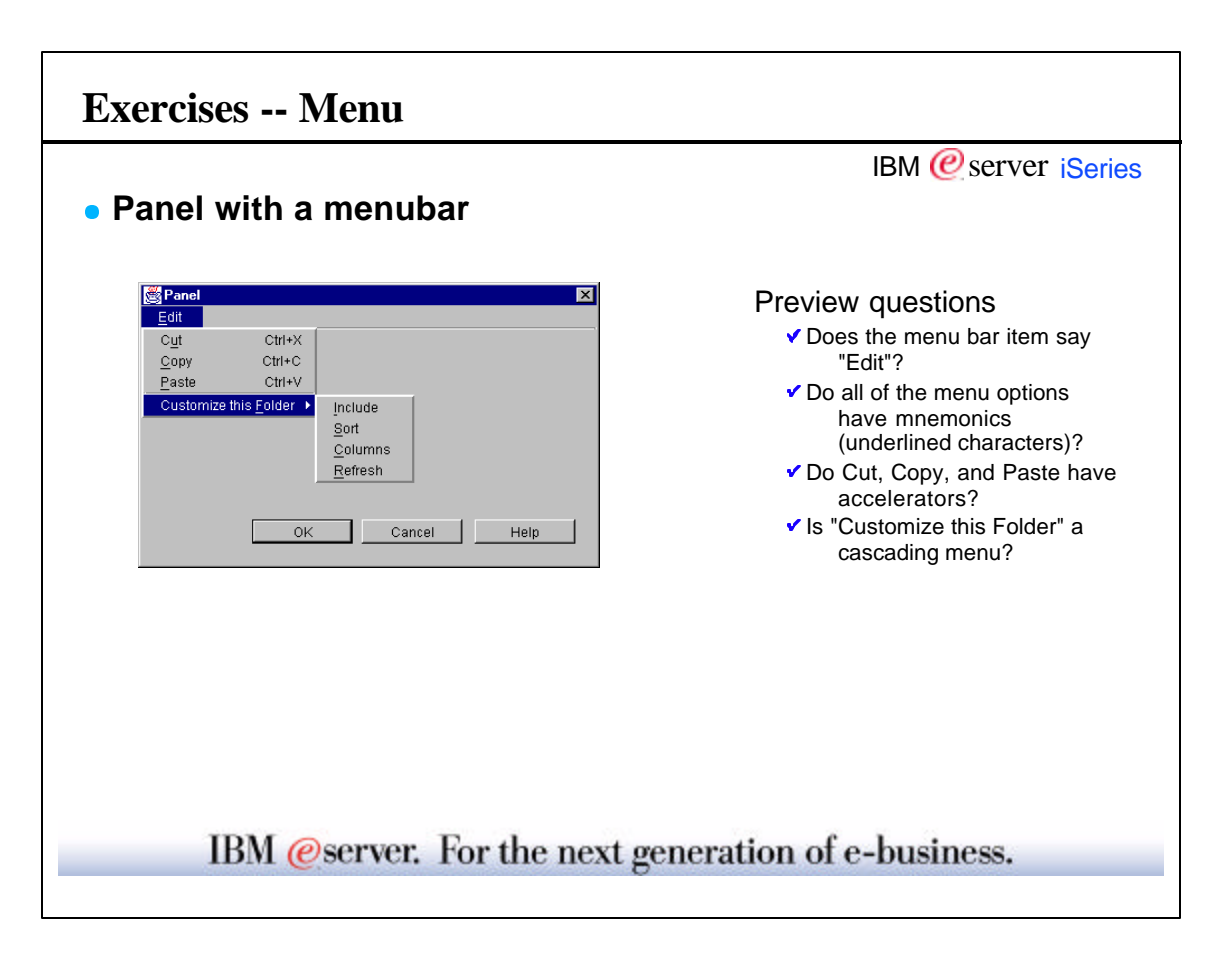

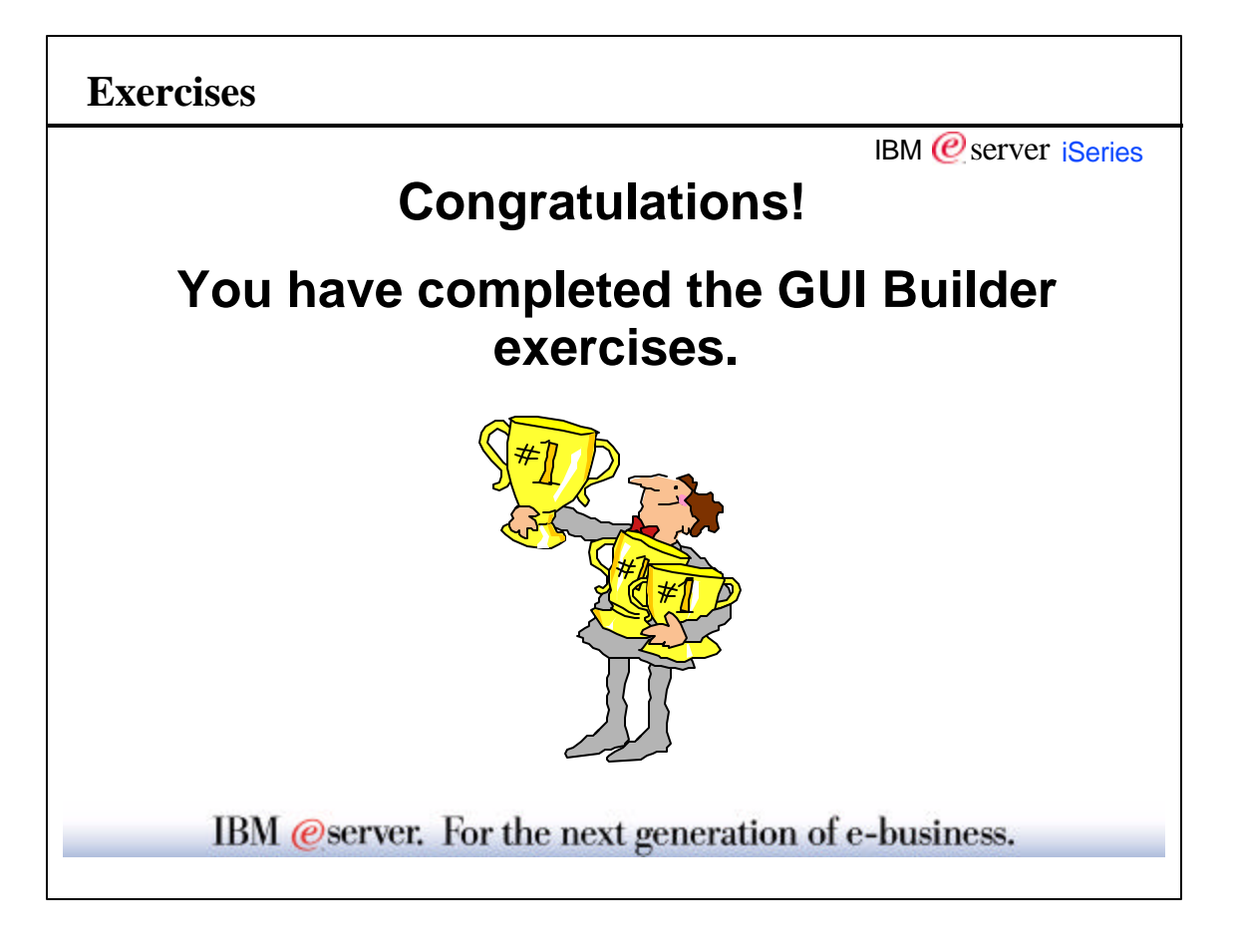

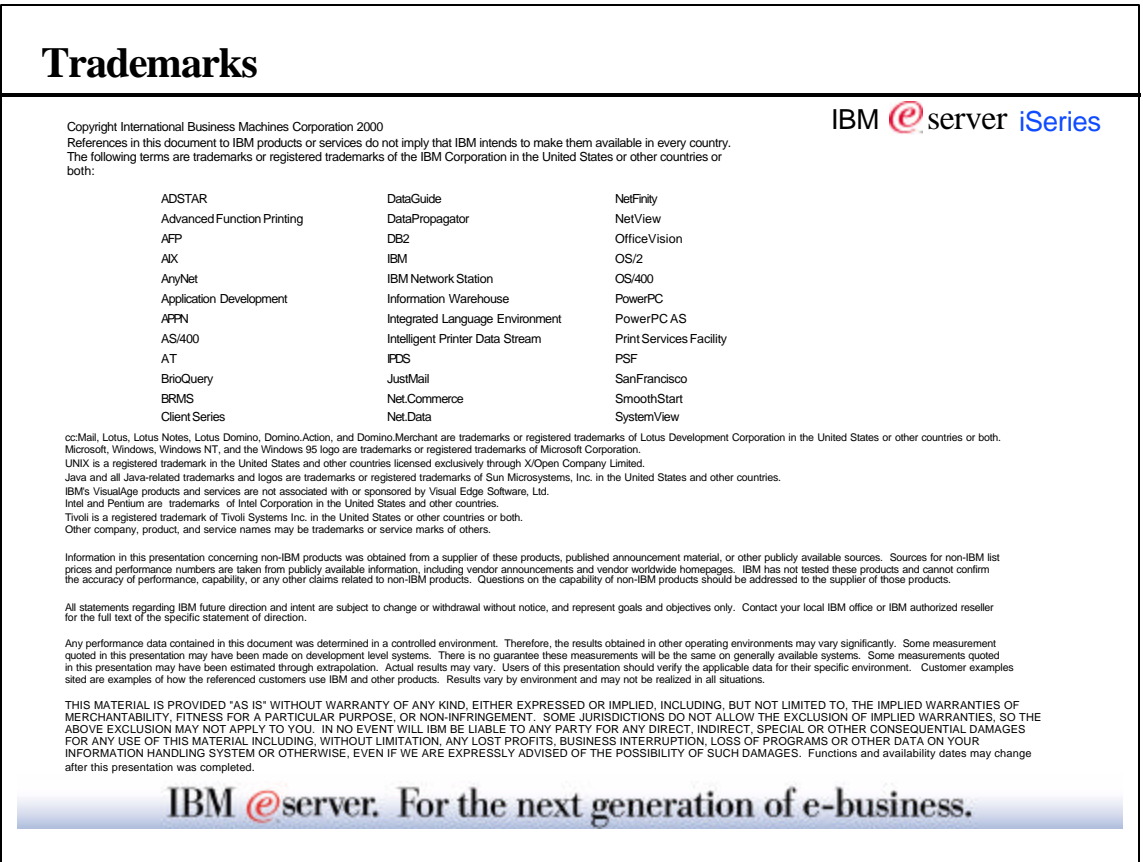